#### **Université ABDERRAHMANE MIRA Bejaia**

**Faculté des sciences économiques, des sciences de gestion et des sciences commerciales**

**Département des sciences de gestion**

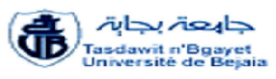

## **Mémoire de fin de cycle**

**En vue de l'obtention du diplôme de Master en science de gestion**

**Spécialité : finance et comptabilité**

**Option : Comptabilité, Contrôle et Audit**

**Thème**

Calcul de coût de revient d'un œuf et analyse de<br>
la rentabilité économique de l'élevage avicole<br>
dans la wilaya de Bejaïa (cas de poule pondeuse) **la rentabilité économique de l'élevage avicole dans la wilaya de Bejaïa (cas de poule pondeuse)**

**Réalisé par :**

**Mlle Bessah Thiziri**

**Mr Hamnane Ahcene**

**Membre du jury :**

**Président : Mr Mouhoubi**

**Examinatrice : Mme kerouane**

**Sous la direction de : Mr Boukrif Moussa**

**Promotion 2015-2016**

Remerciements

*Nous tenons tout d'abord à remercier le dieu le tout puissant qui nous a donné la volonté et le courage pour réaliser ce modeste travail.*

*Nous tenons à formuler l'expression de notre profonde reconnaissance à notre promoteur M<sup>r</sup> Boukrif Moussa et Bellil Kouceila pour leurs pertinents conseils et leurs orientations ainsi que leurs disponibilité tout au long de ce travail.*

*Nous remercions aussi l'ensemble des aviculteurs de la wilaya de Bejaïa pour leur temps consacré, les informations fournies et leur bon accueil.*

*Nous remercions aussi tous ceux et celles qui ont contribué de près ou de loin en nous aidant à réaliser ce travail.*

) :<br>édicaces

*Je dédie ce travail à :*

*Mes très chers parents pour leur sacrifices, leur soutient, leur amour et tout ce qu'ils m'ont offert durant toutes mes années d'étude et que dieu les protègent.*

*Mon frère fares;*

*Mes s*œ*urs : aicha et bida ;*

*Mon très chers oncle djoudi et sa femme;*

*Mes oncles et tantes, cousins et cousines ;*

*Mes très chères amies : Samia, biba, zineb,lydia;*

*Mon très cher ami : takfarinas ;*

*Toute la promo FC-CCA2015-2016 sans exception ; Mon binôme ahçen et sa famille.*

Bessahe Thiziri

Dédicaces

*Je dédie ce travail à :*

*Mes très chers parents pour leur sacrifices, leur soutient, leur amour et tout ce qu'ils m'ont offert durant toutes mes années d'étude et que dieu les protègent.*

*Ma chére femme très bien aimé.*

*Mon frère Amirouche*

*Mes s*œ*urs Fafa et Malika*

*Mes oncles et tantes, cousins et cousines et toute la famille*

*Mes amis*

*Toute la promo FC-CCA 2015-2016 sans exception ; Mon binôme Thiziri et sa famille.*

Hamnane Ahcene

## Sommaire

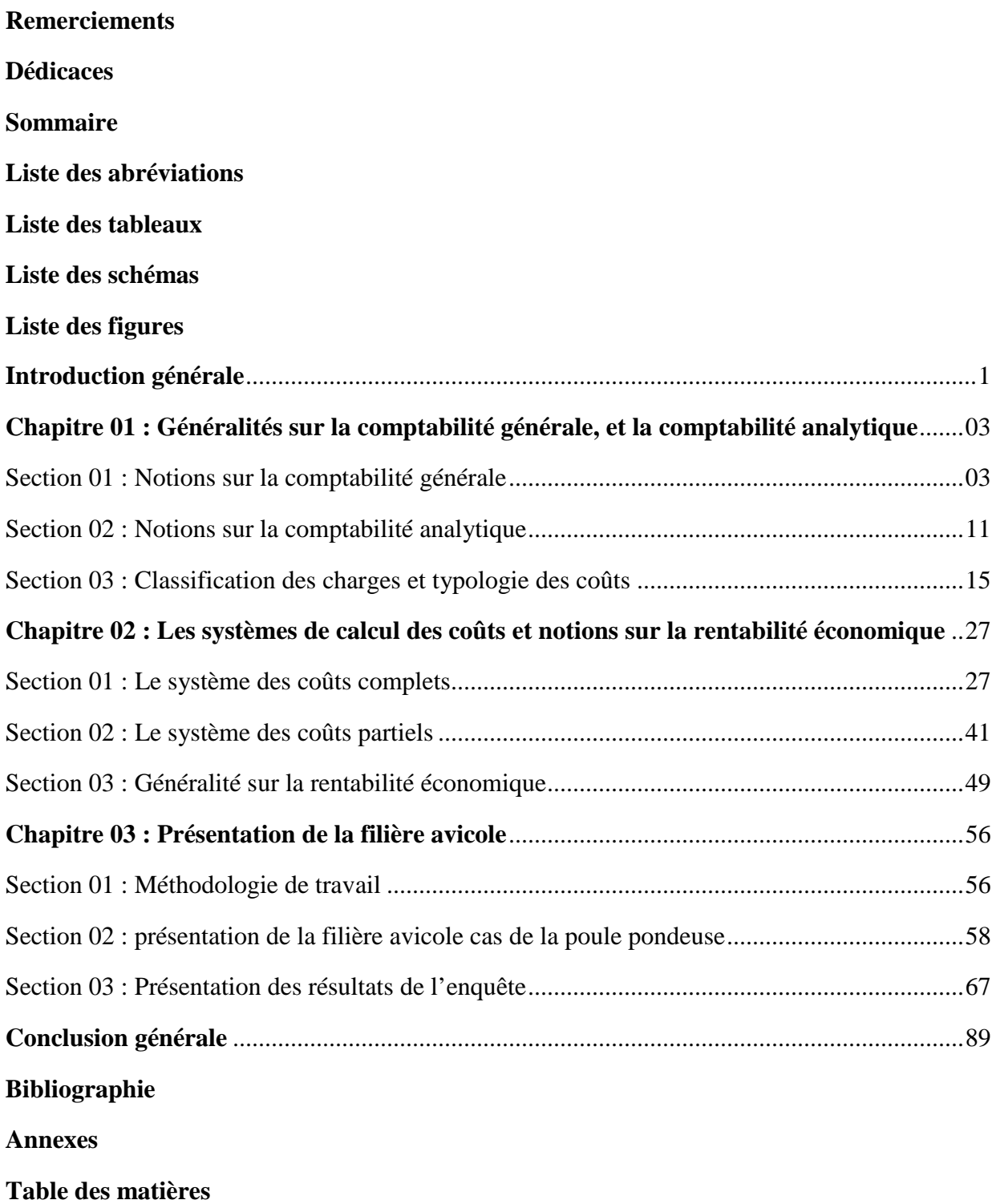

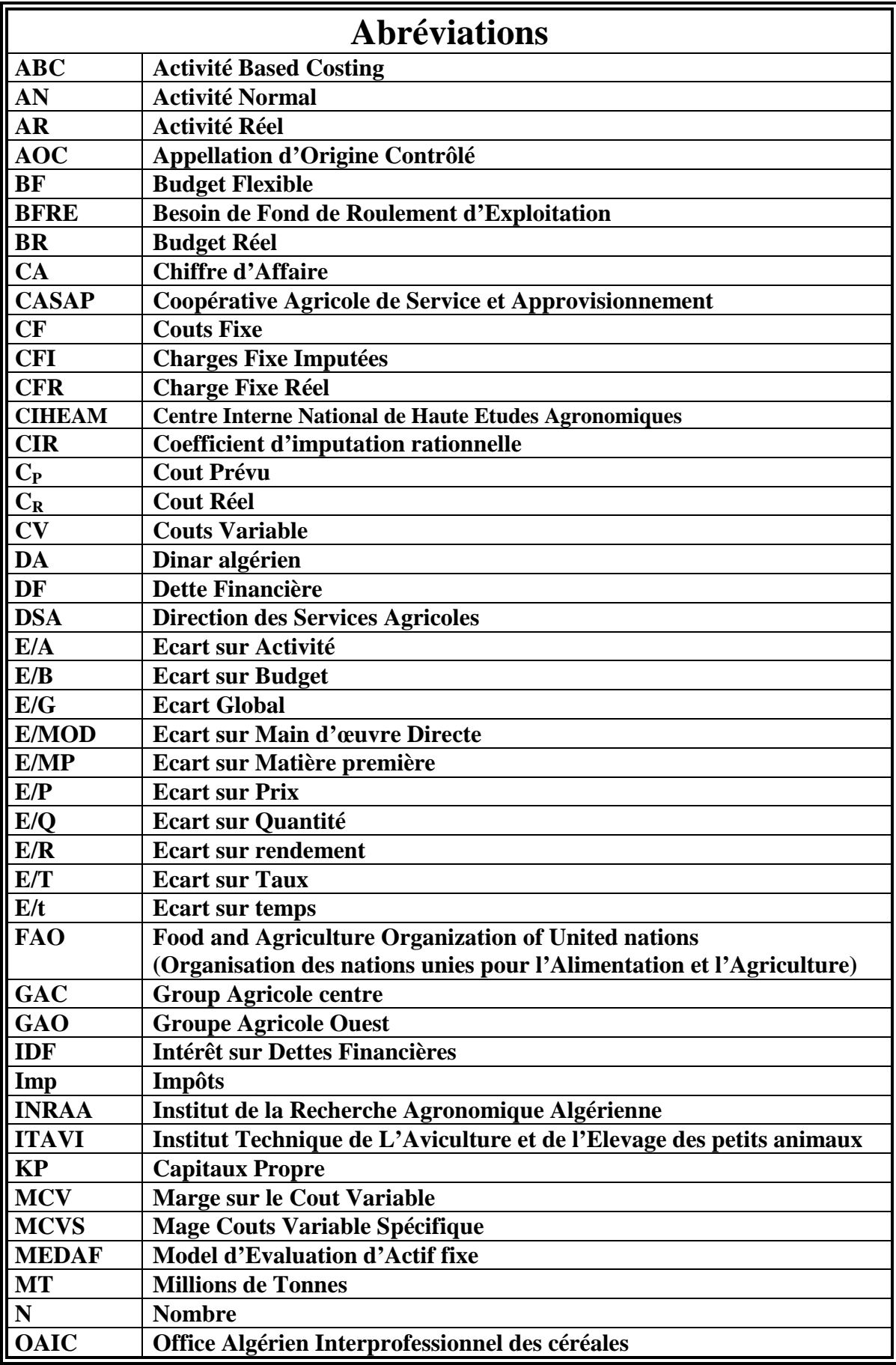

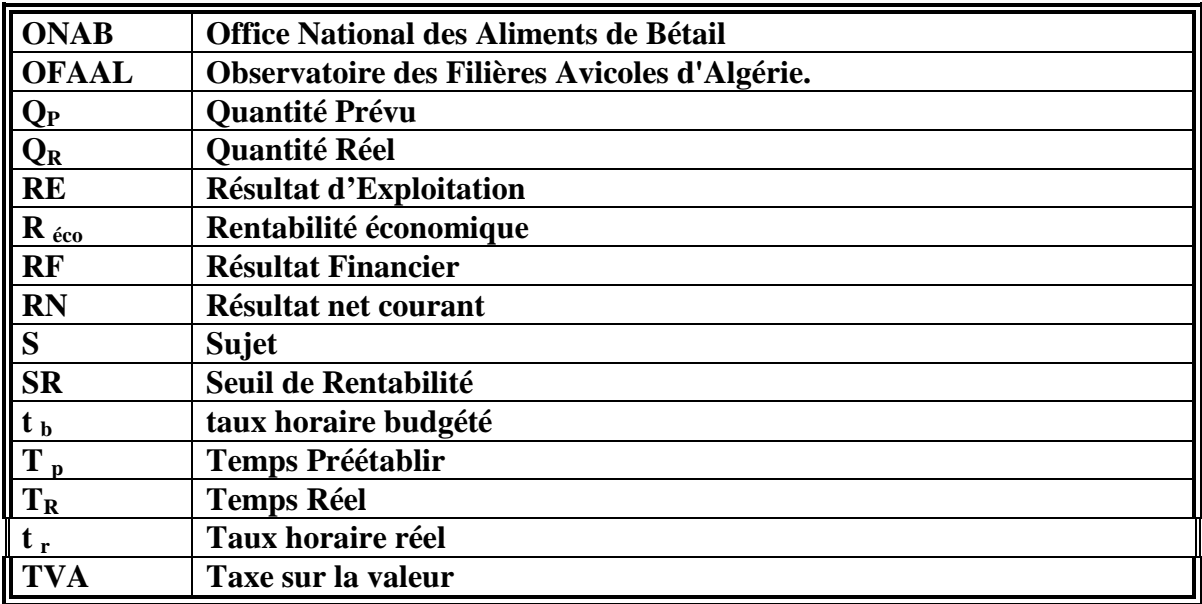

## **Liste des tableaux**

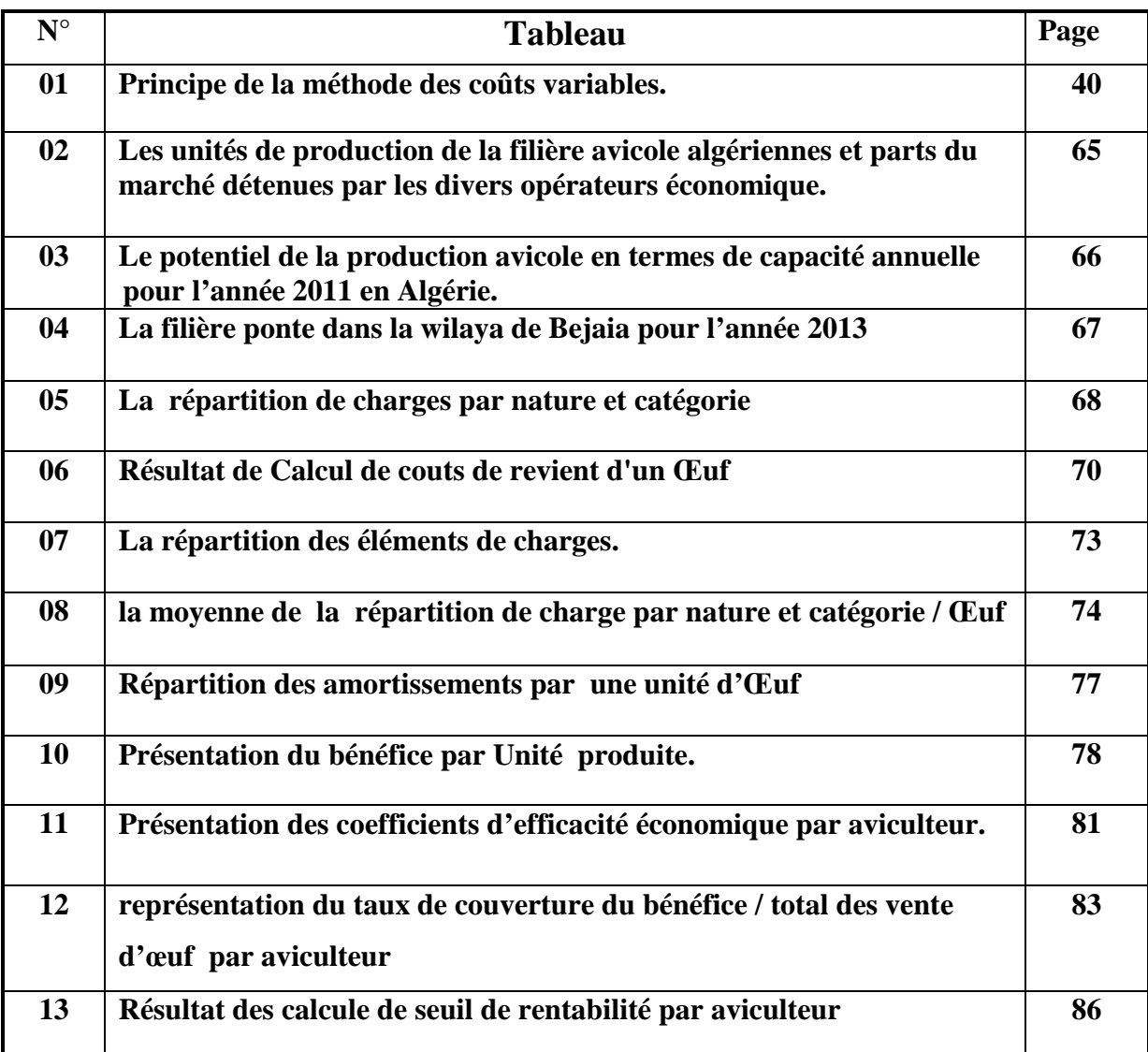

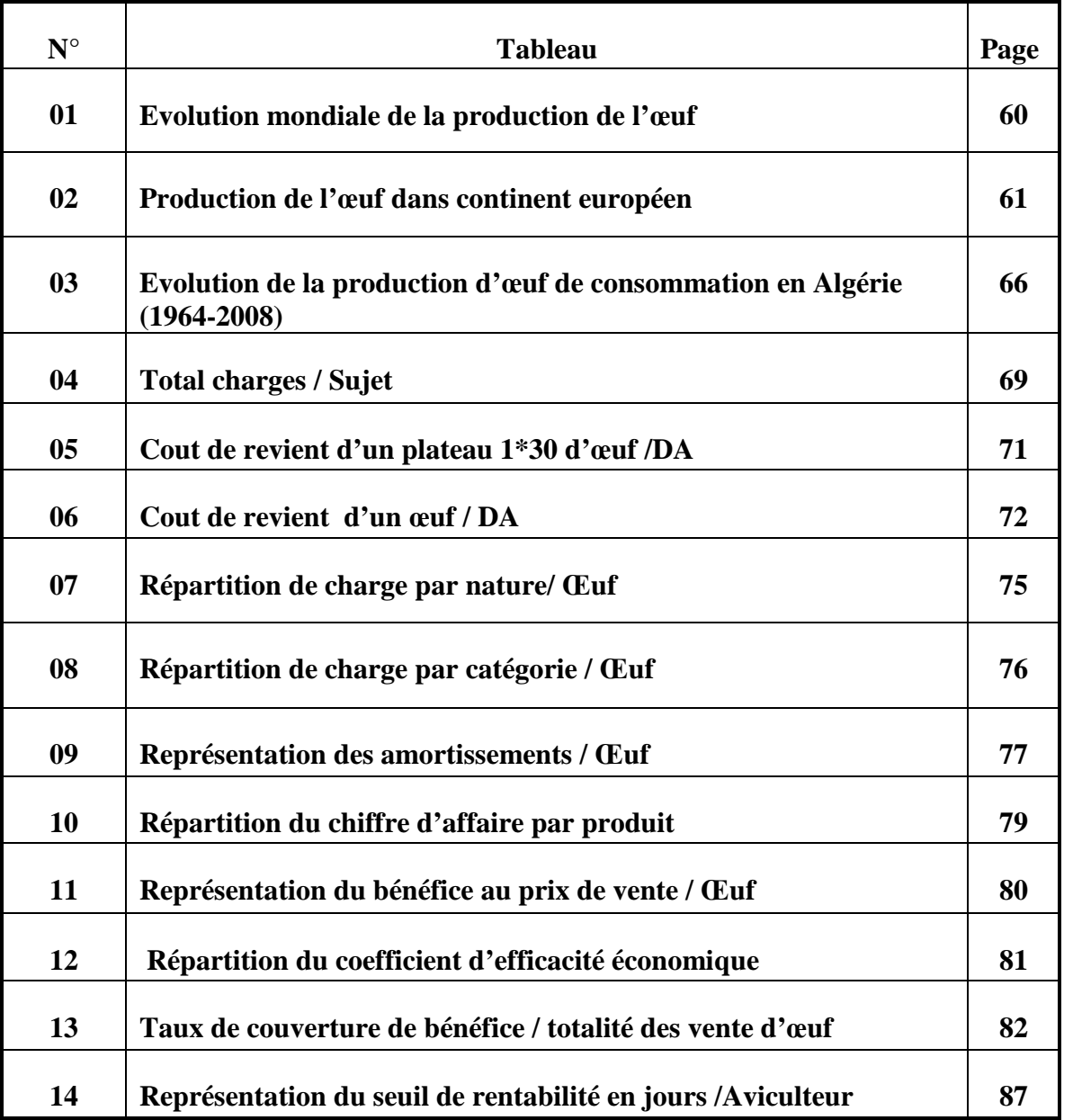

## **Liste des Schémas**

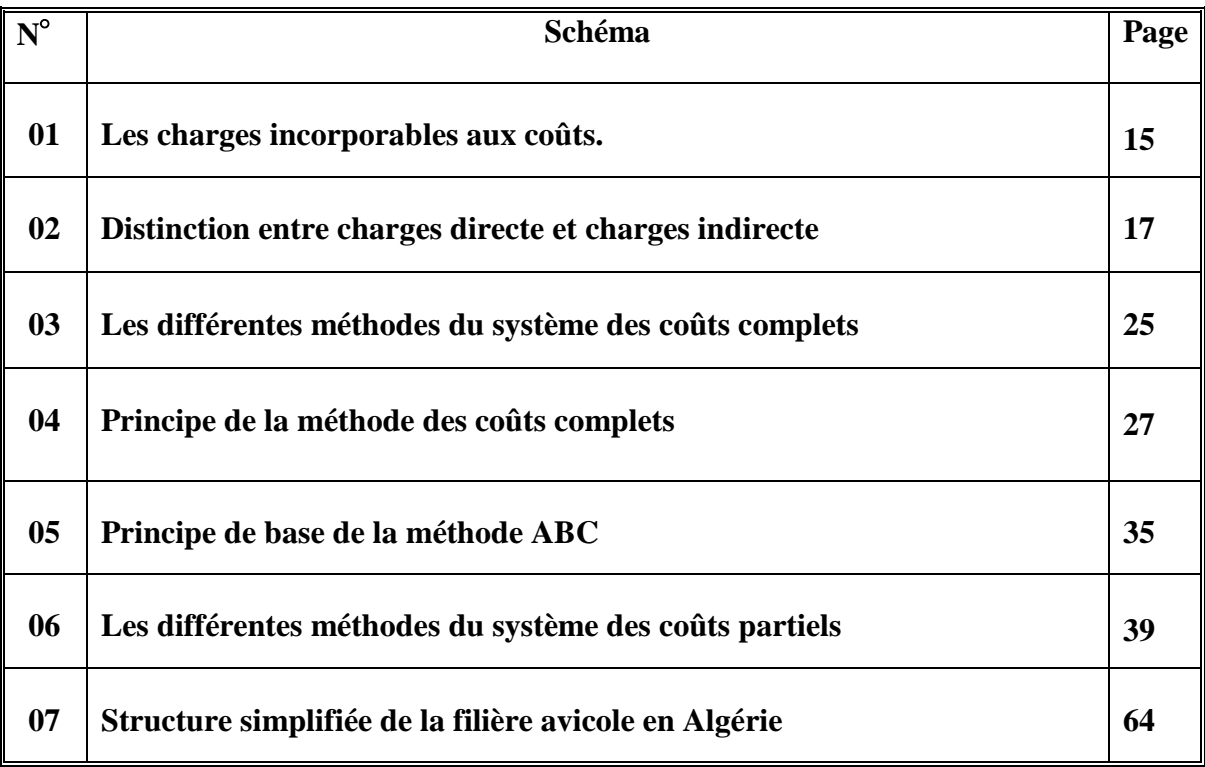

## **Bibliographie**

# *Introduction Générale*

Malgré la mondialisation et les conjonctures économiques enregistrées au fil du temps influençant les marchés nationales et internationales, le secteur agricole occupe toujours une place très importante dans le développement et l'enrichissement économique des nations ,et se trouve être l'essentielle clé pour atteindre l'autosatisfaction alimentaire et la construction d'une économie en avale. Ce dernier a connu des progrès remarquables qui ont fini par imposé un nouveau modèle d'agriculture qui est représenté sous une autre forme que celle qui s'arrête au niveau des anciennes exploitations paysannes. A leur tête, des agriculteurs qui se contentent des productions minimes limités par faute de moyens et du savoir faire qui n'assurent pas la pleine satisfaction de la demande engendrée par la croissance démographique.

Ce nouveau modèle d'agriculture doté d'une combinaison de différents facteurs (humain, matériel et financier) aux finalités parallèles au secteur industriel. a fait naître de nouvelles formes d'exploitation fondées sur l'industrialisation de la production animale, de l'élevages et des cultures basées sur l'innovation dans le machinisme agricole et les méthodes d'agriculture, des techniques pour réaliser des économies d'échelle dans la production, la création de nouveaux marchés à la consommation, et la mondialisation des échange, dans l'objectifs est d'augmenter les volumes de production pour répondre a la demande croissance et multiplier les investissements.

Ces méthodes se sont de plus en plus répandues dans le monde et particulièrement dans les pays développés, au fur et à mesure l'environnement devient concurrentiel et pour assurer des parts dans le marché ce qui incite les opérateurs économique à être doté d'une grande compétitivité, c'est pourquoi ils sont en perpétuelle recherche de nouvelles techniques de production à des coûts réduits.

Aujourd'hui, on s'intéresse au secteur agricole algérien et particulièrement à une activité agricole qui répond par excellence au model industriel, nommé « la filière avicole », spécialisée dans la production des poules de chaire et des œufs de consommation, a bénéficié dès les années 70 d'importants investissements qui lui ont permis d'évoluer très rapidement vers un système de production de type intensif et de ce fait, assurer à la population un apport privilégié en protéines animales.

Et depuis 1980 un développement notable soutenu par une politique publique incitative. Cette dynamique a été toutefois contrariée par la mise en œuvre du programme d'ajustement structurel (1994-1998) qui a négativement affecté la croissance de la production avicole.

Dés les années 80 l'élevage avicole a fait son apparition dans la wilaya de Bejaia. Et malgré la prédominance des zones montagneuses cela n'a pas empêché le développement de l'élevage avicole particulièrement la production de l'œuf de consommation, une culture hors sol d'être favorisé. Ce type d'élevage est l'une des caractéristiques de l'aviculture moderne ce qui la propulse au quatrième rang au niveau national en matière de production avicole.

Malgré les initiatives des pouvoirs publics d'une part et les investissements des opérateurs privés d'autre part, le marché des produits avicole reste toujours extraverti, ce qui engendre une augmentation constante du prix de revient étant donné que la majorité des matières premières sont issu d'importation.

En ce sens, et dans le cadre de ces interventions et en prenant en considération les caractéristiques de l'économie Algérienne (forte dépendance du marché mondiale), la question qui s'impose et qui constitue la problématique de ce travail est la suivante : qu'elle est le coût de revient d'un œuf et qu'elle est le seuil de rentabilité des exploitations avicoles au niveau de la wilaya de Bejaia ?

Pour répondre à cette question nous avons opté pour une démarche empirique.

A cet effet, notre travail est structuré comme suit : dans le premier chapitre intitulé « Généralité sur la comptabilité générale et la comptabilité analytique » on présentera les notions et généralités sur la comptabilité générale et comptabilité analytique, classification des charges et typologie des coûts.

Dans le second chapitre intitulé « les systèmes de calcul des coûts et notions sur la rentabilité économique» on présentera le système des coûts complets, le système des coûts partiels et généralité sur la rentabilité économique

Dans le troisième et dernier chapitre intitulé « Présentation de la filière avicole dans la wilaya de Bejaïa cas de poule pondeuse » on présentera la méthodologie de travail, présentation de la filière avicole cas de la poule pondeuse et présentation et analyse des résultats de l'enquête.

# Chapitre 01

Avec la mondialisation et l'intensification de la concurrence dans le monde ainsi qu'au niveau des économies nationales de chaque pays. Les marchés locaux et internationaux sont caractérisés par une compétitivité qui devient de plus en plus agressive ; ce qui a mené les entreprises à réviser ou bien à élaborer des nouvelles stratégies ; qui leur permettant de se maintenir et d'assurer leur survie, et cela passe par un ensemble d'éléments et de techniques ou outil ; parmi ces outils ou instruments on relève la comptabilité analytique.

La comptabilité analytique constitue l'un des instruments fondamentaux de contrôle de gestion qui permettre de déterminer des différents coûts et prix de revient par plusieurs méthodes d'une part et l'apport aux responsable des données périodique et chiffrées pouvant servir de base à la prise de décision d'autre part.

Cependant nous allons consacrer ce premier chapitre pour donné une plus grande compréhension de la notion de comptabilité générale et analytique ensuite les notions de charges, des coûts et de cout de revient dont la première section se focalisera sur les notions de comptabilité générale et la deuxième sur les notions de la comptabilité analytique et la troisième sur les notions de charge, des coûts et de coût de revient.

### **Section 01 Notions sur la comptabilité générale**

Dans cette première section, on définira la comptabilité générale ensuite, on déterminera son champ d'application et quelque principe et objectifs essentiels.

#### **1.1.Historique de la comptabilité général**

Il existe de remarquables ouvrages historiques sur l'évolution de la comptabilité depuis l'antiquité jusqu'à nos jours. Ils se fondent entre autres sur de nombreuses traces de comptabilités tenues chez les Sumériens, les Égyptiens, les Grecs, les Romains par des propriétaires terriens, des marchands, des administrateurs des temples, des banquiers et plus près de nous par les commerçants de la fin du Moyen-âge et de la Renaissance.

Les premiers, bien que parfois handicapés par des mathématiques peu développées

( les Égyptiens) et par un système de numération peu adapté à la visualisation des calculs, établissaient ou faisaient établir des comptes déjà assez sophistiqués pour tenir des inventaires d'objets, en termes physiques ou monétaires, suivre des comptes bancaires (l'équivalent du virement existait dans l'antiquité), suivre des paiements de salaires, et surtout tenir des comptes de caisse de type recettes-dépenses. Il s'agissait d'une comptabilité à partie simple, une inscription dans un compte ne se traduisant pas par une autre dans un autre compte.

Le haut Moyen Âge constitua une rupture dans les pratiques comptables qui ne subsistèrent que sous des formes très rudimentaires excluant quasiment l'écriture.

Les croisades provoquèrent un développement des échanges, des marchands s'associèrent et eurent recours à des mandataires pour négocier à distance. La répartition des bénéfices et le contrôle des mandataires nécessitaient une technique comptable plus évoluée qui consista d'abord en une comptabilité de caisse de type recettes-dépenses ainsi réinventée.

Le crédit, peu développé jusque vers 1250, ne donnait lieu qu'à de simples aidemémoire extra comptables. Mais son accroissement donna naissance aux « comptes de personnes», correspondant aux créanciers et aux débiteurs et qui constituaient le germe de notre moderne comptabilité à parties doubles.

Lorsqu'un tiers devait de l'argent au marchand, on inscrivait la somme dans une colonne «Doit ». Lorsque c'était l'inverse dans une colonne « avoir ». C'est là l'origine des colonnes débit et crédit des comptes d'une comptabilité et celle de l'inversion sémantique qui trouble tant les élèves : une créance est un débit ! Peu à peu l'idée vint aux commerçants et à leurs comptables de tenir des comptes de valeurs, d'abord des stocks puis des autres biens mobiliers et immobiliers.

Nous passerons sur les multiples errements et tâtonnements qui aboutirent au schéma définitif de la comptabilité en parties doubles et notamment à l'invention d'un compte « de Pertes et Profits» qui seule permettait de constater l'écart entre une sortie de stock au coût d'achat et une rentrée en caisse incluant un bénéfice.

On peut suivre cette évolution dans les registres de grands commerçants italiens du 14éme siècle.

La pratique précéda largement la théorie puisque le premier et le plus célèbre ouvrage de comptabilité, le « Tractatus » du grand savant mathématicien Luca Pacioli, souvent considéré un peu abusivement comme le père de la comptabilité, ne parut à Venise qu'en 1494.

À partir de cette date, de très nombreux ouvrages théoriques se succédèrent dans tous les pays, qui ne firent que perfectionner et approfondir les principes de Pacioli : trois types de comptes, de personnes, de valeurs, de pertes et profits, réunis par une écriture double, le mouvement de l'un impliquant nécessairement celui d'un autre.

Au 16éme siècle apparaît la notion de bilan d'abord présenté comme le simple état récapitulatif des balances des comptes puis comme un état où apparaît le souci de prévision. C'est la notion de réserve qui donna naissance peu à peu à celle de capital social sur le bénéfice, somme qui apparaissait disponible au commerçant au travers du bilan comptable, on réservait les sommes qui paraissaient nécessaires pour le maintien ou le développement de l'activité sociale.

Plus tard le capital apparut également comme une garantie constituée au profit des créanciers de l'entreprise.

Les 17éme, 18éme et 19éme siècles virent se multiplier des ouvrages, de plus en plus éloignés des préoccupations concrètes de gestion et de contrôle des marchands, et des industriels pour se tourner soit vers la doctrine pure (quelle est la « nature » de la comptabilité?), soit vers la pédagogie aux futurs comptables à grand renfort de procédés explicatifs souvent artificiels ou des présentations algébriques de la « théorie mathématique » des comptes. **<sup>1</sup>**

#### **1.2. Définition de la comptabilité générale**

Il existe autant de définitions qui considèrent la comptabilité comme un système qui a pour mission la collecte, le traitement et l'analyse des données chiffrées de l'entreprise. Parmi celles-ci :

« La comptabilité générale est une technique quantitatives de collecte, de traitement et d'interprétation de l'information appliquée aux faits matériels juridiques et économique, ayant une incidence patrimoniale pour un sujet économique : individu, ménage, état  $\frac{1}{2}$ 

« La comptabilité générale est une technique d'information décrivant, dans un ensemble des pôles numérique homogènes appelés comptes, interdépendant et arithmétiquement contrôlés des relations structurelles concernant une organisation»<sup>3</sup>

<sup>&</sup>lt;sup>1</sup> CHARDONNONES J. (2012) comptabilité générale ISBN 978-3-905447-18-7, 8éme édition.

<sup>&</sup>lt;sup>2</sup> CHABI T, l'impacte de l'information comptable sur la prise de décision dans les entreprises de production une approche systématique cas d'un échantillon d'entreprise algériennes. p119

<sup>3</sup> MAME H. (1998) dictionnaire économique édition ECONOMICA, paris, p80.

« La comptabilité générale est une technique quantitative de collecte, de traitement et d'interprétation de l'information, relative aux transactions réelles d'un agent, comportant une contrepartie monétaire. Les transaction sont observées et mesurées sur la base de cette contrepartie. La comptabilité générale tient en partie double les compte pour établir le bilan, le compte de résultat et les annexes »<sup>4</sup>

« La comptabilité générale, dans une entreprise, consiste à recenser tout ce qui a une valeur financière (argent, immeubles, matériels, titre de créances, dettes) et à étudier toutes les opérations susceptibles d'affecter ces différentes valeurs dans l'entreprise »<sup>5</sup>

#### **1.3. Champ d'application de la comptabilité générale**

L'article 4 de la loi 7.11 du 25 novembre 2007 portant le système comptable financier, sont astreintes à la tenue d'une comptabilité, les entités suivantes :

- $\checkmark$  Les sociétés soumises aux dispositions du code de commerce,
- Les coopérations,
- $\checkmark$  Les personnes physiques ou morales produisent des biens ou des services marchands ou non marchands dans la mesure où elle exerce des activités économiques qui se fondent sur des actes répétitifs,
- $\checkmark$  Toutes les autres personnes physiques ou morales qui y sont assujetties par voie légale ou règlementaires,

L'article 5 de la même loi stipule que les petites entités dont le chiffre d'affaire, l'effectif, l'activité ne dépassent pas des seuils déterminés peuvent tenir une comptabilité financière simplifiée.

Donc on peut dire que toutes les entreprises que ce soient des personnes physiques ou morales soumise à des dispositions légales par les autorités compétentes et qui sont dans l'obligation de diffuser des informations à l'externe ou bien pour leur propres comptes sont obligées de tenir une comptabilité.

<sup>&</sup>lt;sup>4</sup> Projet de système comptable financier, conseil national de comptabilité, juillet 2006, p6.7 et 8

<sup>&</sup>lt;sup>5</sup> LONING H, PESQUEUX et All, « le contrôle de gestion »,  $3^{\text{eme}}$  édition, paris, 2008, P10.

### **1.4. Principes et objectifs de la comptabilité générale 1.4.1.Principe de la comptabilité générale**

Les principes comptables fondamentaux sont  $:$ <sup>6</sup>

#### **A. La périodicité**

Un exercice comptable à normalement une durée de douze mois couvrant l'année civile, une entité peut être autorisée à avoir un exercice se clôturant à une autre date que le 31 décembre dans la mesure où son activité est liée à un cycle d'exploitation incompatible avec l'année civile. Dans les cas exceptionnels ou l'exercice est inférieur ou supérieure à 12 mois et notamment en cas de création ou de cessation de l'entité en cours d'année ou en cas de modification de la date de clôture, la durée retenue doit être précisée et justifiée.

#### **B. Indépendance des exercices (séparation des exercices)**

Le résultat de chaque exercice est indépendant de celui qui le suit ; pour sa détermination, il convient donc de lui imputer les événements et opérations qui lui sont propres. Dans l'hypothèse où un événement, ayant un lien de causalité direct et prépondérant avec une situation existante à la date d'arrêté des comptes d'un exercice, est connu entre cette date et celle de l'établissement des comptes du dit exercice, il convient de rattacher cet événement à l'exercice clos. Ce rattachement s'effectue sur la base des informations connus à la date d'établissement des comptes. Si un événement se produit après la date de clôture de l'exercice et n'affecte pas la situation de l'actif ou du passif de la période précédant la clôture, aucun ajustement n'est à effectuer. Cependant cet événement fait l'objet d'une information dans l'annexe s'il est d'une importance telle qu'il pourrait affecter les décisions des utilisateurs des états financiers.

#### **C. Convention de l'entité**

L'entreprise est considérée comme étant une entité comptable autonome et distincte de ses propriétaires. La comptabilité financière est fondée sur la séparation entre les actifs, passifs, charges et produits de l'entité et ceux des participants à ses capitaux propres ou actionnaires. Les états financiers de l'entité ne doivent prendre en compte que les transactions de l'entreprise, et non celles des propriétaires.

<sup>6</sup> Projet de système comptable financier, Op cit page 6.

#### **D. Convention de l'unité monétaire**

La nécessité d'une unité de mesure unique pour enregistrer les transactions d'une entreprise a été à l'origine du choix de la monnaie (Dinar Algérien) comme unité de mesure de l'information véhiculée par les états financiers.

Seuls les transactions et événements susceptibles d'être quantifiés monétairement sont comptabilisés. Cependant les informations non quantifiables mais pouvant avoir une incidence financière sont également mentionnées dans l'annexe.

#### **E. Principe d'importance relative**

Les états financiers mettent en évidence toute information significative. C'est à dire toute information pouvant avoir une influence sur le jugement que ses utilisateurs peuvent porter sur l'entité. Les montants non significatifs peuvent être avec des montants correspondant à des éléments de nature ou de fonction similaires. L'image fidèle des financiers s'apprécie par rapport à la traduction de la connaissance que les dirigeants ont de la réalité et de l'importance relative des événements enregistrés. Les normes comptables ne sont pas censées s'appliquer aux éléments sans importance significative.

#### **F. Principe de prudence**

La prudence est l'appréciation raisonnable des faits dans des conditions d'incertitude afin d'éviter le risque de transfert, sur l'avenir, d'incertitudes présentes susceptibles de grever le patrimoine ou le résultat de l'entité. Les actifs et les produits ne doivent pas être surévalués et les passifs et les charges ne doivent pas être sous-évalués. Toutefois, l'application de ce principe de prudence ne doit pas conduire à la création de réserves occultes ou provisions excessives.

#### **G. Principe de permanence des méthodes**

La cohérence et la comptabilité des informations comptables au cours des périodes successives impliquent une permanence dans l'application des règles et procédures relatives à l'évaluation des éléments et à la présentation des informations.

Toute exception à ce principe n'est justifiée que la recherche d'une meilleure information ou par un changement de la réglementation.

#### **H.Méthode d'évaluation (convention du coût historique)**

Sous réserve des dispositions particulières concernent certains actifs et passifs, les éléments d'actif, de passifs, de produits et de charge sont enregistrés en comptabilité et présentés dans les états financier au coût historique, c'est-à-dire sur la base de leur valeur à la date de leur constatation sans tenir compte des effets de variations de prix ou d'évaluation du pouvoir d'achat de la monnaie.

Cependant des actifs et passifs particuliers tels que les actifs biologiques ou certains instruments financiers sont valorisés à leur juste valeur.

#### **I. Intangibilité du bilan d'ouverture**

Le bilan d'ouverture d'un exercice correspond au bilan de clôture de l'exercice précédent.

#### **J. Prééminence de la réalité économique sur l'apparence juridique**

Les opérations sont enregistrées en comptabilité et présentées dans les états financiers conformément à leur nature et à leur réalité financière et économique, sans s'en tenir uniquement à leur apparence juridique.

#### **K. Principe de non-compensation**

Les compensations entre éléments d'actif et éléments de passif au bilan ou entre éléments de charges et éléments de produits dans le compte de résultat, ne sont pas autorisées sauf si cette compensation est imposée ou autorisée par le présent règlement.

Des charges et produits liés résultant de transactions et d'événements similaires et ne présentant pas de caractères significatifs peuvent être compensés.

#### **L. Image fidèle**

Les états financiers doivent donner une image fidèle de la situation financière de l'entité.

L'image fidèle est l'objectif auquel satisfont, par leur nature et leurs qualités, et dans le respect des règles comptables, les états financière, de l'entité qui sont en mesure de donner

des informations pertinentes sur la situation financière, la performance et la variation de la situation financière de l'entité.

L'image fidèle implique notamment le respect des règles et des principes comptables.

Toutefois, dans le cas exceptionnel ou l'application d'une règle comptable se révèle impropre à donner une image fidèle de l'entité, il doit y être dérogé.

Il est alors nécessaire de mentionner dans l'annexe aux états financiers les motifs de cette dérogation. Les traitements comptables inappropriés ne sont corrigés ni par l'indication des méthodes comptables utilisées, ni par des informations en annexe ou d'autres textes explicatifs.

#### **1.4.2.Objectifs de la comptabilité générale**

Les deux principaux objectifs sont exposés ci-dessous<sup>7</sup>.

#### **Mesure et détermination du patrimoine de l'entreprise**

L'un des objectifs de la comptabilité générale est de déterminer la valeur du patrimoine de l'entreprise.

#### **Mesure et analyse de la variation du patrimoine de l'entreprise**

Le second objectif est de mesurer la variation du patrimoine d'une période à l'autre.

A la fin de chaque exercice comptable, la variation est le résultat de la différence entre les charges consommées sur la période et les produits enregistrés durant la même période.

#### **Résultat = les produits –les charges**

Deux situations se présentent :

#### **Le résultat est négatif**

- **-** La variation du patrimoine de l'entreprise est négatif ;
- **-** Au bilan, on constate que la situation nette a diminué.
- **Le résultat est positif**
	- **-** La variation du patrimoine de l'entreprise est positif ;
	- **-** Au bilan, on constate que la situation nette a augmenté.

<sup>7</sup> GUALINO M : « comptabilité de gestion », édition Economica, Paris, 2012, P29.

### **Section 02 Notions sur la comptabilité analytique**

Pour mieux comprendre les fondements de la comptabilité analytique, il semble nécessaire de retourner d'abord à ses origines puis passer au développement de ses différents aspects.

## **2.1.Historique de la comptabilité analytique 2.1.1. Apparition de la comptabilité analytique**

**«** La comptabilité de gestion à usage interne n'a commencé à apparaitre qu'a la fin de  $19<sup>eme</sup>$  siècles où quelques entreprises industrielles ont commencé à calculer les coûts de leur produits pour définir leur politique de prix. Mais ce n'est qu'a partir de 1930 que la comptabilité analytique s'est développée surtout au Etats-Unis et son utilisation n'a débuté en Europe qu'en 1950 **» 8**

#### **2.1.2. Evolution de la comptabilité analytique**

**«** la comptabilité analytique s'est intéressé au départ à la connaissance des prix de revient complet des produits par la méthode des sections homogènes, inventé en 1928 par un militaire et promue par le plan comptable de 1947, a partir de 1960 les entreprises se sont intéressé par la gestion budgétaire alors elles ont opté des systèmes destinés au contrôle à court terme parallèlement des méthodes de comptabilité en coûts partiels ("directs" ou "variables") apparurent pour parer aux difficultés d'usage des coûts complets dans une optique de contrôle et d'aide à la décision.

#### **2.2.Définition de comptabilité analytique**

De multiples définitions ont été attribuées à la comptabilité analytique parmi ces définitions, nous citons les suivantes :

**Selon Dubrulle et jourdain : «** la comptabilité analytique est un outil de gestion conçu pour mettre en relief les éléments constitutifs des coûts et des résultats de nature à éclairer les

<sup>8</sup> DUBRULLE LOUIS & JOURDAIN DIDIER, « comptabilité analytique de gestion », édition DUNOD, paris, 2007, p11.

prises de décisions. Le réseau d'analyse à mettre en place, la collecte et le traitement d'informations qu'il suppose, dépendent des objectifs recherchés par les utilisateurs »<sup>9</sup>

**Selon Martinet A-C et A- Silem :** La définit comme « un système de saisie et de traitement de l'information permettant une analyse et un contrôle des couts dans l'entreprise par des reclassements, des regroupements, ventilations, abonnements, calculs des charges…. En utilisant l'information comptable élémentaire rectifiée ou non »<sup>10</sup>

La comptabilité de gestion est un mode de traitement des données qui doit fournir, d'une manière générale, des éléments destinés à faciliter la prise de décision.

#### **2.3.Rôle de la comptabilité analytique**

Le rôle de la comptabilité analytique se résume en trois fonctions principales $^{11}$ 

- Constituer un instrument de mesure qui soit le plus neutre et le plus objectif possible, la détermination des coûts reste un objectif principal de l'analyse des coûts, mais au-delà de l'utilisation simpliste que certain ont pu en faire, il faut garder à l'esprit que la finalité d'un système de comptabilité de gestion est d'améliorer la gestion et non de calculer des coûts avec une grande exactitude ;
- Aider à la prise de décision : l'analyse des coûts trouve sa justification fondamentale, la comptabilité de gestion constitue une banque de données et outil de traitement de l'information ;
- permettre le contrôle de gestion : seul la comptabilité de gestion est en mesure d'analyser les résultats, d'en faire apparaitre les éléments constitutifs d'en fournir une décomposition par produit par branche ou par fonction.

#### **2.4.Les insuffisances et les avantages de la comptabilité analytique d'exploitation**

Les insuffisances de la comptabilité analytique d'exploitation sont :<sup>12</sup>

 Les informations comptables, tirées de la comptabilité générale, ne sont en réalité pour la comptabilité analytique, que des données historiques se rapportant à une période passée. A ce titre, elles ne peuvent refléter les projections futures avec exactitude.

<sup>9</sup> DUBRULLE LOUIS & JOURDAIN DIDIER, op cit, p11.

<sup>&</sup>lt;sup>10</sup> MARTINET A-C & SILEM A, « Lexique de la gestion », édition Dalloz, Paris, 2003, p.115.

<sup>&</sup>lt;sup>11</sup>HELFER J.P et ORSONI J. (1984).T.Q.G.2 Comptabilité analytique. Edition Vuibert, P.9.

<sup>&</sup>lt;sup>12</sup> IDELHAKKAR Brahim : « comptabilité analytique »  $6^{6me}$  édition, paris, 2009, p. 23.

- Les informations comptables, arrivant très en retard à la direction, perdent beaucoup de leur fiabilité. Le facteur temps et le facteur espace ont leur place dans la saisie, l'analyse, le contrôle et la prise de décision.
- Il en va autrement pour celui de la comptabilité analytique d'exploitation qui peut varier

D'une entreprise a une autre, et il dépendra essentiellement de :

- > La nature des opérations effectuées ;
- > L'organisation interne de l'entreprise ;
- $\triangleright$  La politique poursuivie par sa direction ;
- Du degré d'analyse souhaitée par cette dernière.
- $\triangleright$  La comptabilité analytique d'exploitation représente les avantages suivants :
- Elle permet de faire des analyses (charges et différents coûts) ;
- Elle peut être mensuelle, trimestrielle, ou annuelle (détermination du résultat analytique pour chacune des périodes suscitées) ;
- Le stock dans la comptabilité analytique d'exploitation peut être tenu à n'importe quel moment de l'année grâce à la technique de l'inventaire permanent ;
- La comptabilité analytique d'exploitation détermine le résultat par produit ou par tranche d'activité.

#### **Section 03 Classification des charges et typologie des coûts**

Le calcul du prix de revient s'effectue à partir des charges sur une période donnée, il est donc important d'en connaître la nature exacte. Les charges de la comptabilité générale sont corrigées pour obtenir des charges à incorporer, celles que l'on souhaite intégrer dans les coûts; Leur reclassement par destination et leur distinction selon les critères choisis « charges directes ou indirectes, fixes ou variables » déterminent la méthode d'analyse des coûts mis en œuvre. En tenant compte des différences d'incorporation sur charge : charges non incorporables et charges supplétives.

#### **3.1. Notion de charge**

L'analyse de calcule des coûts repose au préalable sur la connaissance fine des différents couts et charges qui existe et de leur nature, et pour cela en procède à la présentation de ses derniers .

#### **3.1.1. Définition**

Le mot « charge » est un terme comptable désignant les consommations de l'entreprise chiffrée en valeur monétaire. Essentiellement pour ses besoins d'exploitation ; ou ses objectifs de production et de vente de biens et services<sup>13</sup>

La charge « est une rémunération de ressources allouées à des fins de production et de vente »<sup>14</sup>

Une charge est une consommation des ressources par l'entreprise pour produire des biens et services destinés à la vente ou pas (production pour elle-même)

« Pour l'entreprise, les charges sont liées aux décaissements de monnaie : achat et consommation de matières, salaires de personnel, frais d'entretien et de gestion… toute charge correspond à une prestation reçue en contrepartie d'un décaissement. Il convient néanmoins de préciser que certaines charges peuvent être calculés et non décaissées, les dotations aux amortissements par exemple »<sup>15</sup>

#### **3.1.2. Les différentes charges**

- **Les charges incorporables** : sont des charges qui ont un lien patent avec l'activité, le produit ou le service considéré. Elles sont généralement récurrentes, dès lors qu'elles relèvent de l'exploitation ordinaire de l'entreprise.
- **Les charges non incorporables :** Ce sont les charges inscrites en comptabilité générale mais non reprises par la comptabilité analytique ; elles sont ignorées par la comptabilité analytique parce qu'elles ne correspondent pas aux conditions normales d'exploitation. On peut donner comme exemple l'amortissement des frais préliminaires. En général, toutes les charges non courantes constituent les charges non incorporables.
- **Les charges supplétives :** Ce sont des charges incorporées aux coûts bien qu'elles ne figurent pas en comptabilité générale pour des raisons juridiques et fiscales, l'introduction

<sup>&</sup>lt;sup>13</sup>BERNARD M, HEIM J : « Dictionnaire de la comptabilité », 4<sup>éme</sup> édition la ville guèrin, paris, 1993, p43.

<sup>&</sup>lt;sup>14</sup> CULLMANN H, « la comptabilité analytique », édition Bouchéne, paris, page 23.

<sup>&</sup>lt;sup>15</sup> GERARD MYLON, « comptabilité analytique »,  $3^{6me}$  édition, page 10.

des charges supplétives dans les coûts justifiés comme l'exclusion des charges non incorporables par le souci de pouvoir effectuer des analyses comparatives dans le temps et dans l'espace. En effet, ces comparaisons permettent d'éliminer les différences provenant des structures financières (mode financement) et les différences provenant des structures juridiques (cadre juridique de l'entreprise). Il existe deux types de charges supplétives utilisés par les comptables :

- **-** La rémunération conventionnelle de l'exploitant.
- **-** La rémunération conventionnelle des capitaux propres.

**Schéma n° 01 : les charges incorporables aux coûts.**

#### **Charges de la comptabilité**

Analytique  $= A + B$ 

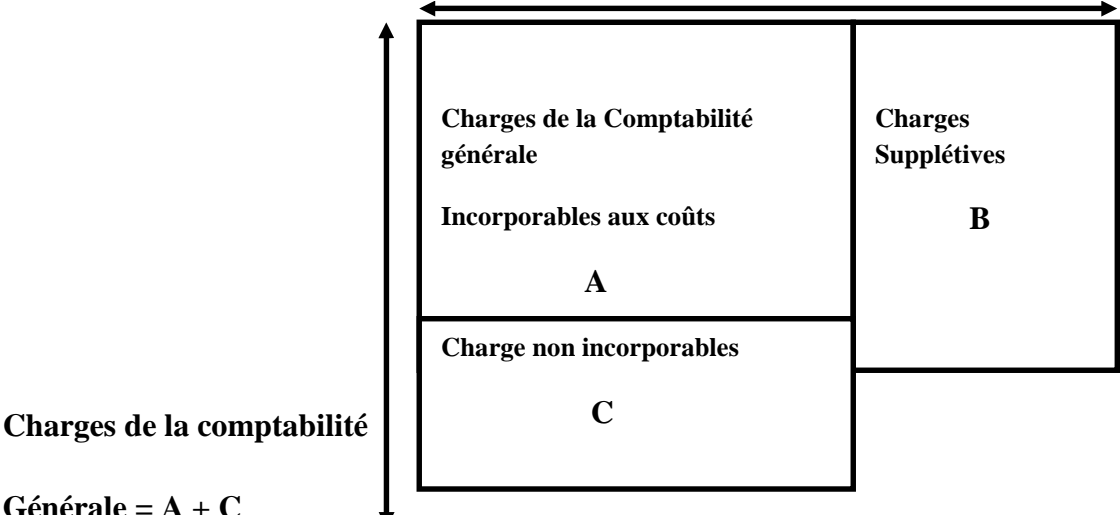

**Générale = A + C**

**Source :** T.SAADA, A.BURLAUD, C.SIMON, « comptabilité analytique et contrôle de gestion », Vuibert, paris, 2008, p22.

#### **3.1.3. La typologie des charges d'exploitation**

Il existe deux classifications fondamentales  $^{16}$  :

- $\triangleright$  Celles qui distinguent les charges directes des charges indirectes
- $\triangleright$  Celles qui distinguent les charges fixes des charges variables.

<sup>&</sup>lt;sup>16</sup> ARFAOUI. N et AMRANI. A : « Méthodes d'analyse des coûts » Edition du Management, Alger, 1991, P.20.

#### **3.1.3.1. Charges directes et charges indirectes**

Une charge est directe ou indirecte par rapport au produit réalisé dont on souhaite mesurer le coût.

#### **Les charges directes**

Une charge est dite directe, si elle est spécifique à une seule destination, plus précisément ç un seul produit. Cette catégorie de charges, est affectée directement, sans calcul intermédiaire au coût d'un produit déterminé ; on distingue principalement :

- les charges de matières premières utilisées pour la production ;
- les charges de main d'œuvre directe
- éventuellement les charges d'amortissement, si l'équipement est spécifique ç un seul produit.

#### **Les charges indirectes**

Une charge est dite « indirecte », lorsqu'elle est commune à plusieurs produits. Se sont des charges qui n'ont pas affecté directement aux coûts. Les charges indirectes doivent être analysées et réparties avant leur imputation, c'est-à-dire elle nécessite un calcul intermédiaire afin d'être attribue au cout d'un produit ou d'une fonction de clés de répartition dont le calcul est basé sur des unités d'œuvre.

Les charges indirectes sont généralement :

- Les frais de publicité portant sur plusieurs produits ;
- Les loyers et charges locatives ;
- L'amortissement d'un matériel concourt la fabrication de tous types de produits ;
- Les dépenses d'assurance ;
- Les coûts de services généraux (direction générale, services commerciaux,….) ;
- Electricité, eau, téléphone de local de l'entreprise.

**Schéma n°02 : distinction entre charges directe et charges indirecte**

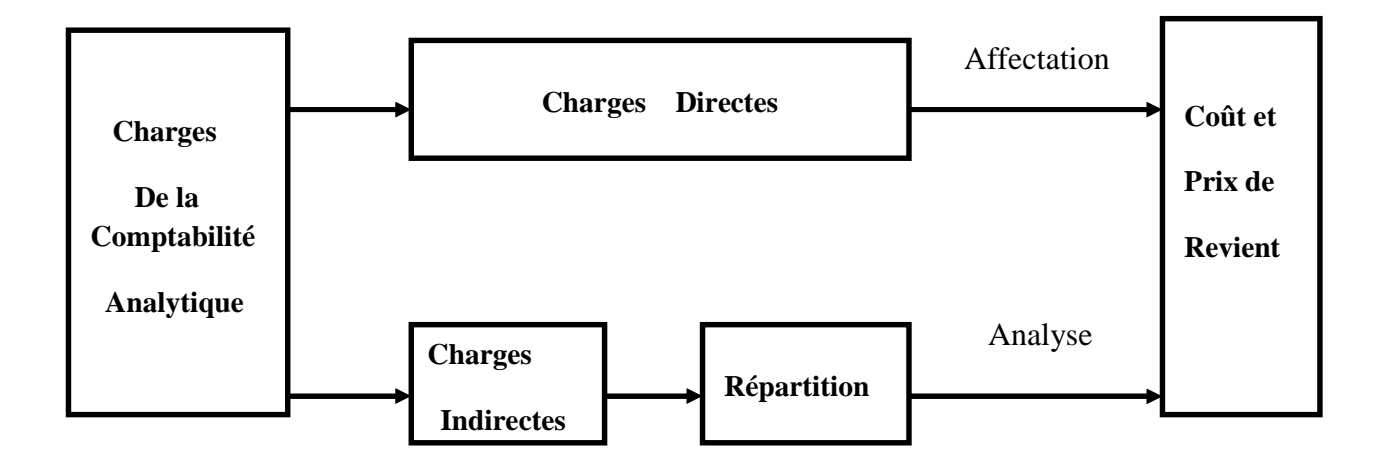

**Source :** LAZARY, « la comptabilité analyse des coûts » paris, 2001, P13)

#### **3.1.3.2. Charges fixes et charges variables**

Ce second critère de distinction des charges dénote leur comportement suite aux variations dans le niveau d'activité de l'entreprise (son volume de production) $17$ 

#### **Charge fixes**

Les charges fixes, appelées aussi « charges de structure » (parfois de même charge du siège) sont des charges qui n'évoluent que très peu ç mesure que l'activité augmente dans des limites étroites (nouvel outillage, recrutement du personnel d'encadrement etc.)<sup>18</sup> Parmi les charges fixes, on cite :

- Les loyers ;
- Assurance ;
- Amortissement des immobilisations ;
- Salaires de cadre administratif.

#### **Charge variables**

<sup>&</sup>lt;sup>17</sup> ARFAOUI. N et AMRANI. A, Op cit. P21.

<sup>18</sup> CIBERT A, « comptabilité analytique », DUNOD, paris, 1976, P11.

Aussi appelées charges opérationnelles ou charges d'activité, ce type de charges varient selon le volume des ventes ou le niveau de production de l'entreprise. Parmi les charges variables, on cite :

- Les coûts de matières premières ;
- Les coûts de la main d'œuvre (salaires et cotisation.)
- Les commissions-électricité, le coût de distribution.

#### **3.2. Notions des coûts**

En comptabilité analytique, toute entreprise industrielle doit assumer les différents coûts liés à tout produit final qui sera commercialisé sur le marché ciblés.

#### **3.2.1. Définition**

Le coût est différents des charges accumulées sur un produit. Autrement dit « le coût est une accumulation de charge correspondants soit a une fonction ou une partie de l'entreprise, soit a un objet, une prestation de service a un stade autre que le stade final (la vente)  $\frac{1}{2}$ <sup>19</sup>

Le plan comptable défini un coût comme « la somme des charges relatives à un élément définit au sein du réseau comptable  $\chi^{20}$ 

#### **3.2.2. Les caractéristiques du coût**

Le coût se caractérise par 03 particularités indépendantes les unes des autres:  $2<sup>1</sup>$ 

- Son champ d'application ;
- Son contenu ;
- Le moment de son calcul.

#### **Champ d'application de coût**

Les charges peuvent être regroupées selon différents critères :

 Coût par fonctions économique : coût d'approvisionnement, cout de production ; coût de distribution, coût d'administration ;

<sup>&</sup>lt;sup>19</sup> BOUGHABA ABEDELLAH, « comptabilité analytique d'exploitation » édition Berti, 1998, Page3.

<sup>&</sup>lt;sup>20</sup> CLAUDE, ALAZARD& SABINE « contrôle de gestion » manuel et applications, Ed DUNOD, paris 2001, p47.

 $^{21}$  DUBRULLE LOUIS et JOURDAIN DIDIER, Op cit , page 23, 24, et 25.

- Coût par moyen d'exploitation : magasins, usine, atelier ; poste de travail ;
- Coût par production (objet d'activité) : produit ou famille de produit, client, fournisseurs
- Coût par responsabilité : coût de service après-vente, coût de l'entretien ;
- Un crédit de distribution : coût par famille de clients, coûts par secteurs géographiques.

#### **Le moment de son calcul**

Deux cas sont possibles :

- Un coût peut être calculé à posteriori : il s'agira alors d'un coût constaté que nous qualifierons également de « réel » ;
- Le coût peut être aussi calculé a priori : on parlera alors de «coût préétabli ».

#### **Son contenu**

Pour une période déterminée, la comptabilité analytique d'exploitation permet de calculer des coûts, soit en y incorporant toutes les charges de la comptabilité générale avec ou sans ajustements ou ajout (coût complets), soit en y'incorporant qu'une partie seulement des charges (coûts partiels).

#### **Coût complet**

Coût constitué par la totalité des charges qui peuvent lui être rapportées par tout traitement analytique : affectation, répartition, redistribution ou imputation. En d'autres termes il incorpore l'ensemble des charges directes et indirectes $^{22}$ 

 $\checkmark$  Une charge est dite « directe » lorsqu'elle se rapporte à un objet unique. Elle ne concerne qu'un seul produit, un seul centre, un seul secteur, etc.

 $\checkmark$  Inversement une charge indirecte concerne plusieurs objet de coûts ; plusieurs produits ; plusieurs centre ; plusieurs secteurs.

#### **Coût partiel**

Le plan comptable le défini comme étant le coût constitué par des charges intervenant à un stade d'analyse intermédiaire et on y trouve le cout variable (et souvent considérées comme proportionnelles à l'activité) et le coût fixe (charge de structure)<sup>23</sup>

 $^{22}$  ZITOUN TAYEB, « Comptabilité analytique », Berti Editions, Alger, 2003.

 $\checkmark$  Les charges fixes sont liées à l'existence de l'entreprise ou du centre d'activité. Elles correspondent à une certaine capacité de production ou une certaine structure. Elles varient par « paliers ».

 $\checkmark$  Au contraire, les charges dites « variables » sont liées au fonctionnement de l'entreprise. Elles dépendent du degré d'utilisation des moyens.

#### **Coût marginal**

Le coût marginal est le coût d'une unité ou d'une série supplémentaire, comprenant donc des charges variables, et éventuellement des charges fixes.

Le plan comptable ajoute que ce concept permet d'apprécier s'il est nécessaire de produire cette unité.

#### **3.2.3. Nécessité de calcul des coûts**

La nécessité de calcul des couts réside dans la mise en ordre de l'activité de l'entreprise, elle permet :

- $\checkmark$  constater le prix d'achat et les divers frais qui sont en rapport avec le prix d'achat ;
- $\checkmark$  valoriser les stocks ;
- $\checkmark$  déterminer le coût de production ainsi que le coût de revient des produits vendus ou de services offerts.

#### **3.3. Notion de coûts de revient**

#### **3.3.1. Définition**

Le coût de revient est l'étape ultime de calcul des coûts : il comprend toutes les charges relative au produit, c'est lui qui représente le coût complet.

On peut donc définir le coût de revient comme étant « la somme des coûts correspondant a l'ensemble des dépenses nécessaire pour élaborer et mettre sur le marcher un bien ou un service  $v^{24}$ 

<sup>&</sup>lt;sup>23</sup> RAIMBAULT Guy, « comptabilité analytique et gestion prévisionnelle outils de gestion », Editions Chihab, 1996, p12.

 $^{24}$  BOUGHABA ABDELLAH, op cit, p 6.

#### **3.3.2. Formules de calcul du coût de revient**

Le coût de revient résulte de la sommation des éléments suivants :

#### **Dans une entreprise commerciale**

**Coût de revient = coût d'achat des produits vendus + cout de distribution**

#### **Dans une entreprise industrielle**

**Cout de revient = couts d'achat +couts de production+ coût de distribution**

#### **3.3.3. Les composants du coût de revient**

Afin d'obtenir un coût de revient des biens et services vendus, il est nécessaire de calculer certain qui sont :

#### **3.3.3.1. Le coût d'achat**

C'est un coût qui regroupe les charges relatives à la fonction approvisionnement de l'entreprise et les produits approvisionnés on les réparti en 4 types :

- Les marchandises ;
- Les matières premières ;
- Les emballages ;
- Les matières et fourniture consommable.

#### **3.3.1.1. Les composantes du coût d'achat**

#### **Coût d'achat = prix d'achat + frais d'achat**

#### **a) Le prix d'achat**

C'est le montant hors taxe récupérable, car la TVA (taxe sur la valeur ajouté) payer par le client n'est pas prise en considération dans le calcul d'un coût d'achat, il s'agit aussi du prix d'achat net déduit de toutes réductions. Sauf celles a caractère financier (les escomptes et règlement).

#### **b) Les différents frais**

#### **Frais d'achat**

Tel que les frais de transports, commissions qui sont inclus dans le prix d'achat et qui peuvent constituer des charges directes pour la comptabilité analytique.

#### **Frais de stockage:**

C'est la charge indirecte regroupée dans un ou plusieurs centres de gestion, des approvisionnements, pour la mise en stock des matières et fournitures (magasinages, contrôle).

#### **Cout d'achat = le prix des marchandises achetées + les frais d'acquisition**

#### **3.3.3.2. Le coût de production**

On entend par le coût de production un coût obtenu après les opérations des transformations suivant les modalités de fabrications. Autrement dit, le coût de production représente ce qu'ont couté les produits fabriqués jusqu'à leurs mises en stock dans le magasin des produits finis.

#### **Les composants de coût de production**

**Coût de production = cout d'achat de matières consommée + frais de production**

Le coût de production d'un bien est défini comme l'ensemble des charges engagées à un stock qui précède celui de la livraison aux clients. Et on distingue les charges directes et les charges indirecte.

#### **Charges directes**

- **Coût des matières consommées :** toutes les matières premières et matières consommable direct, qui sont évaluée par l'une des méthodes d'évaluation de stock sur la base de coût d'achat
- **Coût de main-d'œuvre directe :** il s'agit de la main d'œuvre qui peut affecter directement au coût d'un produit ou d'une commande.

#### **Charges indirectes**

Les charges indirectes sont répartis proportionnellement entre le coût de production et les unités d'œuvre qui leurs sont fourni par les centres de production.

#### **3.3.3.3. Les couts de distribution**

C'est l'ensemble des charges directe et indirecte assimiler au cout de reviens a fin de réaliser l'acte de vente, en associant le capital humain et matérielle (agents commercial et véhicule de service) pour conclure se dernier.

#### **3.3.4. L'utilité du coût de revient**

Connaitre le coût de revient est indispensable pour la bonne gestion de l'entreprise ; Le cout de revient est un outil de prise de décision, il sert à  $:$ <sup>25</sup>

- Maitriser la gestion de l'entreprise ;
- Déterminer le prix de vente des produits. (ne pas fixer un prix trop bas de biens ou services pour ne pas vendre à perte) ;
- Connaitre la rentabilité des produits ;
- Détermination de la marge commerciale. (marge commerciale= prix de vente- le coût de revient) ;
- Réduire les coûts et améliorer la compétitivité de l'entreprise ;
- La détermination de cout de revient permet de classer et comparer le coût de revient de chaque produits de l'entreprise avec les produit concourants.

<sup>25</sup> RAIBMULT Guy, Op cit, p12.
# **Chapitre 01 Généralités sur la comptabilité générale, et la comptabilité analytique.**

A travers cet aperçu, nous pouvons conclure que la comptabilité générale constitue un outil de gestion efficace qui donne une idée de la situation de l'entreprise. Mais ses informations sont destinées à l'extérieur pas spécifiquement, la comptabilité à travers ses différents états financiers renseigne les dirigeants dans la prise de décision. De ce fait elle ne peut renseigner les décideurs des conditions internes d'exploitation en vue de prendre des décisions.

Par contre, la comptabilité analytique remédie à cette insuffisance de la comptabilité générale, car elle permet de mieux cerner le coût des différentes activités de l'entreprise. La comptabilité analytique est un complément de la comptabilité générale, le seul point de divergence entre les deux est leur orientation, la comptabilité analytique est destinée à fournir une information pour l'entreprise uniquement alors que la comptabilité générale fournit des informations pour l'intérieure et l'extérieur.

C'est pour cela, que la comptabilité analytique est le plus souvent présentée comme outil de gestion orientée vers l'intérieur de l'entreprise. De ce fait, elle peut être considérée comme outil complémentaire mais nécessaire à la bonne gestion et d'aide à la prise de décision.

# Chapitre 02

La comptabilité analytique d'exploitation est un outil dont l'objectif principal est d'éclairer l'entreprise dans ses prises de décisions et d'orienter son action sur le marché (se permettre une bonne part de marché).

Ainsi, pour mieux, atteindre ces objectifs, il est important pour une entreprise de chercher une meilleure méthode de calcul de coûts en vue de déterminer efficacement les indicateurs et les outils de décision de gestion. C'est dans cette optique que le système de calcul des coûts est étudié.

Il existe deux systèmes fondamentaux de calcul des coûts : le système des coûts complets et le système des coûts partiels. Pour cela nous avons partagé ce chapitre en deux sections, la première sera consacrée au système des coûts complet, et la seconde pour le système des coûts partiel.

# **Section 01 Le système des coûts complets**

Dans cette première section nous allons exposer les différentes méthodes de calcul des coûts définies par le système des coûts complets qui englobe : la méthode des sections homogène, la méthode de coût standard, la méthode ABC (activity based costing) et la méthode du coût cible.

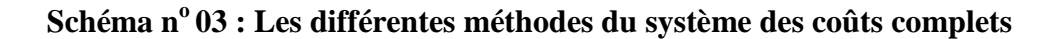

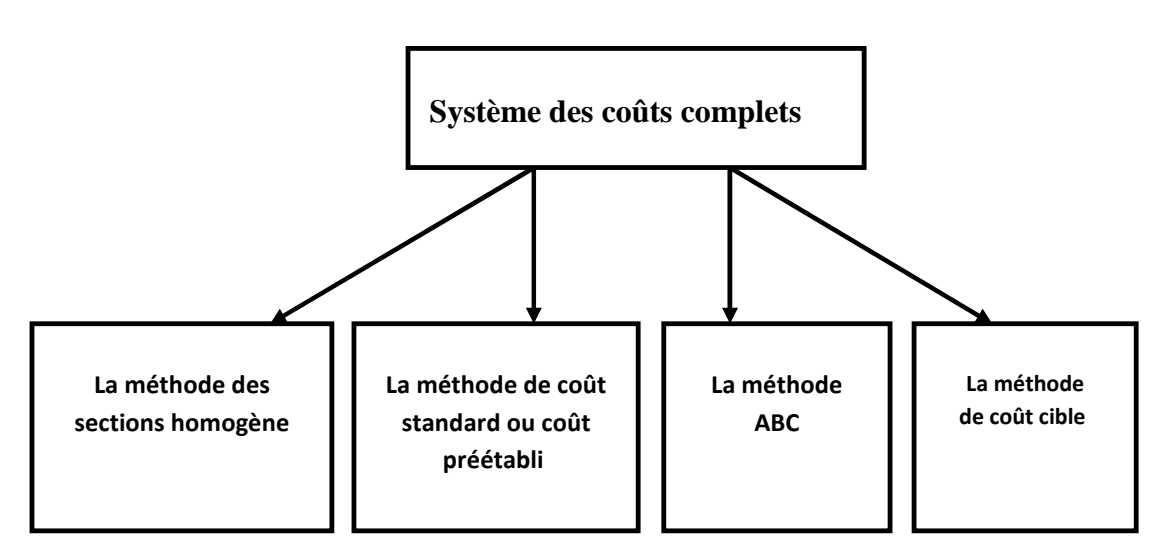

**Source :** Etablir par sois même

#### **1.1. La méthode des sections homogène ou des centres d'analys**e

L'objectif de la comptabilité analytique dans le cadre du système des coûts complets est de déterminé le coût de revient complet d'un bien, c'est la démarche la plus ancienne mais qui reste encore la plus utilisé dans les entreprises.

#### **1.1.1. Définition**

La méthode des sections homogène est une méthode de comptabilité de gestion qui permet de calculer le coût de revient d'un produit, d'un service ou de toute autre activité. Le principe de cette méthode consiste à introduire toutes les catégories de charge (directes, indirectes, variables et fixes).

« La section homogène est un ensemble de charges de telle sorte que le total des charges qui la constitue puisse être ramenées à une commune unité permettant leur contrôle et leur affectation ultérieure  $v^{27}$ 

Elle consiste à décomposer l'activité en centre de coûts, puis à répartir les charges indirectes dans ces subdivisions de l'entreprise. Chaque compartiment de charge indirecte doit avoir une activité autonome et homogène et être défini par une unité de mesure satisfaisante de son activité, appelée « unité d'œuvre »  $28$ 

Ces derniers sont des centres de travail et de responsabilité présentant une homogénéité technique et administrative. Appelées initialement « section homogènes ». Les charges de chaque centre sont imputées dans les coûts proportionnellement à l'unité d'œuvre choisie.

#### **1.1.2. Principe de la méthode**

Les principes de la méthode des sections homogènes sont les suivants :<sup>29</sup>

- Les charges de chaque centre sont supposées varies proportionnellement à l'unité d'œuvre retenue un centre de coût doit réaliser une seule catégorie d'opérations dont on pourra mesurer l'activité avec une même unité d'œuvre physique (tonne achetée, heure machine, kg de matière utilisée,…) ou monétaire (dinars de matière achetée, 10 ou 100dinars de chiffre d'affaire..).
- Chaque section correspond à l'activité d'une fonction clairement identifiable, à des taches précises et à une responsabilité même si le découpage en centre d'analyse doit

<sup>&</sup>lt;sup>27</sup> GERVAIS Michel, « contrôle de gestion », édition ECONOMICA, 7<sup>éme</sup> édition, page 97.

<sup>&</sup>lt;sup>28</sup> DUPUY Yves : « les bases de la comptabilité analytique de gestion », édition ECONOMICA, paris, 2003, page 17.

 $^{29}$  Idem, p19.

pouvoir se faire indépendamment de l'organigramme structurel, ceci doit correspondre à une division réelle de l'entreprise.

- Le choix des centres d'analyse dépend également des choix de gestion, c'est-à-dire des modes d'organisation et des objectifs de contrôle. Il peut s'agir de centre de coût (regroupement de charges permettant le calcul d'un coût fonctionnel), de centres de travail ou de responsabilité (correspondant à un exercice d'une responsabilité) ou de centres de profit (pour le calcul de résultats élémentaires ou pour une gestion décentralisée).
- Le nombre est déterminé en fonction de la complexité organisationnelle de l'entreprise, ses activités et le degré de précision souhaité pour le calcul des coûts.

#### **Schéma n°04 : principe de la méthode des coûts complets**

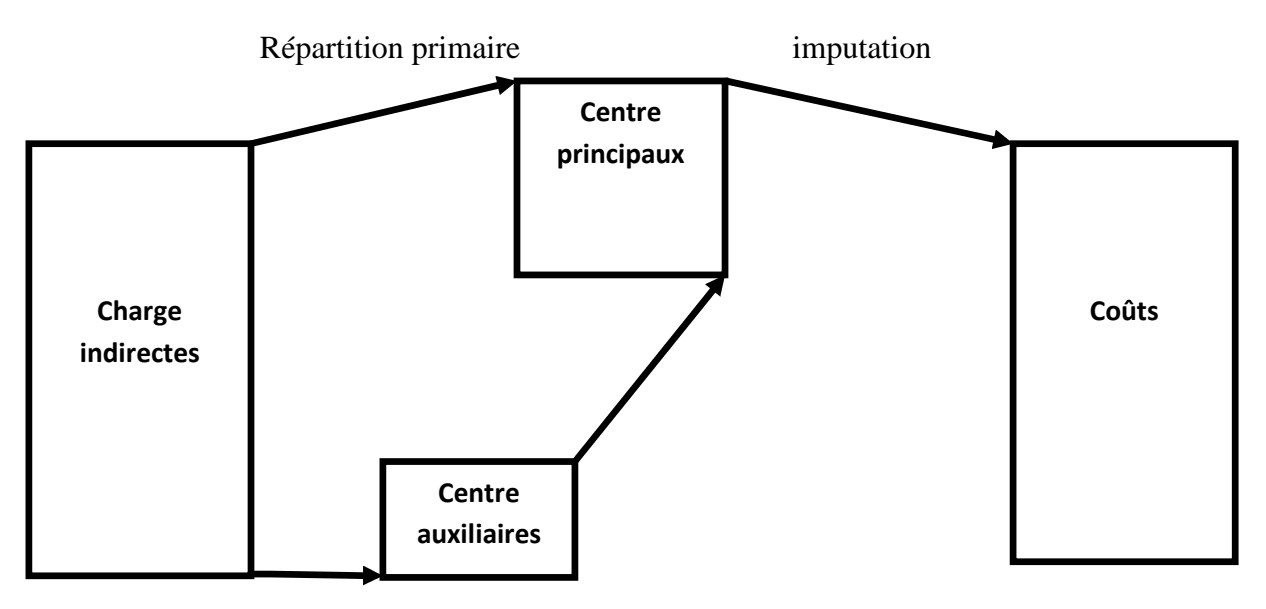

Répartition

Secondaire

**Source :** GERVAIS Michel, « contrôle de gestion », édition ECONOMICA, 7émeédition, page 97.

#### **1.1.3. La démarche de la méthode**

Cette méthode est la plus fréquente sur le plan pratique dont les étapes sont les suivantes : 30

#### **première étape : distinction entre les charges directes et les charges indirectes.**

<sup>30</sup> Corinne Zambotto, http://corinnezambotto.free.fr.

#### **deuxième étape : définir les clés de répartition**

- $\checkmark$  la clé de répartition : est un procédé de partage, une proportion ou un pourcentage fixe s'appliquant en fonction de la nature de la charge indirecte pour déterminer la part qui en revient à un centre déterminé de l'activité.
- $\checkmark$  la création des clés de répartition repose sur l'hypothèse qui l'existe une proportionnalité entre le coût et les services fournis.

#### **troisième étape : la répartition primaire**

Cette étape consiste à la répartition des charges indirectes sur l'ensemble des sections analytique selon les clés de répartitions prédéfinis (elle se fait par la multiplication du montant de chaque compte par la clé de répartition qui lui correspond pour chacun des départements.

#### **quatrième étape : la répartition secondaire**

Une fois les totaux de la répartition primaire sont établis, on calcule les prestations des centres auxiliaires dans les centres principaux à l'aide des nouvelles clé de répartitions fournies

Le total des répartitions secondaires s'obtient en additionnant tous les charges qui ont affectées dans les centres d'analyses (y compris le total de répartition primaires)

A l'issue de la répartition secondaire, le total des centres auxiliaires est donc égale zéro.

#### **cinquième étape : la mesure de l'activité du centre**

Chaque centre d'analyse principale est désormais en relation direct avec une étape de la constitution du cout de revient des produits

#### $Co$ ût de l'unité d'ouvre = total répartition secondaire  ${\bf le}$  nombre d'unité d'oeuvre

#### **sixième étape : calcul des coûts de revient et résultats analytique**

#### **Le coût d'achat = achat de matière première + charges directes et indirectes d'achat**

**Le cout de production = coût d'achat de matière première consommées + charges directes et indirectes de production**

#### **Le coût de revient = cout de production des produits vendus + charges directes et indirectes de distribution**

#### **Le résultat analytique = prix de vente –coût de revient**

#### **1.1.4. Les avantages de la méthode**

Les avantages de cette méthode sont :  $31$ 

- $\checkmark$  Permettent d'obtenir les coûts de revient complets de chacun des produits de l'entreprise ;
- $\checkmark$  Moyen de traitement des charges pour le calcul de coûts complets 'corrects et précis' par produit, fonction étape de fabrication ;
- $\checkmark$  Permet l'élaboration de devis notamment les entreprises qui travaille sur commandes ;
- $\checkmark$  Constitue une aide aux décisions ;
- $\checkmark$  Elle constitue une aide à la détermination et la fixation des prix de ventes.

#### **1.1.5. Les inconvénients de la méthode**

Les inconvénients de cette méthode sont :  $32$ 

- $\checkmark$  La mise en œuvre de la méthode est lourde ce qui conduit de souvent à multiplier les centres d'analyses ;
- Le choix d'unité d'œuvre est difficile ;
- $\checkmark$  La répartition se fait sans distinguer les charges de structure des charges opérationnelles ;
- $\checkmark$  Le système d'information est parfois lourd ne permettant pas prendre des décisions ;
- $\checkmark$  Le découpage de l'entreprise en centre d'analyse est complexe ;

 $31$  SAHRAOUI ALI : « comptabilité analytique de gestion », exercice et études des cas corrigés, éditions berti, Alger, 2004, p 5.

 $32$  Idem, p 5.

 $\checkmark$  La division en section et en clés de répartition peuvent être difficile.

#### **1.2. La méthode des coûts standards**

La méthodes des coûts standards est apparue aux Etats-Unis dans les années 20 et a été reprise en France après la guerre sous le nom de méthode des coûts préétablis.

C'est un coût évalué a priori soit pour facilité certains traitements analytiques, soit pour permettre le contrôle de gestion par l'analyse des écarts.

#### **1.2.1. Définition**

Un coût prévisionnel ou coût préétabli est un coût calculé à partir des charges estimé à l'avance. La comparaison des coûts prévisionnels et des coûts historiques ou réels permet de mettre en évidence un écart, qui peut être ensuite décomposé en écart élémentaires de diverses natures  $33$ .

Un coût préétabli avec précision par une analyse à la fois technique et économique est dit standard, il présente généralement le caractère de norme<sup>34</sup>

#### **1.2.2. Principe de la méthode de coût standard**

Les coûts standards sont des coûts déterminés avant la réalisation des opérations, elle repose sur le principe de déterminer à partir d'une activité normale des coûts prévisionnels considérés comme normaux. Elle a pour objet de faciliter certains traitements analytiques et de permettre le contrôle de gestion pour l'analyse d'écarts et de valoriser les prévisions budgétaires et les devis.

#### **1.2.3. Objectifs de la méthode du coût standard**

Le calcul de coût préétabli permet $35$ 

- $\checkmark$  De déterminer des coûts préétablis servent à l'élaboration des budgets ;
- $\checkmark$  Une meilleure identification des responsabilités ;
- $\checkmark$  D'accélérer la production de l'information pour l'établissement de comptes infraannuels ;
- $\checkmark$  L'utilisation des standard et écarts est nécessairement décentralisée ;
- $\checkmark$  De contrôler les conditions d'exploitation (analyse des écarts entre coût standard et coût réel) ;
- Gagner du temps dans le calcul des coûts réels ;

<sup>&</sup>lt;sup>33</sup> Boisselier P : Contrôle de gestion ; cours et application, 3<sup>éme</sup> édition, Librairie Vuibert, Février 2005, P8.

<sup>34</sup> AlAZARD C, SEPARI.S; « contrôle de gestion », Edition DUNOD, paris, 1998, P340.

<sup>35</sup> SAADA.T : « comptabilité analytique et contrôle de gestion », paris, p.151-152.

 $\checkmark$  De mesurer les performances.

#### **1.2.4. Mise en œuvre de la méthode**

Pour mettre en œuvre la méthode de calcul des coûts standard, Cinq étapes sont nécessaires :

**Première étape:** collecte de l'information passée.

 **Deuxième étape:** établir des standards de coûts de prix unitaire (quantités et prix moyens sur une période par exemple).

- **Troisième étape:** ajuster ces standards aux quantités anticipées ou constatées.
- **Quatrième étape:** comparer le réalisé avec la prévision ou le réalisé d'une période précédente.
- **Cinquième étape:** calculer et analyser les écarts.

#### **1.2.5. Calcul et analyse des écarts**

On établit à priori des coûts de production prévisionnels en fonction d'une norme d'étalon de référence, confronté a posteriori ces coûts de production préétablis avec les coûts de production réels. Pour dégager des différences appelées écarts dont l'analyse permettra :

- $\checkmark$  D'orienter et de contrôler efficacement la gestion de l'entreprise ;
- $\checkmark$  De prendre au moment opportun les décisions correctrices nécessaires et de mettre en jeu les responsabilités.

#### **1.2.5.1. La détermination de l'écart global**

L'écart total est la différence entre le coût constaté et le cout préétabli de la production réelle.

#### **Écart global (EG) = coût de production réel – coût de production préétabli**

L'écart est dit défavorable si les coûts réels l'emportent sur les coûts préétablis, dans la mesure où ces couts réels dépassent ce que l'entreprise a prévu.

L'écart est dit favorable si les coûts réels n'atteignent pas les coûts prévisionnels, il s'agit probablement d'une compression de charges directes dû à un contrôle rigoureux de fabrication (lutte contre le gaspillage,…etc.) ou de charges indirectes de fabrication reflétant la bonne maîtrise de la gestion.

Il faut distinguer :

Les écarts sur les charges directes :

- Ecart sur matière première ;
- Ecart sur main d'œuvre ;
- Ecart sur d'autres charges directes.

Les charges indirectes de production d'où un écart sur frais de centre de production ;

#### **a) Analyse des écarts sur les charges directes**

Dans ce cas, il est nécessaire de dissocier la variation de la quantité et la variation du prix

#### **Analyse de l'écart sur matière première**

Dans la relation suivante :  $E/MP = (Q_R - Q_P) * C_P + (C_R - C_P) * Q_R$ 

Par conséquent, l'écart sur matière première se décompose en deux sous écarts :

- Un écart sur quantité :  $E/Q = (Q_R Q_P)^*C_P$
- Un écart sur prix :  $E/P = (C_R C_P) * Q_R$

D'où  $E/MP = E/Q + E/P$ 

En notant :

Q<sup>R</sup> : Quantité réelle de matière première ;

- Q<sub>P</sub> : Quantité préétabli de matière première ;
- $C_P$  : coût unitaire préétabli de matière première ;

C<sup>R</sup> : coût unitaire réel de matière première.

#### **Analyse de l'écart sur main d'œuvre**

On a la relation suivante :  $E/MOD = (T_R * t_r) - (T_P * t_b)$ 

 $T_R$ : temps réel ;

- T<sub>p</sub>: temps préétabli ;
- $t_r$ : taux horaire réel ;
- $t<sub>b</sub>$ : taux horaire budgété

D'ou  $E/MOD = (T_R-T_P)*t_b + (t_R-t_b)*T_R$ 

Par conséquent, l'écart sur main d'œuvre directe se décompose en deux sous écarts:

- Ecart sur le temps,  $E$ /temps=  $(T_R-T_P)^*t_b$
- Ecart sur le taux horaire, E/taux horaire =  $(t_R t_b) * T_R$

#### **b) Analyse des écarts sur charges indirectes :**

L'analyse de l'écart sur imputation des charges indirectes peut semble plus complexe pour deux raisons :

- $\checkmark$  Les charge directe sont regroupées par centre d'analyse et comprennent des charges fixes et charges variable, d'où l'existence d'un écart sur coût variable et d'un écart sur coût fixes qui en fait un écart d'imputation rationnelle.
- $\checkmark$  Au niveau de fonctionnement d'un centre d'analyse, il faut faire la distinction entre la production (mesurée en nombre de produits traités) et l'activité (mesurée en nombre d'unités d'œuvre utilisées), ce qui se traduit par l'existence d'un écart de rendement.

#### **Ecart global = frais préétabli (budget standard imputés) – frais réels**

L'écart sur charge indirecte se décompose en trois sous écarts :

**Ecart du budget :** il doit être calculé par référence à l'activité

#### **Ecart du budget (E/B)= budget flexible (B/F) –budget réel (B/R)**

 $B/F = ($ activité réelle  $*$  coût unitaire variable standard) + charge fixes

#### **Ecart sur activité :** il est lié aux charges fixes

#### **Ecart d'activité (E/A) = charges fixes horaires prévisionnelles – charges fixes horaire réelles**

#### **Ecart sur le rendement**

C'est la différence entre le nombre des unités d'œuvre prévues et les unités d'œuvre réalisées.

## **Ecart de rendement (E/R) = coût préétabli de l'activité réelle – coût préétabli de l'activité préétabli**

#### **1.2.6. Avantage et inconvénients de la méthode**

#### **1.2.6.1. Avantages<sup>36</sup>**

- $\checkmark$  Le contrôle peut s'effectuer facilement au niveau des centres de responsabilité
- $\checkmark$  Les écarts sont facilement identifiables et les actions de correction peuvent être opérées en temps opportun.
- Enfin, l'emploi des coûts préétablis facilite à la fois l'établissement des budgets et le contrôle de la rentabilité.

# **1.2.6.2. Inconvénients<sup>37</sup>**

- $\checkmark$  Problème de la représentativité des coûts préétabli ; ils doivent être accessibles mais ambitieux.
- $\checkmark$  Mais le standard ne doit pas être trop flexible car il n'est plus possible d'apprécier la performance si l'unité de mesure est élastique.

<sup>36</sup> SAADA.T, BURLAUD.A, SIMON.C, « comptabilité analytique et contrôle de gestion », Ed Vuibert, 2005, p32.

<sup>37</sup> idem, p32.

#### **1.3. La méthode « ABC » Activity Based Costing**

La méthode ABC à été développée par une association, CAM.I (Computer Aided Manufacturing International), crée en 1972 aux Etats-Unis d'Amérique et située à Austin au Texas, qui s'est spécialisée sur la recherche collaborative visant à l'amélioration de la gestion des coûts et des méthodes de production.

#### **1.3.1. Définition**

**«** La méthode ABC est définie comme étant une nouvelle méthode de calcul des coûts complets qui permet d'aller plus loin que le simple calcul des coûts de revient en privilégiant une logique de causalité : les produits consomment les activités et les activités consomment des ressources. Cette logique permet d'assurer la traçabilité des coûts et conduit à une imputation faible des charges indirectes  $\frac{1}{2}$ .<sup>38</sup>

#### **1.3.2. Principe de la méthode**

La méthode ABC repose sur le principe de mesurer les coûts et les performances d'activités et d'objet générateur de coût (notamment les produits). Les coûts sont affectés aux activités en fonction de la consommation de ressources. Les coûts sont affectés aux objets générateurs de coût en fonction de leurs utilisations d'activité. Le schéma ci-après résume le principe de base de cette méthode :

#### **Schéma n°05 : principe de base de la méthode ABC**

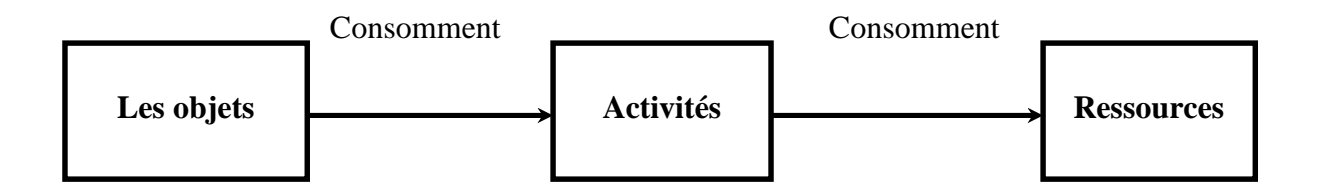

**Source :** Charles Eduard Godard et Sévérine Godard, « le petit contrôle de gestion », édition DUNOD, Belgique, 2013, page, 22.

<sup>&</sup>lt;sup>38</sup> BESCOS et MENDOZA : « le management de la performance », Edition comptable Maleseherbes, paris, 1994,P.186.

#### **1.3.3. La mise en œuvre de la méthode**

La mise en œuvre de la méthode ABC comporte les étapes suivantes 39

#### **Première étape : analyse et identification des activités**

L'activité décrit ce que les différents services font ; l'entreprise apparait alors comme un ensemble d'activités ayant liens entre elles au sein du processus.

Pour la réalisation de l'analyse des activités, il faut d'abord décrire l'organisation et élaborer une décomposition particulièrement détaillée des activités potentiellement significative.

Ensuite éliminer les activités peu significatives et regrouper d'autres selon des critères d'homogénéité.

#### **Deuxième étape : affectation des ressources aux activités : (charges indirectes)**

Cette étape consiste à déterminé le coût des activités en y affectant les charges indirectes de l'entreprise aux différentes activités recensées :

- Directement ; s'il existe un lien direct entre la charge et l'activité.
- Indirectement ; par intermédiaire d'inducteur de coût des ressources.

#### **Troisième étape : choix d'inducteurs de coûts**

Un inducteur est un indicateur de volume d'activité, il traduit une relation de causalité entre la consommation des ressources et les activités, et pour la détermination d'un inducteur de coût adéquate, il convient de bien identifier le facteur déclencheur de la variation de coût de l'activité, exemple : si l'activité est déclenché par le volume de production on choisira plus tôt un inducteur de style « nombre de pièces produites ».

#### **Quatrième étape : regroupement des activités par inducteur**

Il est fréquent que plusieurs activités aient le même inducteur.

Donc on regroupe ces activités par inducteur commun et on obtient ainsi les centres d'activités, dans chaque centre toutes les activités ont le même inducteur.

#### **Cinquième étape : calcul du coût d'inducteur :**

Durant cette étape il s'agit de calculer le coût unitaire de l'inducteur suivant la formule ci-après :

<sup>&</sup>lt;sup>39</sup> ALAZARD.C et SEPARI.S, « contrôle de gestion, manuel et application », DUNOD, paris, 2004, p.261.

### **Cout unitaire inducteur = Ressources consommées par le centre de regroupement / volume de l'inducteur**

#### **Sixième étape : affectation du coût des activités aux coûts des produits**

Une foi le coût de l'inducteur est calculée, on l'impute aux coûts des produits, en multipliant le nombre de l'inducteur de chaque activité par le coût unitaire.

#### **Septième étape : la détermination de coût de revient complet à base d'activité**

Les coûts de revient complets par la méthode ABC s'obtient en additionnant les charges directes et les charges indirectes consommées par ce produit.

#### **1.3.4. Les avantages et les inconvénients de la méthode**

#### **1.3.4.1. Les avantages**

La méthode ABC est un outil d'analyse et donc de maitrise des coûts. Elle présente l'avantage d'affecter de manière plus précise les coûts aux produits, sa mise en œuvre permet  $:$ <sup>40</sup>

- $\checkmark$  De remplacer la notion de répartition des charges par l'affectation des ressources consommées à des activités et une utilisation variable des activités par les produits ;
- $\checkmark$  De traduire la réalité de la diversité des conditions de fabrication des produits ;
- $\checkmark$  D'améliorer la modélisation de l'architecture des coûts de l'entreprise ;
- $\checkmark$  De calculer facilement des coûts de processus ;
- $\checkmark$  La suppression de la distinction : centre auxiliaire/ centre principal pour éviter la répartition secondaire des charges indirectes, souvent source d'arbitraire et d'approximation dans le calcul.

#### **1.3.4.2. Les inconvénients**

- $\checkmark$  Rigidité, les circonstances économiques évoluent rapidement alors que l'on peut adapter les coûts standards que périodiquement ;
- $\checkmark$  La nature contraignante des standards.

<sup>40</sup> GERVAIS.M, « contrôle de gestion », édition ECONOMICA, 1988, p.186, 187.

#### **1.4. La méthode du coût cible (Target Costing)**

#### **1.4.1. Définition**

La méthode de détermination du coût cible consiste à définir à priori le coût du produit et à adapter les fonctionnalités et les processus de production de ce produit/ prestation de manière à faire rencontre « coût estimé » et « coût cible ».

Le coût cible est celui qui génère la rentabilité attendu (il pourrait s'agir de l'efficience attendue pour une administration) au regard de la qualité, des fonctionnalités, du prix et du volume prévisionnel de vente (ou du volume de prestation).

Le coût cible est la différence entre le prix de vente concurrentiel et la marge attendue. Le coût cible est donc une contrainte imposée aux concepteurs par management.

#### **1.4.2. Mise en œuvre d'une démarche de détermination d'un coût cible**

- **Définir le prix de vente cible :** dans le secteur marchand et sauf monopole, ce prix est imposé par le marché. Dans le cas des administrations, il pourrait s'agir du prix que les usagers sont susceptibles de payer ou qu'ils peuvent payer (en tenant compte de la part que la collectivité est prête à prendre à sa charge), ou d'une référence fournie par l'analyse comparative d'organisation semblables ou d'une contrainte imposée par l'allocation budgétaire ;
- **Fixer une marge :** celle-ci n'a pas d'objet dans le cadre des administrations étatiques ;
- **En déduire le coût cible :** en l'absence de marge, ce coût cible tend vers le prix de référence retenu ;
- **Calculer le coût estimé du produit ou de la prestation :** ce coût est calculé à partir des gammes et des nomenclatures en additionnant les coûts variables de production (matière, main d'œuvre,…..) et un certain nombre de frais indirects ;
- **Réduire l'écart entre coût cible et coût estimé :** recourir à l'analyse comparative, à l'analyse de la valeur, à la comptabilité par activité (pour identifier les coûts cachés ou ignorés).

# **Section 02 Le système des coûts partiels**

Nous avons présenté dans la section précédente les différentes méthodes du système des coûts complet

Dans cette section nous présentons le système de calcul des coûts partiels qui englobe la méthode de l'imputation rationnelle des charges fixes, la méthode de direct costing, la méthode des coûts marginaux et la méthode des coûts spécifique.

**Schéma n° 06: les différentes méthodes du système des coûts partiels**

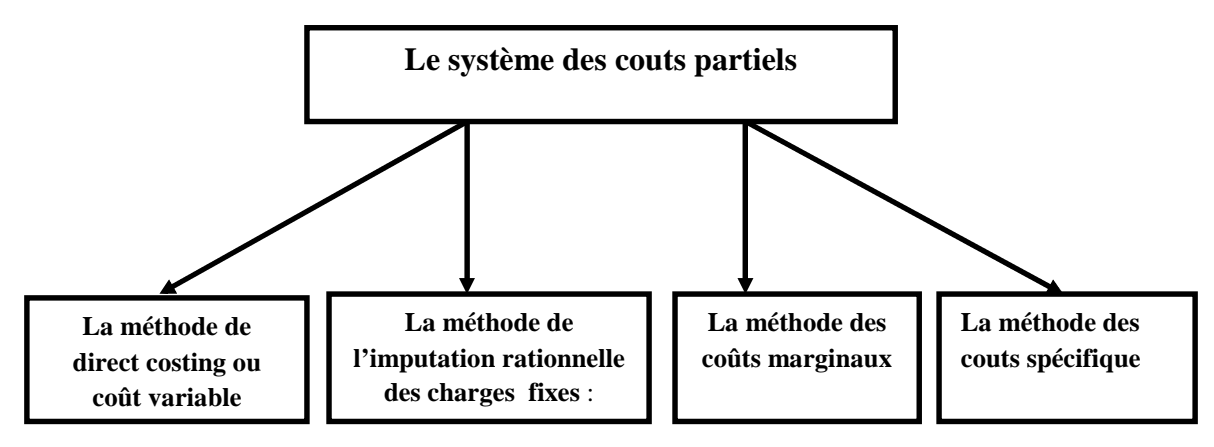

**Source :** réalisé par nos soins.

#### **2.1. La méthode des coûts variables (direct costing)**

#### **2.1.1. Définition**

Le coût variable est un coût partiel, à opposer au coût complet. La méthode du coût variable consiste à n'imputer qu'aux différents coûts les seules charges variables afin de déterminer des marges très utiles en contrôle de gestion. Elle permet notamment de déterminer le seuil de rentabilité et de déterminer une politique de vente<sup>41</sup>.

#### **2.1.2. Principe de la méthode**

Le cycle de production peut être plus ou moins long. Les produits finis peuvent être obtenus en plusieurs phases de productions avant l'obtention du produit fini. Le principe consiste à distinguer les coûts fixes des coûts variables et l'on dégage sur chaque

<sup>&</sup>lt;sup>41</sup> IDELHAKKAR Brahim : « comptabilité analytique » , $6^{6}$ <sup>eme</sup> édition, paris, 2009, P 277.

produit une marge sur coût variable qui permet la détermination, d'un seuil de rentabilité puis, au-delà de ce seuil, de comparer la rentabilité des différents produits. Ce calcul du coût marginal repose lui aussi sur la distinction du coût fixe et coût variable.

Le principe de cette méthode peut se présenté comme suite :

#### **Tableau n°01 : principe de la méthode des coûts variables.**

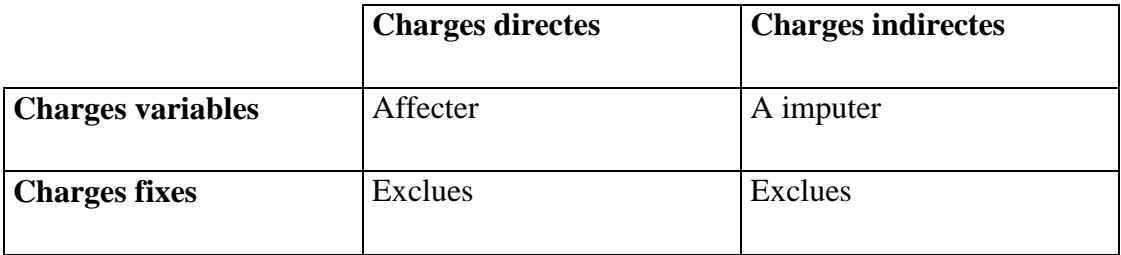

**Source :** réalisé par nos soins.

#### **2.1.3. La mise en œuvre de la méthode**

La mise en œuvre de la méthode du coût variable simple se déroule en quatre étapes :

#### **Première étape**

Dans cette étape, il s'agit simplement de calculer le chiffre d'affaire d'exercice.

#### **Deuxième étape**

Imputation des charges variables aux différents produits, d'une part affectation des charges variables directes et d'autre part imputation des charges variables indirectes.

#### **Troisième étape**

Calcul de la marge sur coût variable MCV pour chaque produit, elle représente la différence entre le chiffre d'affaire(CA) et le coût variable(CV).

 $MCV = CA - CV$ 

#### **Quatrième étape**

La dernière étape consiste à calculer le résultat et le seuil de rentabilité avec les formules suivantes :

### **Résultat = MCV – coûts fixes**

- Si le résultat est positif, cela signifie que l'entreprise réalise un bénéfice.
- Si le résultat est négatif, l'entreprise supporte une perte.

Le seuil de rentabilité est le point à partir duquel la marge sur les coûts variables couvre les charges fixes.

$$
SR = \frac{CA * CF}{MCV}
$$

#### **2.1.4. Les avantages et les inconvénients de la méthode**

#### **2.1.4.1. Les avantages**

- $\checkmark$  Cette méthode est plus simple à mettre en œuvre que celle des coûts complets ;
- $\checkmark$  Fournir les éléments essentiels sur l'utilisation d'une capacité de production;
- $\checkmark$  Elle s'avère utile pour la fixation des prix de vente à court terme;
- $\checkmark$  Elle facilite les comparaisons entre produits, car les coûts variable ne sont pas affectés significativement par les variations de l'activité ;

#### **2.1.4.2. Les inconvénients**

Cette méthode fournie peu d'argument pour décéder de l'abandon d'une activité ;

- $\checkmark$  La difficulté de distinguer entre les charges fixes et les charges variables.
- $\checkmark$  La non affectation des frais fixes ne permet pas de connaître le coût réel par produit ;
- $\checkmark$  La méthode ne permet pas d'obtenir de coût de revient complet ni de résultat analytique par produit, étant donné que toutes les charges ne sont pas incorporées aux coûts des produits (notamment les charges fixes) ;

#### **2.2. La méthode d'imputation rationnelle des frais fixes**

#### **2.2.1. Définition**

La méthode des imputations rationnelles des charges fixes est la seule qui donne à l'aspect volume d'activité l'importance qu'il mérite.<sup>42</sup>

Cette méthode s'attache à neutralisé la variabilité du coût de revient complet unitaire en tenant compte d'un niveau d'activité normale de manière à rationaliser et ajuster les charges fixes compte tenu de l'activité réelle.<sup>43</sup>

#### **2.2.2. Principe de la méthode**

La méthode de l'imputation rationnelle de charge fixe a pour but d'imputer au coût de charges fixes proportionnelles ; ce qui permet d'éliminer l'incidence de la variable de l'activité sur les coûts afin de rendre comparable dans l'espace et dans le temps.<sup>44</sup> Elle repose sur la détermination au préalable :

- Du niveau normal d'activité ;
- Du niveau réel d'activité.

Ainsi, sur la base de ces deux paramètres, un coefficient ou taux d'imputation rationnelle (CIR) est déterminé par la formule suivante :

$$
CIR = \frac{Activity \text{t}t \text{t} \text{t} \text{t} \text{t}}{Activity \text{t}t \text{t} \text{normale}} = \frac{AR}{AN}
$$

Charges fixes imputées (CFI) :

$$
CFI = CF * CIR
$$

- $\bullet$  Sous-activité = AR < AN  $\bullet$  CF > CFI.
- $\bullet$  Sur activité = AR > AN  $\bullet$  CF < CFI.

#### **2.2.3. La démarche de la méthode**

<sup>&</sup>lt;sup>42</sup> PIGET PATRIQUE, « comptabilité analytique », <sup>4ème</sup> édition, 2003, P. 147.

<sup>&</sup>lt;sup>43</sup>GERVAIS MICHEL, « contrôle de gestion »,  $7^{\text{eme}}$  édition, ECONOMICA, Paris, 2000, page 115.

<sup>44</sup> ABDELKRIM TOUDJINE « l'analyse des coûts dans l'entreprise », office des publications universitaires,

ben-Aknoun Alger, 2005, page 104.

Quatre étapes principales peuvent être distinguées :

#### **Première étape**

Consiste à distinguer les charges fixes de l'ensemble des charges au sein de chaque centre d'analyse.

#### **Deuxième étape**

Détermination du coefficient d'imputation rationnelle.

#### **Troisième étape**

Le calcul des charges fixes imputées en multipliant les charges fixes réelles par le coefficient d'imputation rationnelle

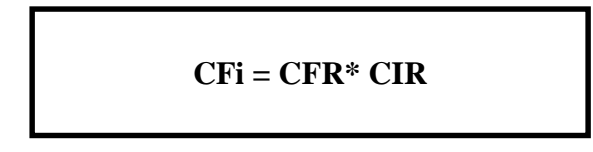

#### **Quatrième étape**

Calculer la différence entre les charges fixes imputées et les charges fixes réelles.

#### **2.2.4. Avantage et inconvénients de la méthode**

#### **2.2.4.1. Avantages**

- Cette méthode permet d'éliminer l'influence des charges de structure sur les coûts unitaire
- Les coûts unitaires obtenus peuvent être comparés facilement au coût de même produit pendant deux périodes différentes (comparaison pertinente).
- Constitue une référence pour la fixation des prix de vente notamment à long terme ;
- Elle permet une meilleure connaissance de coût de revient des produits ;
- La simplification de calcule de coût puisque l'imputation des charges indirectes est limitée seulement aux charges variables.

#### **2.2.4.2. Inconvénients**

- La difficulté dans la fixation du niveau de l'activité normale ;
- L'exigence de beaucoup de calcul de répartition très complexe ;
- Sa mise en œuvre est complexe si les centres d'analyses ont des niveaux d'activités différentes de chacun d'eux ;
- Elle suppose résolue le problème de détermination de l'activité normale :
- La méthode d'imputation rationnelle n'est pas plus correcte et précise que celle des coûts complets ;
- La répartition des charges indirectes est parfois arbitraires (même problème que les coûts complets).

#### **2.3. La méthode de coût marginal**

#### **2.3.1. Définition**

Le coût marginal est la différence entre l'ensemble des charges d'exploitation nécessaire à une production donnée et l'ensemble de celles qui sont nécessaires à cette même production majorée ou minorée d'une unité.

«On appelle coût marginal le changement du niveau d'activité qui entraîne une modification du montant des charges variables et parfois des charges fixes, c'est-à-dire le coût de la dernière unité produite et vendu, concrètement on s'intéresse plutôt au coût d'une série supplémentaire qui serait lancée en réalité ».<sup>45</sup>

#### **2.3.2. Les objectifs de la méthode<sup>46</sup>**

- L'objectif principal étant de comparer le coût marginal au chiffre d'affaire supplémentaire qui l'a peut espérer ;
- Eclairer la décision de développement envisagé ;
- Déterminer l'économie marginale que l'on ferait en abandonnant une production et la comparer au chiffre d'affaire auquel cela obligerait à renoncer ;
- La réduction des activités entraine une diminution des charges variables ;
- Déterminer les coûts prévisionnels des produits nouveau ;
- Déterminer l'optimum de productivité et de rentabilité.

#### **2.3.3. La mise en œuvre de la méthode**

**Première étape :** calcul du coût marginal

<sup>45</sup> DUBRULLE, JOURDAIN D, op cit, Page 269.

<sup>46</sup> MEUNIER B: « l'essentiel de la comptabilité analytique », 5éme édition, paris, 2011, P.136.

**Coût marginal = variation du coût total / variation de la quantité**

**Ou**

#### **Coût marginal = dérivée du coût total**

**Deuxième étape :** calcul de recette marginal et le résultat marginale.

La recette marginale supplément du chiffre d'affaire procuré par la dernière unité vendue

**Le résultat marginal = recette marginale – coût marginal**

- Si le résultat marginal est positif la production supplémentaire est acceptée.
- Si le résultat marginal est négatif la production supplémentaire est refusée.

#### **2.3.4. Les avantages et les inconvénients de la méthode**

#### **2.3.4.1. Les avantages**

- $\checkmark$  Le coût marginal permet à certaines entreprises de différencier par les prix d'un même produit par tranche de clientèle ;
- $\checkmark$  Elle permet de décrire les équilibres à long et moyen terme en comparent le prix de vente avec le coût complet moyen ;
- $\checkmark$  Elle permet d'éclaircir la décision du développement envisagé, en connaissant le résultat marginal.

#### **2.3.4.2. Les inconvénients**

- $\checkmark$  Il lui est difficile de mesurer avec précision l'impact d'une production supplémentaire sur la productivité du personnel et des machines ou sur les coûts organisationnels ;
- $\checkmark$  La difficulté de distinguer un coût marginal d'un coût variable ;
- $\checkmark$  L'inadaptation de l'outil comptable à la saisie des coûts marginaux.

# **2.4. La méthode des coûts variables spécifiques ou directe costing évolué**

#### **2.4.1. Définition**

La méthode des coûts spécifiques prolonge la démarche de celle des coûts variables. Elle impute, à chaque produit, les charges directes fixes qui lui sont propres. Elle permet ainsi de dégager une marge sur coût spécifique (du produit) qui doit permettre la couverture des charges fixes indirectes réputées charges communes à l'entreprise.

#### **2.4.2. Principe de la méthode**

Le principe de la méthode se rapproche de celui du coût variable simple par sa conception, à la seul différence que pour pallier l'inconvénient de la non prise en compte des charges fixes, la méthode fait intervenir par ligne de produits non seulement les charges variable mais aussi les charges fixes applicable à chacune d'entre elles (charge fixes directes) étant donné que certaines charges fixes sont propres à un produit alors que d'autres sont communes.

#### **2.4.3. Mise en œuvre de la méthode**

Les étapes de la mise en œuvre de la méthode sont identique ç celle du coût variables simples, à la seul différence que nous devrons déterminer en plus d'une marge sur coût variable, « une marge sur coût variable spécifique (MCVS) ou marge de contribution à la couverture des charges fixes ». Cette dernière se calcul de la manière suivante :

$$
MCVS = MCV - CFs
$$

Cet indicateur est appelé « marge de contribution », car il sous-entend que pour qu'un produit donné contribue positivement à la couverture des charges fixes commune et au résultat de l'entreprise, il doit tout d'abord couvrir la totalité des charges qu'il engendre : c'est-à-dire liée à son activité propre (charges variables), ainsi que celle liées à sa structure propre (à savoir : charges fixes directes ou spécifiques).

#### **2.4.4. Les avantages et les inconvénients de la méthode**

Parmi les intérêts et limites liés à cette méthode, nous trouvons :

#### **2.4.4.1. Les avantages**

- $\checkmark$  Elle permet de prendre des décisions techniques et commerciales, en plus de pouvoir fournir des arguments pour les décisions d'abandon de certaines activités : étant donné que la connaissance des marges sur coût spécifique permet d'apprécier leur incidence sur la rentabilité globale;
- $\checkmark$  La méthode est fiable, objective et plus complète que son prédécesseur (en l'occurrence la méthode du coût variable simple), mais reste toutefois moins complète que celle des coûts complets;
- $\checkmark$  La méthode s'avère utile pour la fixation des prix de vente à court terme.
- $\checkmark$  La méthode permet l'étude des causes de variations des coûts unitaires, ainsi que les simulations commerciales et les prévisions.

#### **2.4.4.2. Les inconvénients**

- $\checkmark$  la méthode présente des difficultés d'application liées à la ventilation des charges, car la distinction entre charge fixes et variables n'est pas évidente, et leur ventilation entre les activités doit aussi tenir compte de l'identification des charges fixes directes.
- Les stocks sont généralement sous-évalués par rapport à leur coût complet, et ne peuvent servir à la valorisation comptable ;
- $\checkmark$  Les coûts découlant de cette méthode, ne constituent pas une bonne référence pour la fixation des prix à long terme.

# **Section 03 Généralité sur la rentabilité économique**

La notion de rentabilité est intimement liée à celle de bénéfice et s'applique notamment aux entreprises mais aussi à tout autre investissement de la manière générale, La rentabilité est le rapport entre un revenu obtenu ou prévu et les ressources employées pour l'obtenir.

L'analyse de la rentabilité de l'entreprise consiste à s'interroger sur les résultats dégagés par l'activité globale de celle-ci. Il s'agit donc de procéder à une analyse quantitative de l'activité. A cet effet l'entreprise dispose de plusieurs outils lui permettant d'effectuer cette analyse.

#### **3.1. La notion de la rentabilité**

La rentabilité est un indicateur d'efficacité établissant une comparaison entre les résultats obtenus et les moyens mis en œuvre pour obtenir ces résultats. En d'autres termes, c'est donc l'aptitude d'un capital à dégager un bénéfice <sup>47</sup>

Globalement la rentabilité peut être définie comme « l'aptitude de l'entreprise à secréter un résultat exprime en unités monétaires  $\frac{1}{8}$ <sup>48</sup>

La rentabilité est donc un critère de ce qui est rentable, c'est-à-dire soit qu'il produit une rente et par expansion donne un bénéfice suffisant, soit qu'il donne de bons résultats.

Etudier la rentabilité d'une entreprise, c'est « apprécier le résultat dégagé à chacun de niveaux reconnus comme significatifs.il est ainsi possible de porte un jugement sur l'efficacité de la gestion courante par les dirigeants de l'entreprise et de prévoir le montant de capitaux propres auxquels la société pourra avoir recours pour son fonctionnement et son développement ».<sup>49</sup>

MOISSON définit le résultat comme « étant ce qui reste à l'entreprise lorsque les produits sont vendus et que sont payés toutes les charges de fabrication ; de vente, de gestion, de structure et de l'impôt sur les sociétés ».  $50$ 

#### **3.2. Les formes de la rentabilité**

La rentabilité d'une entreprise à des formes suivantes :  $51$ 

#### **3.2.1. La rentabilité rétrospective**

La rentabilité rétrospective est le rapport entre un résultat comptable et les moyens en passifs mis en œuvre pour l'obtenir. Cette rentabilité permet d'évaluer le modèle d'évaluation des actifs financiers (MEDAF) $^{52}$ .

Pouvant permettre de calculer un taux d'actualisation par coût moyen pondéré de la capitale.

<sup>47</sup> RAMAGE PIERRE : « analyse et diagnostique financier », édition d'organisation, paris, 2001, P, 145.

<sup>48</sup> COLAISSE.B : « la gestion financière de l'entreprise », PUF, paris, 1993, P, 24.

<sup>49</sup> FARBER A : « éléments d'analyse financière », ULB, Bruxelles, janvier 2002, p 24.

 $50$  MOISSON M : « Etudes de rentabilité des entreprises », Edition d'organisation, paris, 1962, p28.

<sup>&</sup>lt;sup>51</sup> MAHIAT Meriem, YAHIAOUI Naoual, sous la direction de CHABI tayeb : « identification des scénarios clés à la performance de l'entreprise » mémoire de master en science économique, université Abderrahmane MIRA de Bejaia, juin 2010, p08.

 $52$  MEDAF : explique la réalisation de l'équilibre du marché par l'offre et la demande pour chaque titre et détermine le rendement d'un actif risque systémique.

En distingue deux types de la rentabilité rétrospective : la rentabilité économique et la rentabilité financière.

#### **3.2.2. Rentabilité économiques**

Il s'agit du rapport entre la capacité nette d'autofinancement et capitaux permanents. C'est une mesure de la performance économique de l'entreprise dans l'utilisation de l'ensemble de son capital « employé », c'est-à-dire de l'ensemble de son actif financier par les « capitaux stables ». Le revenu généré est mesuré par l'indicateur financier que constitue le résultat d'exploitation (RE), auquel on soustrait les impôts sur bénéfices (imp). L'ensemble des capitaux « employés » est égal à la somme des fonds propres (KP), apportés par les apporteurs de capitaux nets d'exploitation est donc égal à :

 $CPNE = KP + DF$ 

La rentabilité économique égale à :

$$
R_{\text{\'eco}} = RE - \text{imp} / \text{CPNE}
$$

La rentabilité économique est donc indépendante du type de financement des capitaux et exprime la capacité des capitaux investis à créer un certain niveau de bénéfice avant paiement des éventuels intérêts sur la dette. Elle est donc une mesure de la performance économique de l'entreprise dans l'utilisation de son actif, elle détermine quel revenu l'entreprise parvient à générer en fonction de ce qu'elle a. c'est donc un ratio utile pour comparer les entreprises d'un même secteur économique.

#### **3.2.3. La rentabilité financière**

La rentabilité économique n'est toutefois pas significative pour les apporteurs de capitaux : ce qui est pertinent pour eux est la rentabilité non pas de l'ensemble des capitaux, mais des seuls capitaux propres (KP). Le bénéfice analysé est le résultat net courant (RN), c'est-à-dire le résultat d'exploitation (RE) auquel on a soustrait l'impôt sur bénéfices (imp) et les intérêts versés sur les dettes financières (IDF), avec i : les taux d'intérêts moyen sur les dettes financière de l'entreprise). On divise ce résultat net courant par montant des capitaux propres de l'entreprise.

La rentabilité financière sera donc égale à :

$$
RF = RN / KP
$$

Ce ratio exprime la capacité des capitaux investis par les actionnaires et associés à dégager un certain niveau de profit.

#### **3.2.4. Rentabilité prévisionnelle**

Souscription ou achat d'action n'est pas directement la rentabilité rétrospective financière constaté pour l'entreprise elle-même. La rentabilité prévisionnelle de l'investissement est ici la somme actualisée des flux de trésorerie :

- $\checkmark$  Des revenus encaissés : ce qui revient (à quelqu'un ou à une collectivité) comme rémunération du travail ou le fruit du capital, perçu par le détenteur d'une obligation (intérêt) ou d'une action (dividende).
- $\checkmark$  et de la plus ou moins value potentielle due à la variation du prix de l'action. Elle dépend notamment d'un élément. La rentabilité prévisionnelle pour un investisseur dans une entreprise sous forme d'exogène, le prix de marché de l'action, mais d'autres facteurs autre que la rentabilité de l'entreprise intervient. En particulier le prix d'achat de l'action est déterminant, ainsi que les tendances boursières si l'action est cotée sur un marché organisé.

#### **3.3. Amélioration de la rentabilité**

Toute entreprise à pour objectif de se développer et la croissance du chiffre d'affaires ne suffit pas. Améliorer la rentabilité est le véritable objectif de l'entreprise et supprimer les gaspillages est indispensable pour améliorer la rentabilité, de même qu'améliorer la productivité. Gagner plus de commandes n'est pas la seule bonne solution.

Il existe une méthode, la méthode LEAN, qui permet d'améliorer la rentabilité de façon durable car il ne s'agit pas d'actions ponctuelles pour redresser une situation momentanée, mais plutôt d'un comportement à mettre en place dans l'entreprise. Chaque employé devra intégrer à son travail quotidien, quel que soit, le fait de réfléchir à la façon de contribuer et d'améliorer la rentabilité. Si chacun, seul ou en équipe, éradique en permanence les gaspillages, les tâches inutiles, le temps perdu, on est dans un cercle vertueux, dans l'amélioration continue du service client.

Les clients de l'entreprise y ont intérêt car améliorer la rentabilité va de pair avec la maîtrise des processus, des délais de livraison, du contrôle des prix.

Les employés de l'entreprise aussi sont gagnants car **améliorer la rentabilité** pérennise leur emploi et accroît leurs chances d'obtenir de meilleures conditions de travail.<sup>53</sup>

#### **3.3.1. L'amélioration de la rentabilité économique**

Une entreprise peut améliorer sa rentabilité économique de deux manières :

- soit, par le volume de vente constante, en augmentation la marge réalisée sur chaque produit :
- soit, par la marge unitaire constante, en augmentant le montant des ventes, c'est-à-dire la rotation.

Ce deux voies de l'amélioration de la rentabilité économique peuvent évidement se combiner.

#### **3.3.2. L'amélioration de la rentabilité financière**

Une entreprise peut améliorer la rentabilité financière servie aux associés deux manières :

- soit en améliorant la rentabilité économique dégagée par l'utilisation de l'actif.
- Soit en modifiant la composition du passif, dans le sens du recours plus grand à des moyens financière empruntes et une limitation relative des ressources risquées par les associés.

#### **3.4. Les indicateurs de la rentabilité**

Il ya deux type des indicateurs de la rentabilité<sup>54</sup>.

#### **3.4.1. Les indicateurs de la rentabilité économique**

La rentabilité économique mesure la capacité de l'entreprise à s'enrichir ; le ratio permet de faire le rapport entre le résultat d'exploitation et les immobilisations

<sup>&</sup>lt;sup>53</sup> http://www.memoireonline.com/08/10/3790/m\_Decomposition-de-la-rentabilite-dune-banque-par-centrede-profits-cas-dEcobank-Togo4.html.

<sup>&</sup>lt;sup>54</sup> MARION AlAIN: « analyse financière, concepts et méthodes »,3<sup>ème</sup> édition DUNOD, France, 2005, P176.

d'exploitation auxquelles s'ajoute le BFRE. Il permet donc de dégager la performance économique de l'entreprise en termes d'efficacité et d'efficience.<sup>55</sup>

Elle se calcule donc à travers les ratios de résultats et les moyens mis en œuvre :

#### **Le résultat**

Les résultats utilise se ratio sera l'un des différents soldes intermédiaires de gestion que nous venons d'étudie.

Nous prouvent tout d'abord éliminé (en commençant par le bas de la chaine) le résultat net. Il contient en effet le résultat exceptionnel qui découle lui- même d'événements « accidentels » et non significatifs d'une rentabilité « normale » nous pouvons également éliminer les résultats courant (après frais financière) car le jugement sur la rentabilité économique ne doit par être influences par la politique de financement de la firme. Deux firmes se finance par endettement autofinancement auront un résultat courant différent alors qu'elles ont peut être la même rentabilité économique. Les frais financière faussent en effet la comparaison.

La marge commerciale (résultat brut issu de l'activité strictement commerciale) et la production de l'exercice (chiffre d'affaires industriel) étant à exclure et la valeur ajoutée étant la base de l'enrichissement et non l'enrichissement lui-même il ne reste plus à notre disposition que l'excédent brut d'exploitation ou le résultat d'exploitation soit encore l'enrichissement avant, ou après, le renouvellement des actifs grâce aux diverses dotation.

Ces deux résultats peuvent être utilises indifférentement. Nous choisirons, par la suit, le résultat d'exploitation car le variable enrichissement semble bien devoir être l'enrichissement après reconstitution des actifs.

#### **Le moyen mis en œuvre**

Par le moyen mis en œuvre l'on peut entendre plusieurs choses.

Il peut s'agit tout d'abord, des immobilisations brutes ou nettes du bilan retraire. On peut en effet considérer que le résultat est issu des immobilisations et donc des investissements.

En peut également considérer que l'investissement qui est à la base de profit est mesurable par les capitaux permanents.

En peut en fin soutenir que le profit est issu de l'actif total qui représente l'investissement engagé par la firme au sens le plus large du terme. Le résultat est en effet

<sup>55</sup> PLANCHON ANDRE : « introduction à l'analyse financière », Edition FOUCHER, paris, 1999, P 124.

issu des immobilisations mais aussi des stocks, des crédits clients et de trésorerie qui concourent tous les fonctionnements de l'entreprise, c'est cette dernière approche qui semble la plus logique et nous considérerons que les moyens mis en œuvre sont représentés par l'actif total du bilan.

#### **3.4.2. Les indicateurs de la rentabilité financière**

La rentabilité financière mesure le rendement des capitaux propres ; c'est-à-dire des capitaux qui appartiennent aux propriétaires de l'entreprise. Elle est donc mesurer par : 56

#### **La rentabilité des capitaux investis**

La détermination de capital investi par le passif de bilan de l'entreprise. De point de vue statique et comptable, on retient les ressources durables de l'entreprise, c'est-à-dire les capitaux permanents, eux-mêmes constitués des capitaux propres de l'endettement.

Afin de respecter le principe d'homogénéité, il faut retenir au numérateur une mesure du résultat qui intègre la rémunération des actionnaires et des prêteurs. Le résultat courant ignore les frais financière payé aux créanciers de l'entreprise. D'où l'aidée de les rajouter au résultat courant, dans un ratio qui comporte au dénominateur les capitaux investis par l'entreprise.

La rentabilité des capitaux investis est égale :

**Résultat courant + frais financière (dette durable)**

**Capitaux investis (= capitaux permanents)**

#### **La rentabilité des capitaux propre**

La rentabilité des capitaux propres est le ratio de rentabilité financière par excellence.

<sup>56</sup> PLANCHON ANDRE, Op cit, p124.

Il compare le résultat net aux capitaux propres et se situe bien dans l'optique de l'actionnaire que met à disposition de l'entreprise de fonds et reçoit en retour le résultat net.

La rentabilité des capitaux propre est égale :

**Résultat net Capitaux propre**

Ce ratio est une mesure comptable de la rentabilité dans la mesure où l'estimation des capitaux propres est celle de la comptabilité, c'est-à-dire une évaluation tournée vers le passé.

Le principe de coût historique conduit à ignorer la réévaluation qui entrainerait la prise en compte des plus-values potentielles sur les actifs immobilisé. Par ailleurs, le résultat net est affecté par les éléments exceptionnels. Ceux-ci rendent difficile la comparaison de la rentabilité financière dans le temps. Lorsqu'apparaissent des cessions d'actifs entrainant de plus au moins une évolution dans le temps, il est possible de partir au numérateur du résultat calcule de cette manière un résultat net courant après impôt qui sera rapporté aux capitaux propres.

> **Bénéfice courant \* (1-taux IS) Capitaux propres**

Le bilan patrimonial sera préféré car il donne une meilleure ventilation entre capitaux propres et dette a long terme. Toutefois pour éviter que le résultat net soit à la fois ce « qui est sécrète » (la partie de résultat mis en réserve devient capitaux propres) et ce « qui est sérère », l'on considéra que la totalité de résultat a été distribué aux actionnaires avec diminution corrélative de la trésorerie.

Comme pour le calcule de la rentabilité économique, les capitaux propres et le résultat net seront tirés du bilan de fin d'exercice.

Le résultat net sera le résultat de l'exercice après charge financière, charge exceptionnelle et impôt sur le bénéfice. En fait, toutes les formules qui vont être étudiées considèrent que le résultat exceptionnel est nul et qu'il n'ya ni charge participation ni transfert de charges.

Il s'agit donc de résultat net hors charges et produits exceptionnels et donc concrètement, du résultat courant après impôt sur le bénéfice.

La rentabilité financière donc est mesure le rendement des capitaux propres, une à une augmentation de capital. Elle a donc intérêt à maximiser ; ce qu'elle peut faire en utilisant l'effet de levier.

#### **Conclusion**

A travers cet aperçu sur les systèmes de calcul des coûts qui englobe des méthodes nous pouvons conclure que toutes les entreprises calculent des coûts de revient quelque soit la méthode appliquées sont en réalité qu'un retraitement intelligent des différentes charges, elles auront des significations précise.

Cependant, ces différents méthode de calcule restent imprécises quel que soit les degrés de perfection et dans l'espace qui convient.

Une fois que les couts sont dégagés l'entreprise procède à l'étape la plus importante de son existence en s'intéressant à la rentabilité de son investissement par le calcule de la rentabilité.

# Chapitre 03

#### **Section 01 Méthodologie de travail**

Cette section sera consacrée à la présentation et l'explication de la méthodologie adaptée à notre travail de recherche. Dans ce cadre, nous procédons à la présentation de la zone d'étude, l'enquête du terrain, présentation de l'échantillon, le guide de l'enquête et la méthode de calcul.

#### **1.1. Présentation de la zone d'étude**

La wilaya de Bejaïa est située entre les grands massifs du Djurdjura, des Bibans et des Babors, les 3 268 km<sup>2</sup> de la région sont répartis avec une grande diversité en ce qui concerne son relief et ses ressources, la verdure occupe environ 32 000 hectares de la surface totale de la région, les forêts sont assez denses, elles occupent la majeure partie du territoire car elles ont à elles seules 122 500 hectares soit 38 % de la superficie totale de la wilaya. Le fait qu'il y ait une multitude de montagnes dans la région fait que les villages soient cachés dans les vallées et les plaines de la côte, en effet, elles occupent plus de la moitié du territoire, il y a par exemple au nord le grand massif du Bouhatem et le Massif du Djurdjura, le sud est surplombé par le Massif du Bousselam et les Babors et en plein milieu de la région se trouve la vallée de la Soummam, qui sépare les montagnes.

#### **1.2. Démarche méthodologique de l'enquête de terrain**

Une fois le recours à l'enquête de terrain s'est imposé comme l'outil optimal pour répondre à nos exigences de recherche, dans ce cas, il est de priorité d'expliquer et de clarifier la démarche méthodologique poursuivie pour atteindre les objectifs soulignés auparavant.

Dans cette optique, nous envisageons d'expliquer la méthode de l'échantillonnage adoptée, les difficultés rencontrées et la méthode utilisées dans l'analyse des résultats obtenus.

Avant de déterminer l'échantillon à étudier, il faut au premier lieu déterminer la population mère, cette population qui nous servira ensuite de base de l'échantillonnage.

Dans notre cas, la population mère est représentée par l'ensemble des aviculteurs activant dans le territoire de la wilaya de Bejaia. Pour la meilleure représentativité de l'échantillon, il faut que l'échantillon intègre toute la population mère, mais dans notre situation, c'est quasiment impossible de réaliser ce cas sur le terrain. Nous Avons recouru à un échantillon qualitatif qui couvrira l'ensemble des aviculteurs de la wilaya. Dans ce sens, nous avons recouru à l'utilisation de la sélection de l'échantillon.

En a effectué une enquête auprès de 10 aviculteur sur un total de 505 au niveau de la wilaya de Bejaia, à été conduite durant la période allant de février à septembre 2014.

#### **1.3. Présentation des échantillons**

Le choix des unités à étudier est basé sur un seul critère qui est la capacité d'élevage (la taille de l'élevage), critère important dans la mesure et les niveaux d'équipement différent dans le cas où il s'agit d'une unité à faible, moyenne ou forte capacité.

De ce fait, on a choisi des ateliers formés de tailles différentes et donc l'effectif mis en place (nombre de sujets) comprises entre 10 000 et 90 000 sujet

#### **1.4. Élaboration du guide d'enquête**

Dans un premier temps, on a établi un pré-questionnaire en fonction des objectifs d'étude qui par la suite a été rédigé un questionnaire traitant les différents paramètres techniques et économiques dont les principaux sont (Annexe 1) :

- Emplacement du site d'élevage ;
- $\triangleright$  Identification de l'exploitation ;
- Identité de l'éleveur ;
- Structure du matériel d'exploitation ;
- $\triangleright$  Cheptel et alimentation ;
- Rubrique des pertes ;
- $\triangleright$  Rubrique des produits ;
- $\triangleright$  Rubrique de plan de charge.

#### **1.5. Méthode de calcul**

Le coût de production concerne toutes les charges fixes et variables d'une exploitation. Il englobe les charges alimentaires (le concentré et compliments de vitamine), Achat des emballages, frais d'élevage (Frais vétérinaires (Produits+honoraires), Produits désinfectants, Assurance (bâtiment et cheptel)), mécanisation hors amortissement (Fourniture, Electricité et gaz, Location et entretien du bâtiment, Autres frais), Frais de gestion (Déplacements, Impôts, taxes et assurance, Autres frais (formations et autres…), Salaires et charge salariales (salaires et charges salariales, Rémunération du personnel non salarié et les différentes charges salariales), Amortissements (Bâtiments, Matériels, Equipements de bureau, Cheptel).

Pour des raisons de simplification, dans l'activité avicole, l'Œuf est considéré comme produit principal, par rapport aux autres produits tels sont Vente de réforme et la fiente.

Les produits de l'atelier d'élevage Avicole concernent les produits provenant de la vente des œufs , plus la vente les divers produits d'exploitation, Réforme (poulette réformer) et la fiente
Les amortissements sont comptabilisé pour les nouvelles exploitations (l'installation récente) et considérés comme nuls pour s'elles disposent d'un matériel complètement amorti

## **Section 02 Présentation de la filière avicole cas de la poule pondeuse**

De ce qui procède dans ce chapitre, nous avons pu réunir des informations afin de présenter un aperçu historique sur la filière avicole et son développement à travers le temps et l'espace.

En suite, un aperçu sur la situation actuelle de la production de la filière avicole en Algérie et en particulier dans la wilaya de Bejaïa.

#### **2.1. Présentation de la filière avicole**

Elle concerne l'élevage d'oiseaux dans le but d'en tirer une production pour l'homme. Elle fournit plusieurs produits.

- **Viande:** il s'agit d'animaux élevés pour être abattus et consommés. Cet élevage inclut la production de volailles à griller entières, de morceaux découpés, de plats cuisinés, de foies gras ou de graisse.
- **Œufs:** ils sont le plus souvent issus de poules, les œufs d'autres animaux peuvent être aussi consommés. L'élevage moderne ne concerne guère que les œufs de poule et accessoirement de caille. Ses œufs peuvent être vendus tels quels aux consommateurs ou préparés par l'industrie agroalimentaire dans les caisseries d'œufs.
- **Plumes:** autrefois florissant, l'élevage d'oies pour la fourniture de duvet est aujourd'hui marginal bien qu'en augmentation. Les produits textiles ont remplacé cette production qui fournissait un remplissage très isotherme aux édredons et oreillers. Aujourd'hui, les plumes sont principalement des déchets d'abattoir réduites en farines.
- **Fiente:** il s'agit d'un engrais naturel intéressant. Il doit être utilisé avec parcimonie, car il peut brûler les plantes. Autrefois, les pigeonniers fleurissaient dans les vignobles, car la colombine, la fiente de pigeon, était un excellent engrais pour la vigne. À Gaillac, elle était la seule autorisée pour fumer les vignes. Les lisiers de volaille peuvent également causer des problèmes environnementaux par leur abondance.
- **Repeuplement cynégétique:** cet élevage est destiné à fournir des oiseaux, hybrides souvent, aux sociétés de chasse pour servir de gibier (faisans, perdrix, canards, etc.).

#### **2.2. Type des élevages avicoles**

- $\geq$  Élevage industriel : volailles de marque commerciale sans mention d'origine. La race Leghorn est la principale race qui a été utilisée pour la création de souches hybrides de pondeuses industrielles. En France, le poulet est abattu entre trente quatre et quatre-vingt-dix jours après sa naissance, selon le mode de production (élevage industriel ou traditionnel).
- Élevage fermier : poulets de Loué, du Gers, du Forez, canards du Sud-ouest, etc.
- Élevage Label rouge : poulets fermiers de différentes régions.
- Élevage AOC : volaille de Bresse.
- $\triangleright$  Élevage traditionnel ou familial.
- Élevage bio: volailles élevées selon un cahier des charges précis : parcours extérieur, alimentation bio, âge d'abattage, etc.

L'aviculture industrielle de production est devenue si spécialisée que certains éleveurs n'exercent que des tâches précises, comme le nourrissage, l'élevage de reproducteurs, la production d'œufs pour la consommation et l'incubation pour produire des poussins d'un jour.

#### **2.3. La filière avicole dans le monde**

Selon les premières estimations de la FAO, la production d'œufs de poules dans le monde a atteint 65.0 millions de tonnes en 2011. Sur la dernière décennie, cette production se montre dynamique avec une croissance annuelle moyenne de (2.2 %), mais affiche un ralentissement par rapport à la décennie précédente (+ 4.0℅/an). La Chine, premier producteur mondiale, représente à elle seul plus (37℅) de la production mondiale en 2011, suivie de l'Union européenne-27, (10.2 ℅) des Etats uni, de l'inde et du Japon. Selon les dernières prévisions, la production mondiale serait toujours en hausse et attendue autour de (65.5 MT) en 2012, et (68.3 MT) en 2013, soit une hausse de (3 %) par rapport à l'année précédentes.

Sur la dernière décennie, cette production se montre dynamique avec une croissance a la tète, La Chine, premier producteur mondial (24,5 MT), représente à elle seule (36 %), suivie de l'Union Européenne à 27 pour (10,2 %) (7 MT), des Etats-Unis (5 MT), de l'Inde (3,8 MT) et du Japon (2,5 MT).

**Figure N° 01 :**

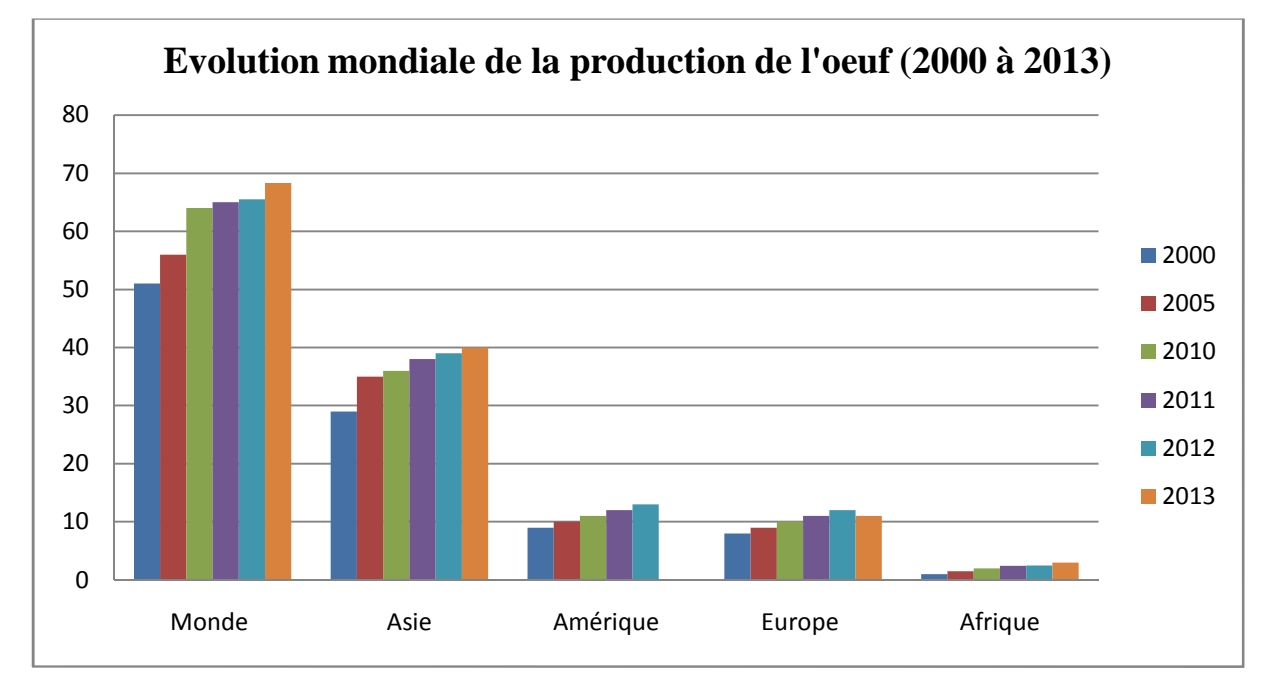

# **\*Evolution mondiale de la production d'œufs (millions de tonnes)**

**Source :** ITAVI d'après FAO mars 2015

#### **2.4. La filière avicole en union Européen-27**

Concernant la mise en place, le repli observé en 2013 s'est poursuivi en 2014, avec une baisse des mises en place de 5.8 dans l'Union Européen. La France, première productrice européen, voit ses mises en place progresser en 2014, de 1.8℅ par rapport à l'année2013, de même que l'Espagne (+5.9℅), les Pays-Bas (+5.8℅), le Royaume-Uni (+3.8).

En revanche, les mises en place de poulettes en Allemagne sont en repli de (-0.3℅) par rapport à 2013 .En ce qui concerne l'Italie, une chute en 2014 de (-40.4℅) par rapport à 2013.

**Figure N° 02:**

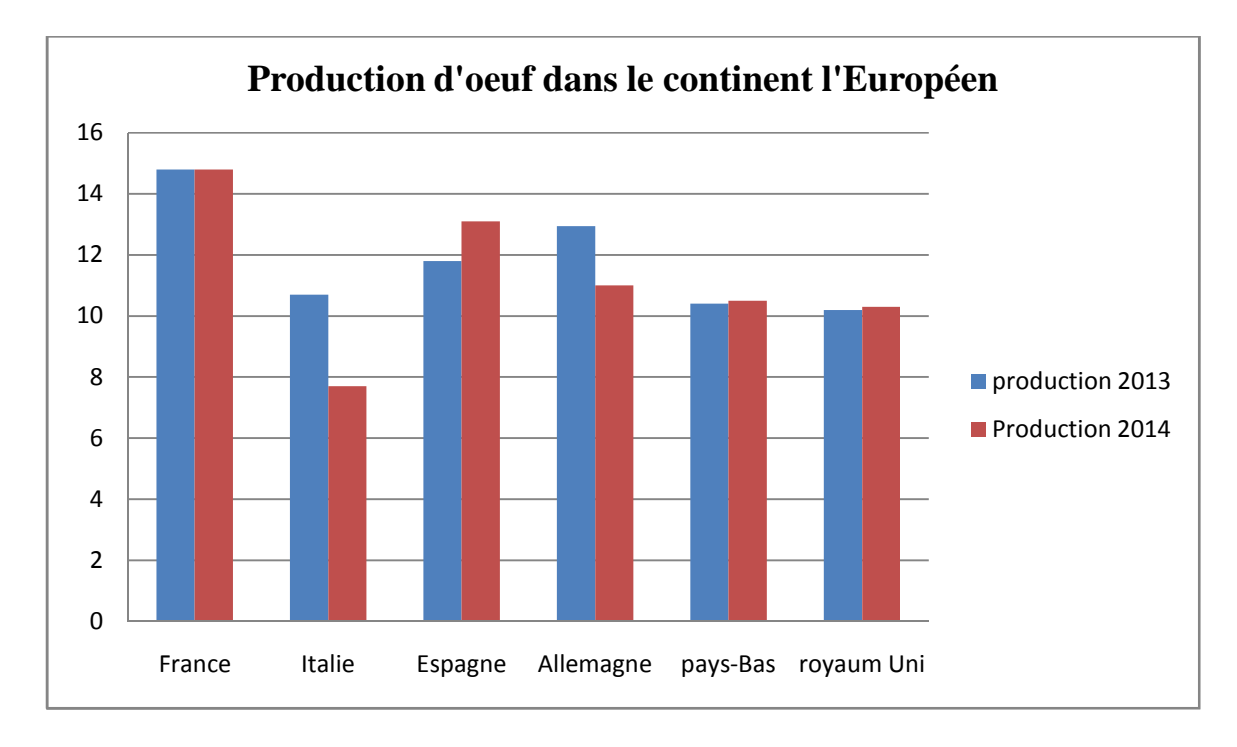

**\*Evolution mondiale de la production d'œufs (millions de tonnes) Source :** ITAVI d'après FAO mars 2015

### **2.5. La filière avicole en Algérie et son évolution à travers le temps**

#### **2.7.1. Historique**

#### **Avant 1969**

La production avicole reposait sur l'élevage familial et quelques micro-unités de production.

#### **De 1969 à 1979**

Cette période s'est caractérisée par la création de structures visant à organiser le secteur de la production.

#### **L'Office National des Aliments du Bétail**

L'ONAB fut créé en 1969 ; il avait plusieurs missions.

- La fabrication des aliments du bétail.
- Le développement de l'élevage avicole.

Dans le but de dominer l'activité avicole, I'ONAB a installé d'importantes unités :

 En amont de la production, les objectifs étaient d'apporter la quasi-totalité des facteurs de production ;

 En aval, l'objectif était d'assurer une certaine part des produits finis afin de réguler quelque peu le marché au niveau des grands centres urbains et de mettre en place un réseau d'abattage afin de commencer à moderniser ce circuit et de récupérer une part des produits finis.

#### **Les coopératives avicoles**

A partir de 1974, il y a eu création de six coopératives avicoles de Wilaya qui devaient assurer :

- $\triangleright$  La distribution des facteurs de production ;
- $\triangleright$  Le suivi technique des producteurs ;
- L'appui technique et la vulgarisation des aviculteurs.

Malheureusement, ces coopératives n'ont pas pu jouer pleinement le rôle qui leur fut attribué en raison du manque de cadres spécialisés en aviculture et de moyens matériels.

A travers les chiffres énonces dans la figure 1, nous remarquons que La production d'œufs de consommation, quant à elle, n'a pas beaucoup évolué, la consommation était ajustée par des importations (CIHEAM, 1990). 54

**De 1980 à 1990**

Les grandes idées qui ont prévalu sont les suivantes :

- Restructuration de I'ONAB,
- Généralisation de l'aviculture sur toutes les Wilaya,
- Volonté de faire produire les produits finis par les producteurs (privés et domaines) et non plus par les structures de I 'état.

Cette période se caractérise par l'encouragement des secteurs autogéré et privé qui sont chargés de la production des produits finis. Chaque domaine ou presque doit avoir un atelier avicole, la priorité étant donnée à l'œuf de consommation.

Les résultats obtenus au cours du premier plan avicole ont montré une meilleure prise en charge du développement de l'aviculture, qui s'est traduite par des niveaux de réalisation des objectifs assez remarquables comparés à ceux de 1979. Le plan 85/89, qui est plus ambitieux que le précédent, demande encore plus de coordination et une meilleure maîtrise, pour la réussite des objectifs.

<sup>54</sup> DEBBACHE MOHAMAD Yacine « situation de l'élevage avicole cas de poule pondeuse, conduite dans la wilaya de Ghardaïa » mémoire d'ingénieur d'État. Université d'Ouargla, 2010, P12

En deux ans (1988-1990), l'augmentation de ta production de poulets de chair et d'œufs de consommation a été spectaculaire. L'intérêt des producteurs porté à la production de l'œuf a induit l'augmentation des importations de poulettes démarrées. II restera à supprimer ces importations dans la seconde partie du pian.<sup>55</sup>

#### **De 1990 à 2000**

A partir de 1990, le rythme de développement de la production s'est atténué à cause de la levée du monopole étatique sur les importations et l'instauration de la vérité des prix (levée des subventions)

La production des œufs s'est accrue en moyenne de 8% par an entre 1968 et 2004. Cette croissance a été stimulée par :

La réalisation en amont d'investissements dans l'aviculture par le secteur public.

 L'organisation des approvisionnements en intrants (aliments du bétail et facteurs de production, produits vétérinaires et équipements).

 Le forte demande en œufs de consommation suite au enrichissement du prix de la viande rouge et blanche.

De toutes les productions animales en Algérie, cette spéculation est la plus intensive, pour l'œuf de consommation. Totalement "artificialisée" depuis les années 80, elle est pratiquée de manière industrielle dans toutes les régions du pays, même dans le Sud avec cependant une plus grande concentration autour des grandes villes du Nord.

Ce système est celui qui a introduit le plus de changements aussi bien chez la population rurale (surtout la femme, responsable traditionnelle de l'élevage avicole) que chez l'éleveur moderne et le consommateur durant les vingt dernières années.

#### **2.7.2. La structure de la filière avicole en Algérie**

La structure actuelle de la filière avicole algérienne résulte des politiques mises en œuvre par l'Etat, au début des années 80, dans une perspective d'autosuffisante alimentaire. Cette filière à connu des transformations importantes consécutivement aux réformes économiques et au processus de libération enclenchés depuis le début des années 90.<sup>56</sup>

La production avicole en Algérie est le fait d'éleveurs privés et d'entreprises publiques économiques. Mais la production de ces dernières reste insignifiante par rapport à celle des exploitations privées qui représentent, respectivement 92% et 95% des capacités de production nationale en viandes blanches et en œufs de consommation. (Evaluation Depuis

<sup>55</sup> DEBBACHE MOHAMAD Yacine, op cit, P12.

<sup>56</sup> Idem.

1980, date de mise en œuvre des politiques avicoles), et aucune évolution significative n'est apparue dans la structure des élevages privés (OFAAL).

**Schéma N° 07** : **Structure simplifiée de la filière avicole en Algérie**

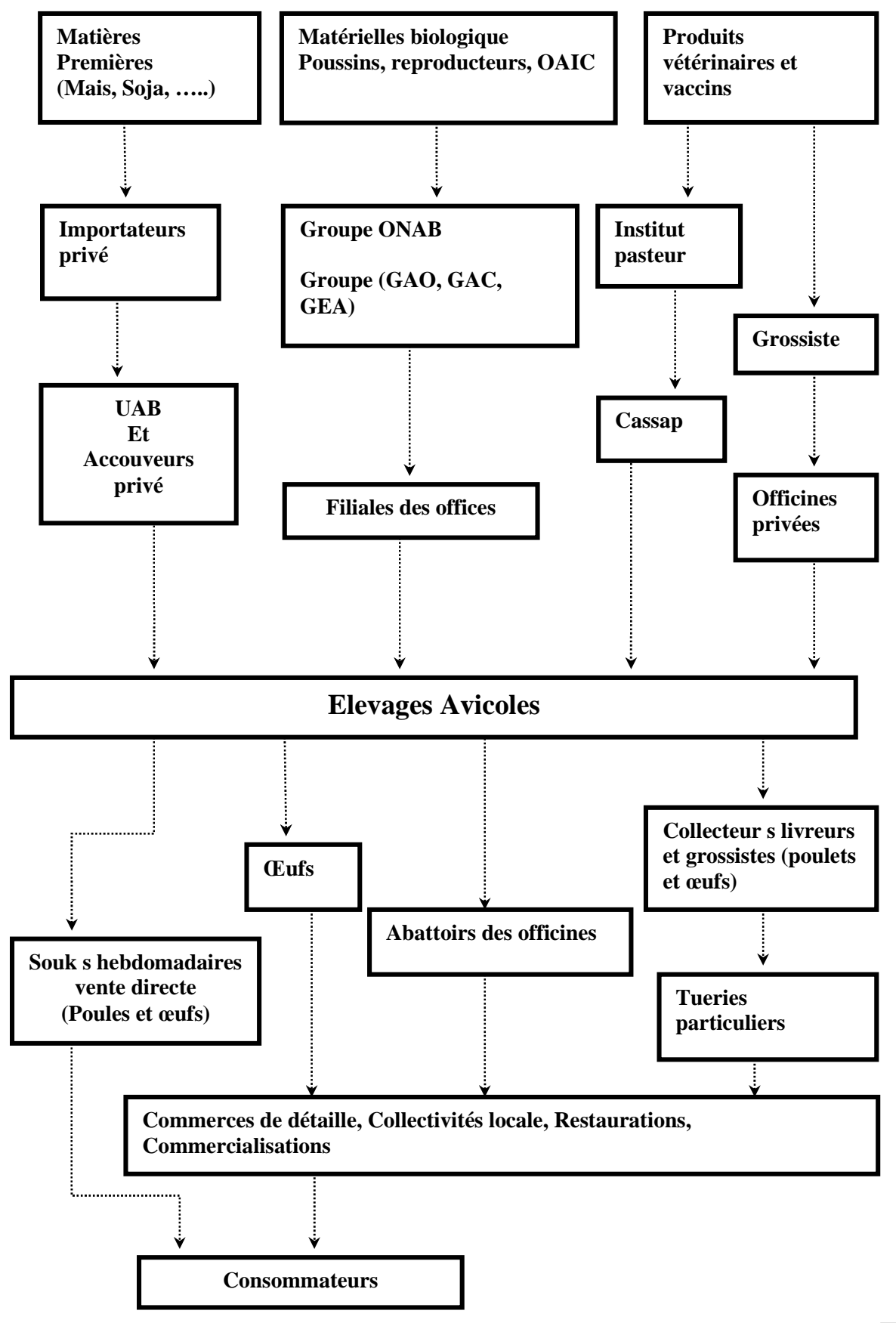

**Source: NEW MIDIT N° 2/2013.p13** 

**2.7.3. La production de la filière avicole en Algérie**

**Tableau N° 02 : Les unités de production de la filière avicole algériennes et parts du marché détenues par les divers opérateurs économique.**

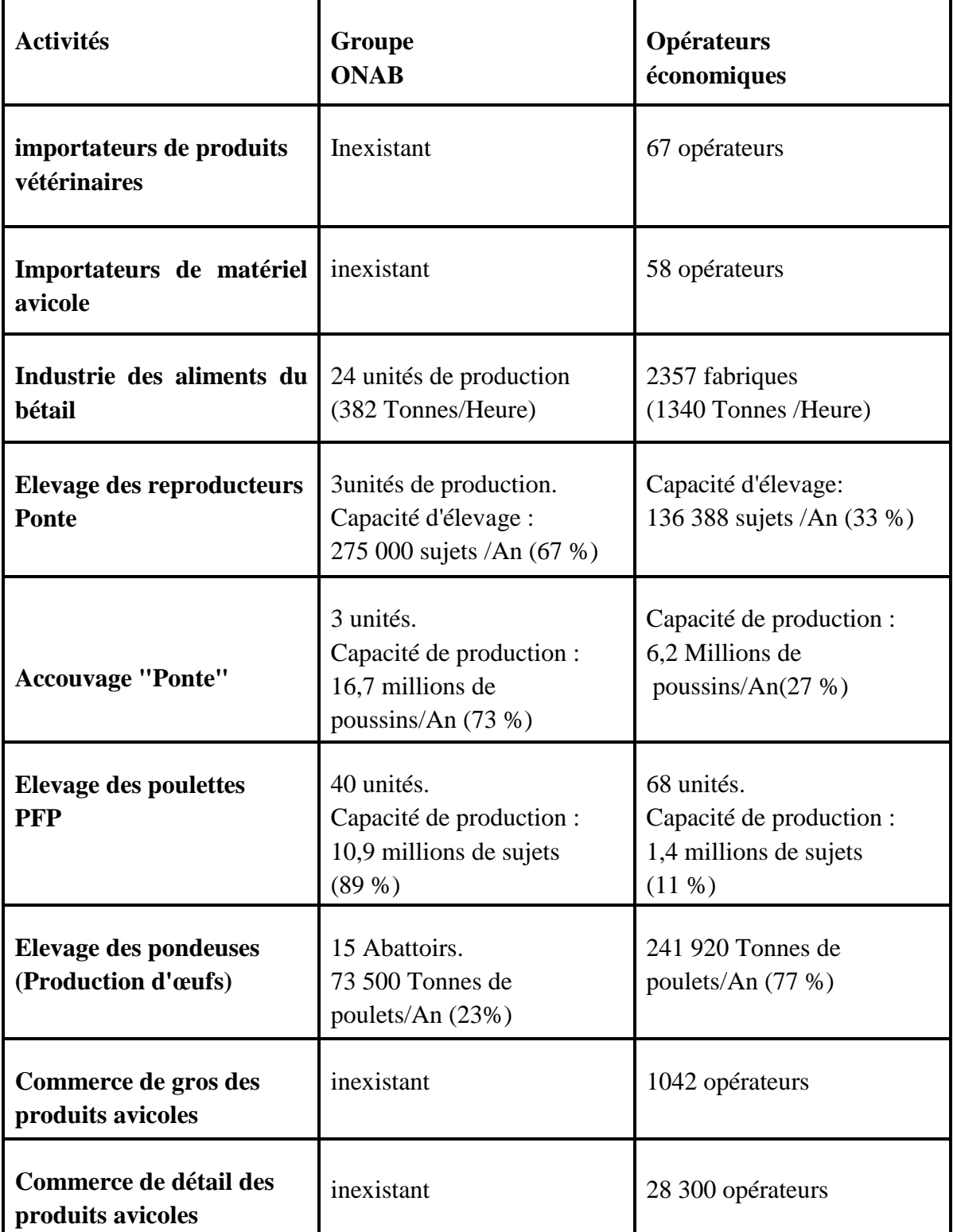

**Source:** NEW MEDIT N° 2/2013.p14

#### **Figure N° 03 :**

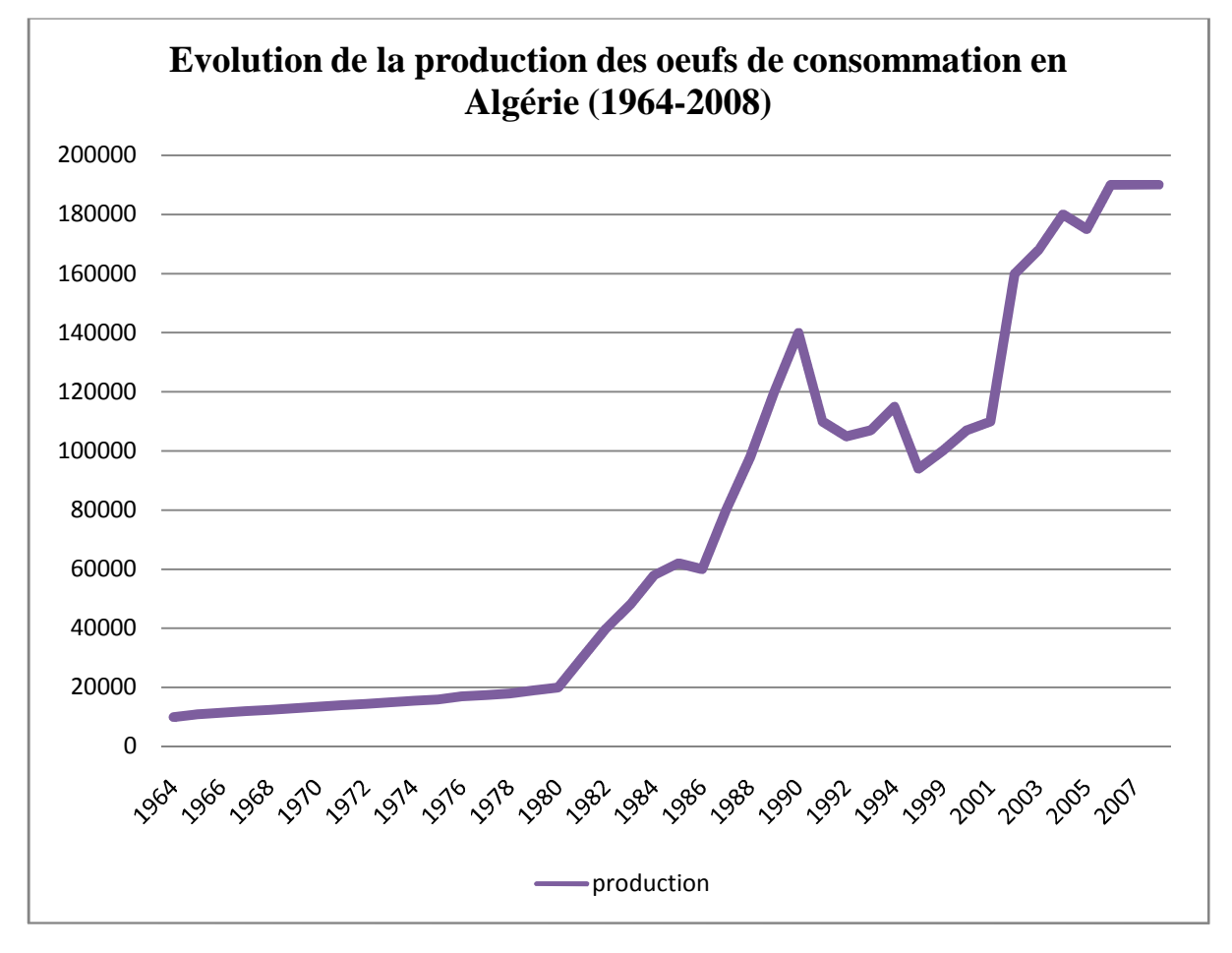

**Source :** INRAA

**Tableau N° 03 : Le potentiel de la production avicole en termes de capacité annuelle pour l'année 2011 en Algérie.**

| <b>Eufs à couver ponte</b>     | 40 000 000 d'unités  |
|--------------------------------|----------------------|
| Poussines un jour ponte        | 16 650 000 de sujets |
| <b>Poulette démarrée (PFP)</b> | 12 300 000 de sujets |
| <b>Eufs de consommation</b>    | 180 000 000 d'unités |

**Source :** ONAB

#### **2.7.4. La production de la filière avicole a Bejaïa**

#### **2.7.4.1. Le potentiel de production avicole de la wilaya**

Selon la direction des services agricoles de la wilaya, en 2013, la production avicole dans la wilaya de Bejaia concerne essentiellement deux types de produits, la production de la poule pondeuse et poulet de chair. La production avicole se caractérise également par une prédominance de l'aviculture de chair. En effet, l'effectif mis en place est de 1 640 000 sujets pour le ponte contre 4 225 000 sujets pour le poulet de chair.

#### **2.7.4.2. La filière ponte**

En 2013 Cette activité a connu un développement spectaculaire ces dernières années, elle concerne 505 bâtiments d'élevage de poule avec 1 672 459 sujets, avec une production globale de 344 417 000 œufs.

#### **Tableau N°04 : La filière ponte dans la wilaya de Bejaia pour l'année 2013**

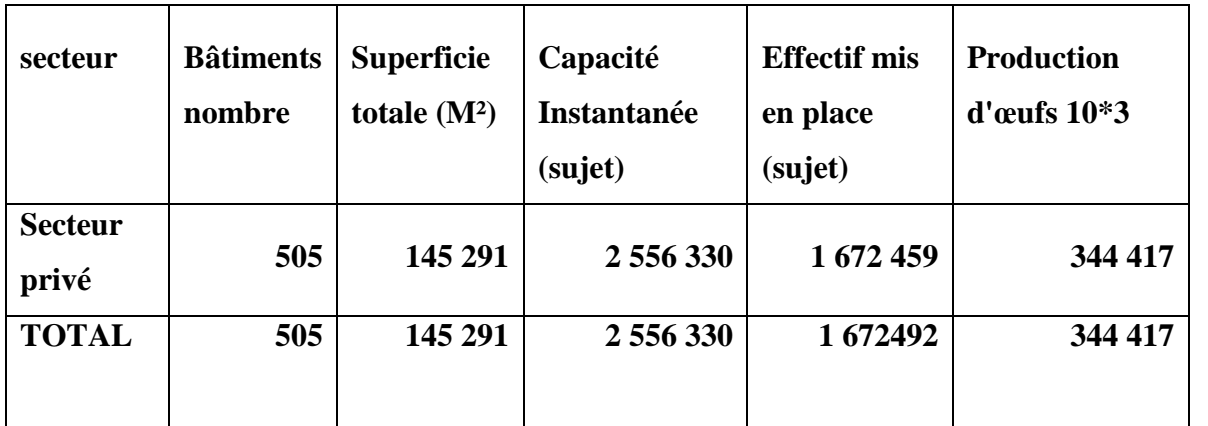

**Source:** DSA

## **Section 03 Présentation des résultats de l'enquête**

Dans cette section on va présenter les calculs et le résultat obtenu avec une analyse.

#### **3.1. Calcul de la répartition des charges variables et fixes par aviculteur.**

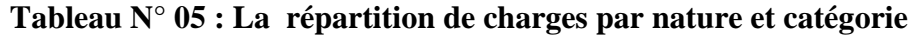

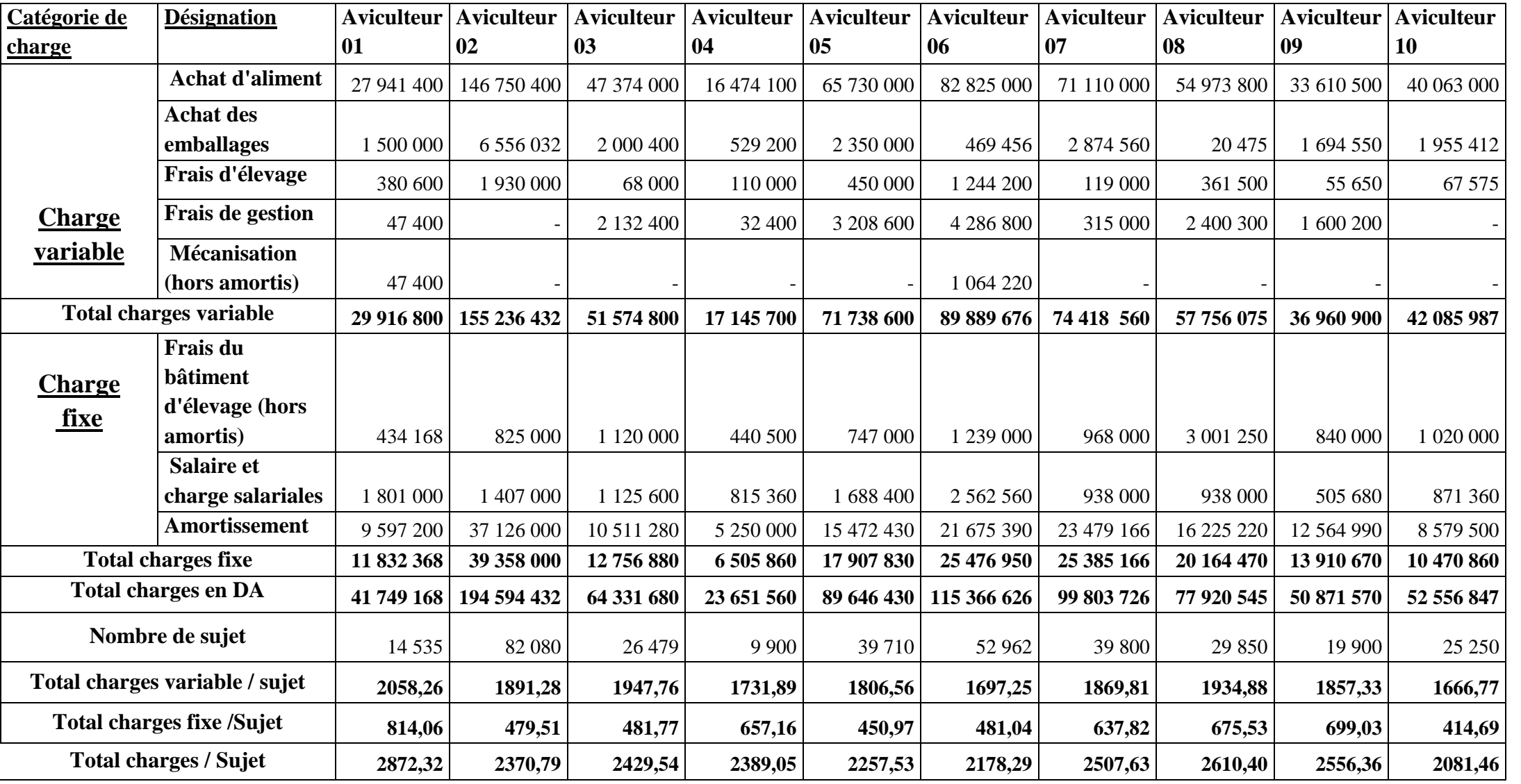

**Source :** réalisé par nos soins à partir des donnés obtenues suite à notre enquête.

**Figure N° 05:**

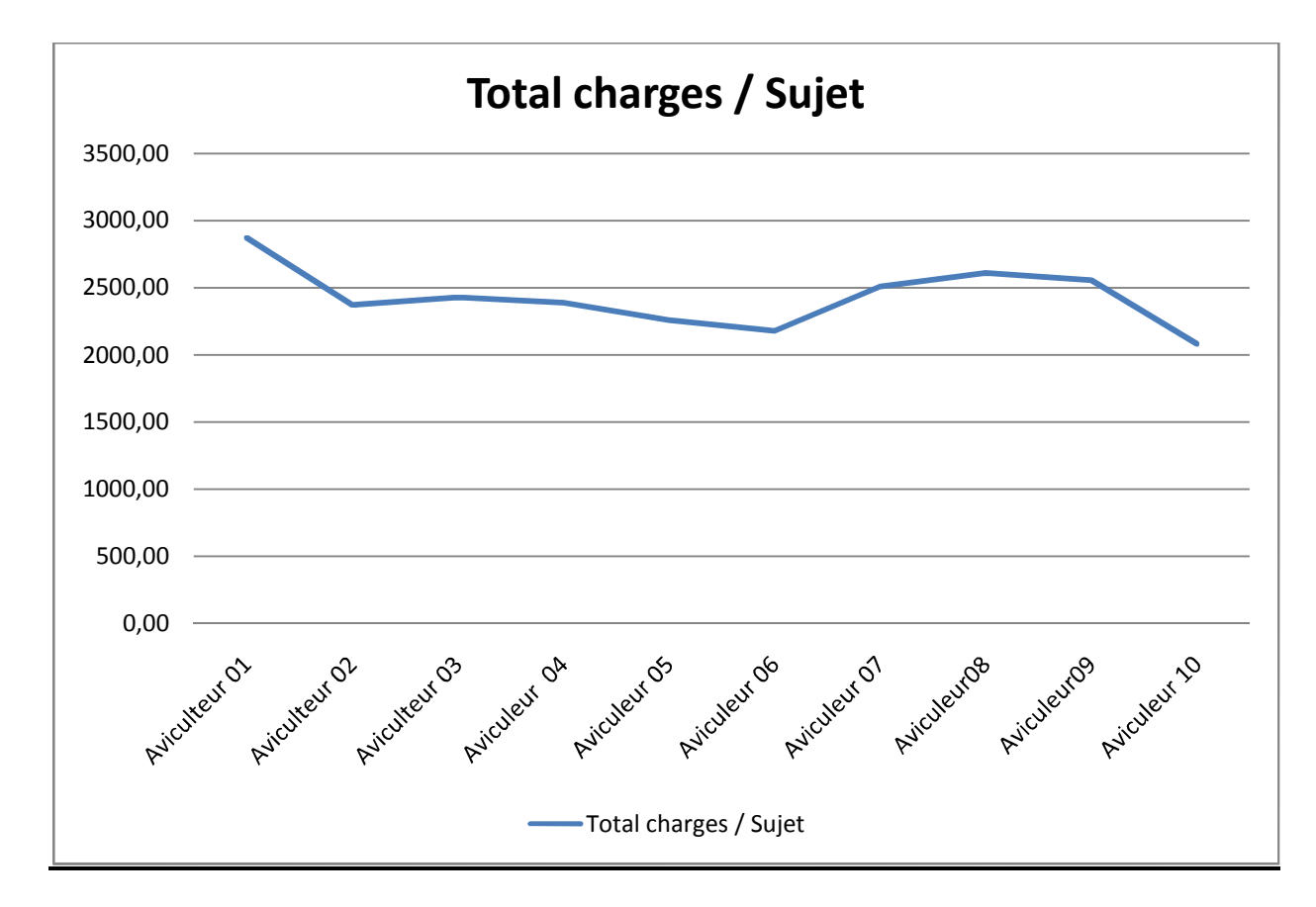

**Source :** réalisé par nos soins à partir des donnés obtenues suite à notre enquête.

Le schéma ci-dessus montre une différence significative en matière de charges par sujet pour les 10 éleveurs enquêtés. Celles-ci varient entre 2200 et 2900 DA par sujet avec un pic pour les aviculteurs 1 et 8. Ceci est du au fait des frais d'élevage qui son alourdir ainsi que le prix d'achat des l'alimentation de leur cheptel est surhausser. **3.2. Calcul et Analyse du cout de revient**

**Tableau N° 06 : Résultat de Calcul de couts de revient d'un Œuf**

| Catégorie de charges    | <b>Eleveur</b><br>01 | <b>Eleveur</b><br>02 | <b>Eleveur</b><br>03 | <b>Eleveur</b><br>04 | <b>Eleveur</b><br>05  | <b>Eleveur</b><br>06 | <b>Eleveur</b><br>07 | <b>Eleveur</b><br>08 | <b>Eleveur</b><br>09 | <b>Eleveur</b><br>10 |
|-------------------------|----------------------|----------------------|----------------------|----------------------|-----------------------|----------------------|----------------------|----------------------|----------------------|----------------------|
| <b>Total</b>            |                      |                      |                      |                      |                       |                      |                      |                      |                      |                      |
| charges variable        | 29 916 800           | 155 236 432          | 51 574 800           |                      | 17 145 700 71 738 600 | 89 889 676           | 74 418 560           | 57 756 075           | 36 960 900           | 42 085 987           |
| <b>Total production</b> |                      |                      |                      |                      |                       |                      |                      |                      |                      |                      |
| (Plateau $1*30$ )       | 176 109              | 936 576              | 333 384              | 112 460              | 470 351               | 670 708              | 487 459              | 376 043              | 260 700              | 325 902              |
| <b>Total</b>            |                      |                      |                      |                      |                       |                      |                      |                      |                      |                      |
| $CV/$ plateau $1*30$    | 169,88               | 165,75               | 154,70               | 152,46               | 152,52                | 134,02               | 152,67               | 153,59               | 141,78               | 129,14               |
| Total production/       |                      |                      |                      |                      |                       |                      |                      |                      |                      |                      |
| Unité d'Œuf             | 5 283 270            | 28 097 280           | 10 001 520           | 3 373 800            | 14 110 530            | 20 121 240           | 14 623 770           | 11 281 290           | 7821000              | 9 777 060            |
| <b>Total</b>            |                      |                      |                      |                      |                       |                      |                      |                      |                      |                      |
| Unité d'Œuf<br>CV/      | 5,66                 | 5,52                 | 5,16                 | 5,08                 | 5,08                  | 4,47                 | 5,09                 | 5,14                 | 4,76                 | 4,35                 |
| <b>Total</b>            |                      |                      |                      |                      |                       |                      |                      |                      |                      |                      |
| charges fixe            | 11 832 368           | 39 358 000           | 12 756 880           | 6 505 860            | 17 907 830            | 25 476 950           | 25 385 166           | 20 164 470           | 13 910 670           | 10 470 860           |
| <b>Total</b>            |                      |                      |                      |                      |                       |                      |                      |                      |                      |                      |
| $CF/$ plateau $1*30$    | 67,19                | 42,02                | 38,26                | 57,85                | 38,07                 | 37,99                | 52,08                | 53,62                | 53,36                | 32,13                |
| <b>Total</b>            |                      |                      |                      |                      |                       |                      |                      |                      |                      |                      |
| CF /Unité d'Œuf         | 2,24                 | 1,40                 | 1,28                 | 1,93                 | 1,27                  | 1,27                 | 1,74                 | 1,79                 | 1,78                 | 1,07                 |
| <b>Couts revient</b>    |                      |                      |                      |                      |                       |                      |                      |                      |                      |                      |
| /Plateau 1*30 /DA       | 237,06               | 207,77               | 192,97               | 210,31               | 172,01                | 172,01               | 204,74               | 207,21               | 195,13               | 161,27               |
| Couts de revient        |                      |                      |                      |                      |                       |                      |                      |                      |                      |                      |
| d'un Œuf /DA            | 7,90                 | 6,93                 | 6,43                 | 7,01                 | 6,35                  | 5,73                 | 6,82                 | 6,91                 | 6,50                 | 5,38                 |

**Source** : réalisé par nos soins à partir des donnés obtenues suite à notre enquête.

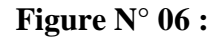

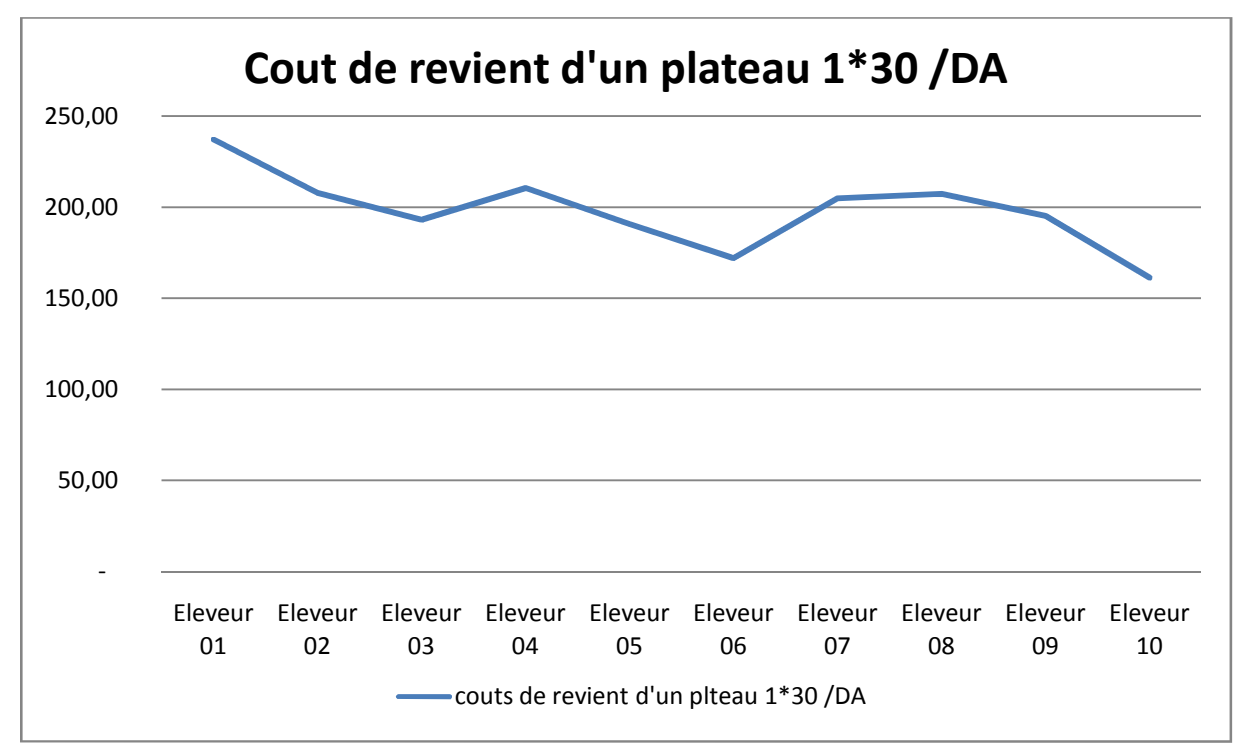

**Source :** réalisé par nos soins à partir des donnés obtenues suite à notre enquête

Dans ce graphe on remarque que le coût de revient d'un plateau1\*30 varie de 172 DA à 210 Da pour l'ensemble des aviculteurs. Sauf un pic de 237 DA pour l'aviculteur 1 et cela s'explique par rapport au déférant plan de charge supporter par ses aviculteurs.

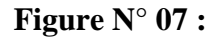

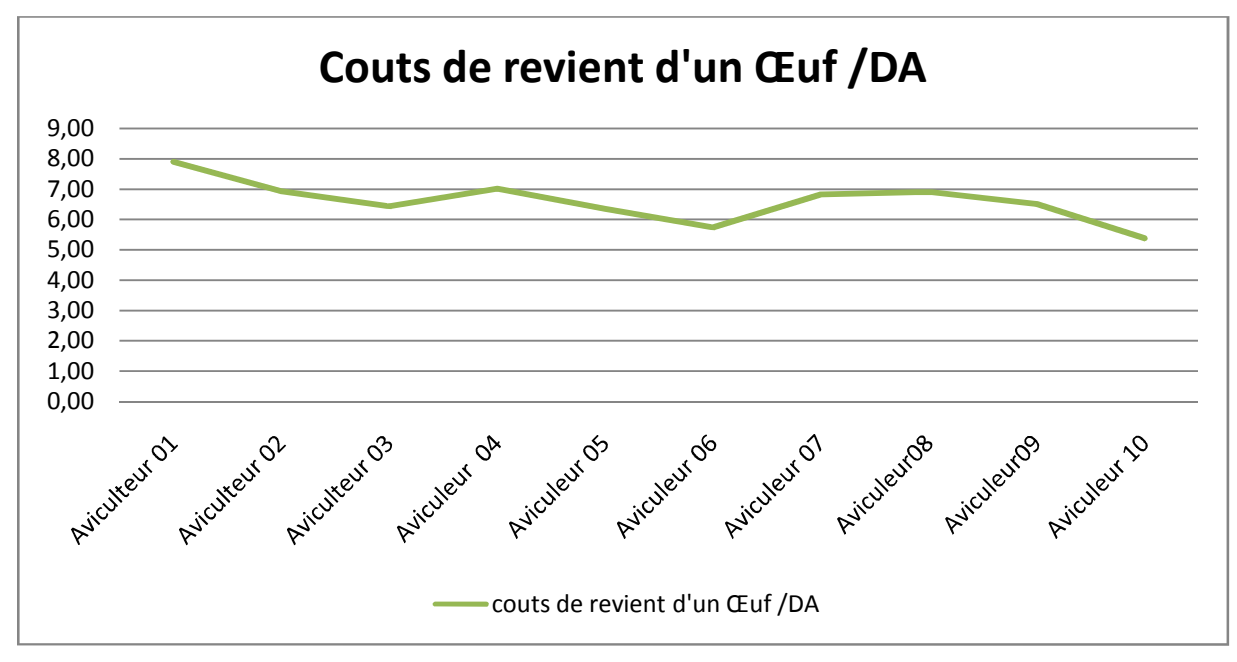

**Source :** réalisé par nos soins à partir des donnés obtenues suite à notre enquête.

Dans ce graphe en constate un pic de 7,90 DA/ œuf du cout de revient par rapport a l'aviculteur 1 et une variation de 5,38 à 7.1 Da/œuf pour le reste des aviculteurs, et une moyenne de 6.60 DA/œuf pour l'ensemble des dix aviculteurs enquêter.

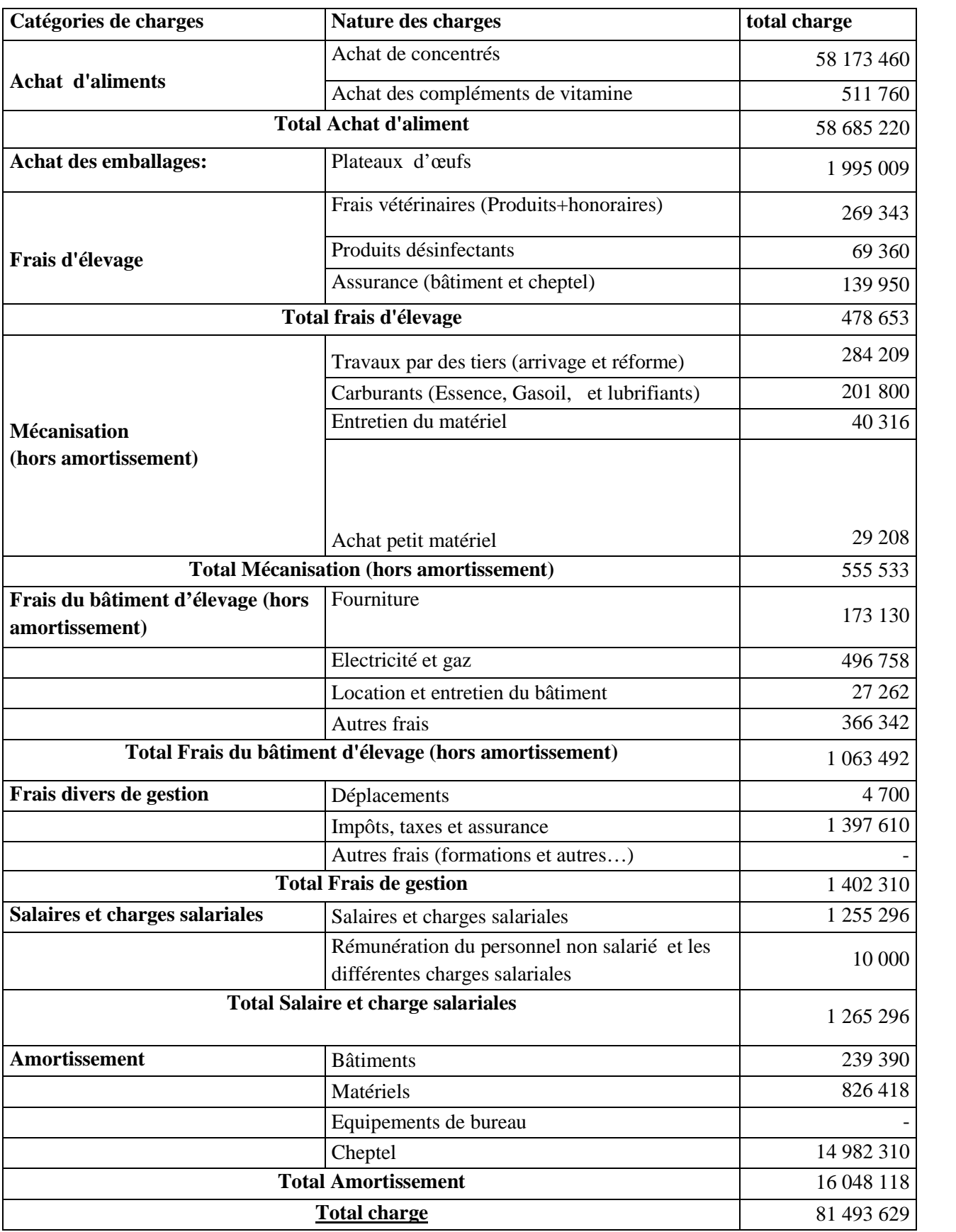

## **Tableau N° 07 :** La répartition des éléments de charges.

**Source :** réalisé par nos soins à partir des donnés obtenues suite à notre enquête.

## **3.3. Analyse des couts de production**

**Tableau N° 08 :** la moyenne de la répartition de charge par nature et catégorie / Œuf pour les dix étables

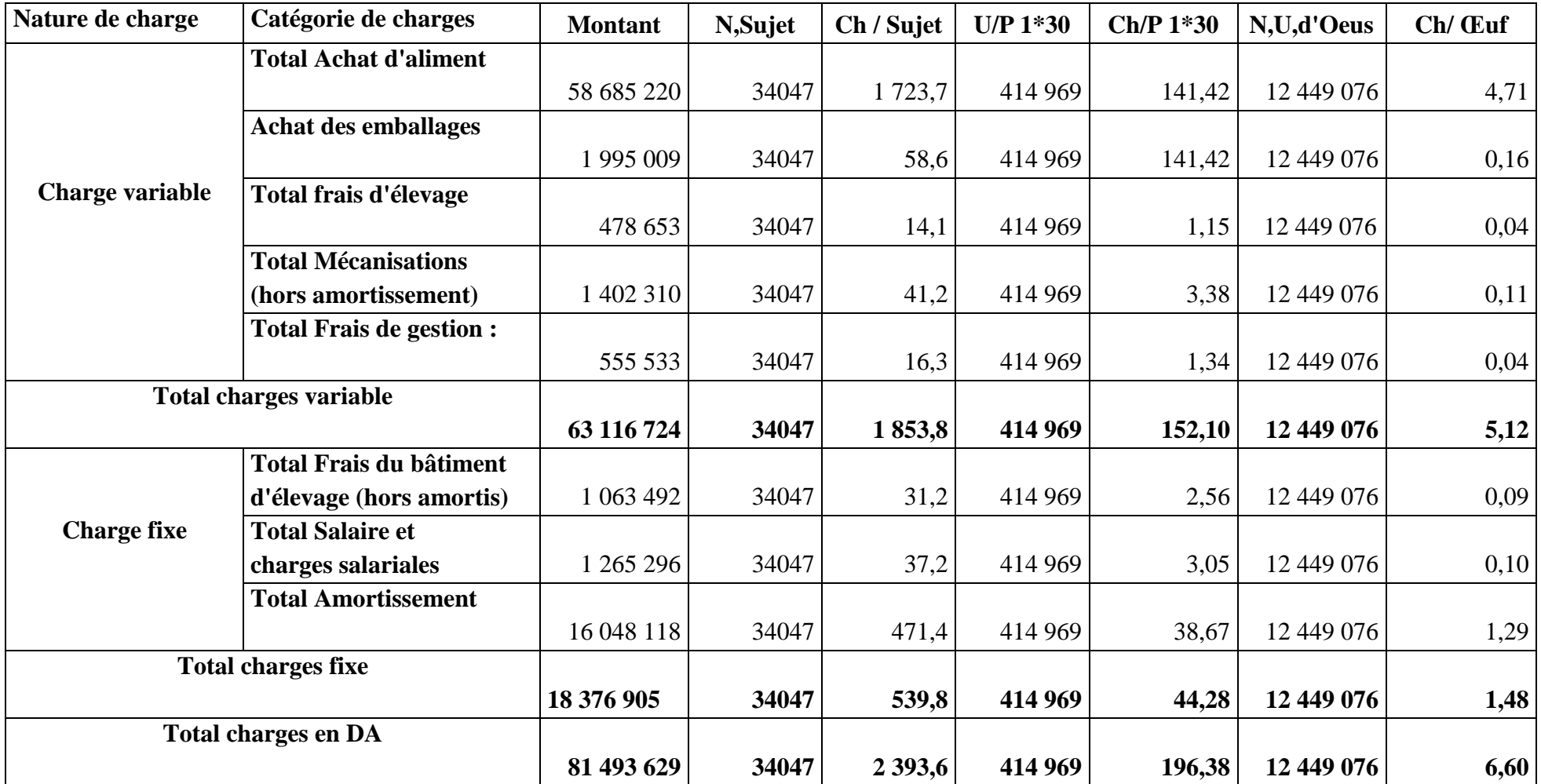

**Source :** réalisé par nos soins à partir des donnés obtenues suite à notre enquête.

**Figure N° 08 :**

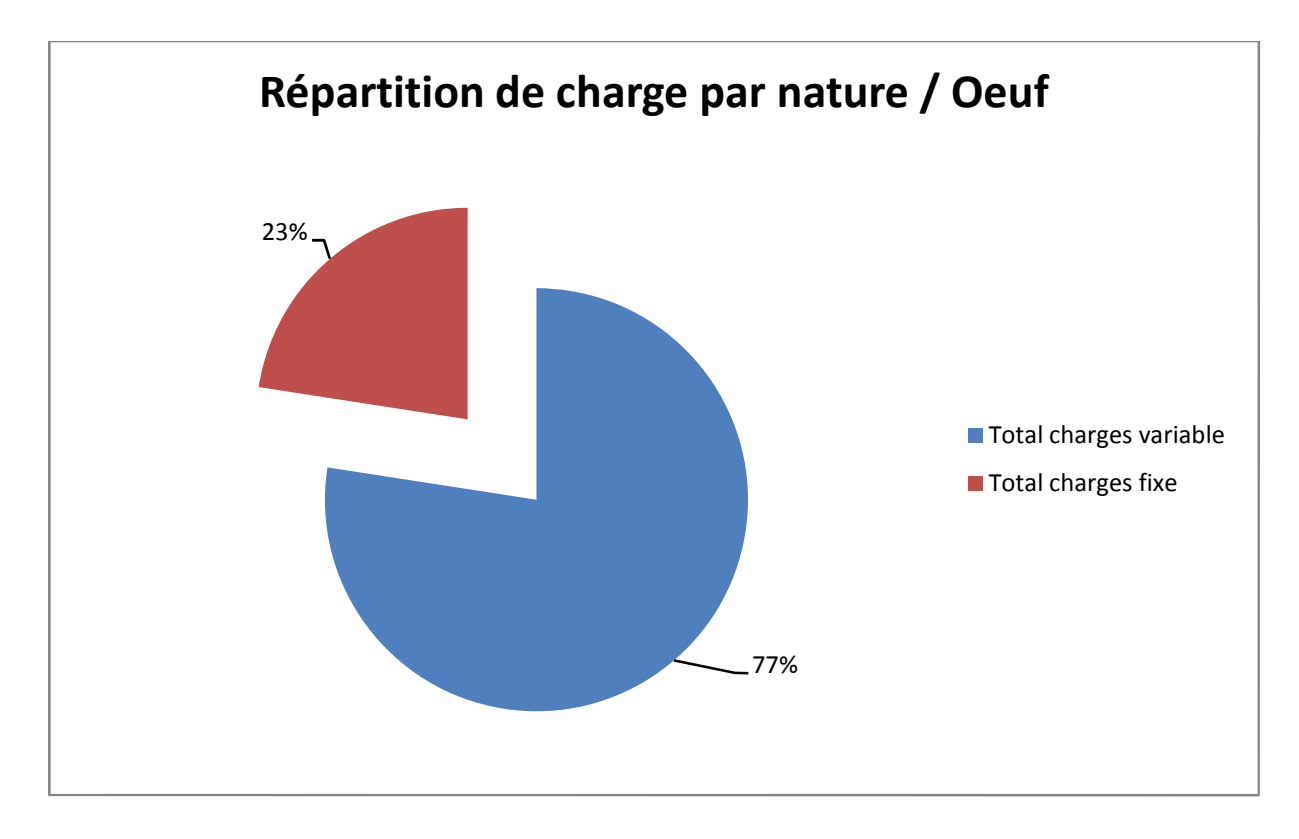

**Source :** réalisé par nos soins à partir des donnés obtenues suite à notre enquête.

Le graphique ci-dessus représente la répartition des charges par nature par rapport au cout de revient total d'un œuf qui démontre que le taux des charges variables est de77% alors que les charges fixes représentent 23% du total des charges.

**Figure N° 09:**

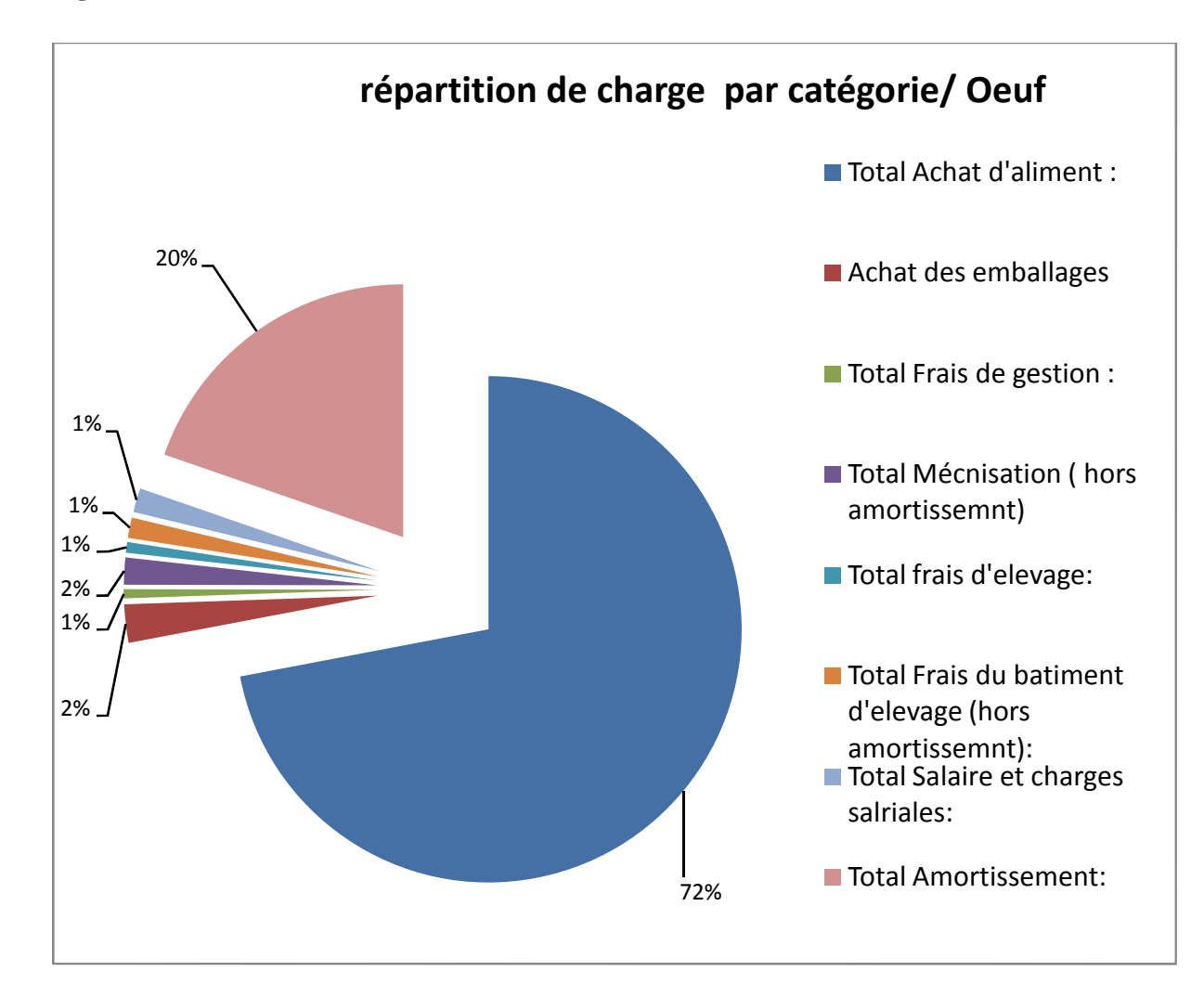

**Source :** réalisé par nos soins à partir des donnés obtenues suite à notre enquête

D'après la figure on constate que les charges d'un œuf se distingue par huit catégorie d'où un taux majoritaire pour l'achat d'aliment qui s'élève à 72%.

Suivi par les amortissements représenté par 20% et de 2% pour chacune des deux catégories : l'achat des emballages et la mécanisation (hors amortissement) et en fin de 1% pour chacune des catégories suivantes : les frais de gestion ; les salaires et charges salariales ; les frais du bâtiment d'élevage (hors amortissement) et les frais de conduite d'élevage.

en décèle a partir de cette analyse que la plus grand partir constituent la prix de revient d'œuf est représenter par les consommation des aliments (5/8) et suivre par celle des amortissements (2/8).

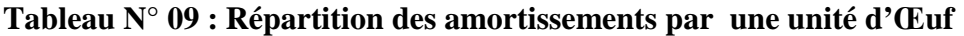

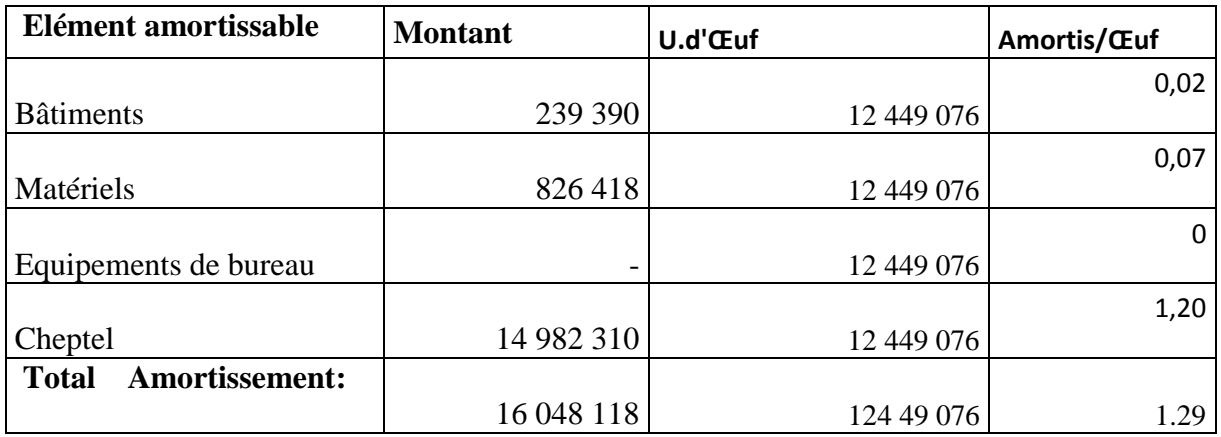

**Source :** réalisé par nos soins à partir des donnés obtenues suite à notre enquête

## **Figure N° 10 :**

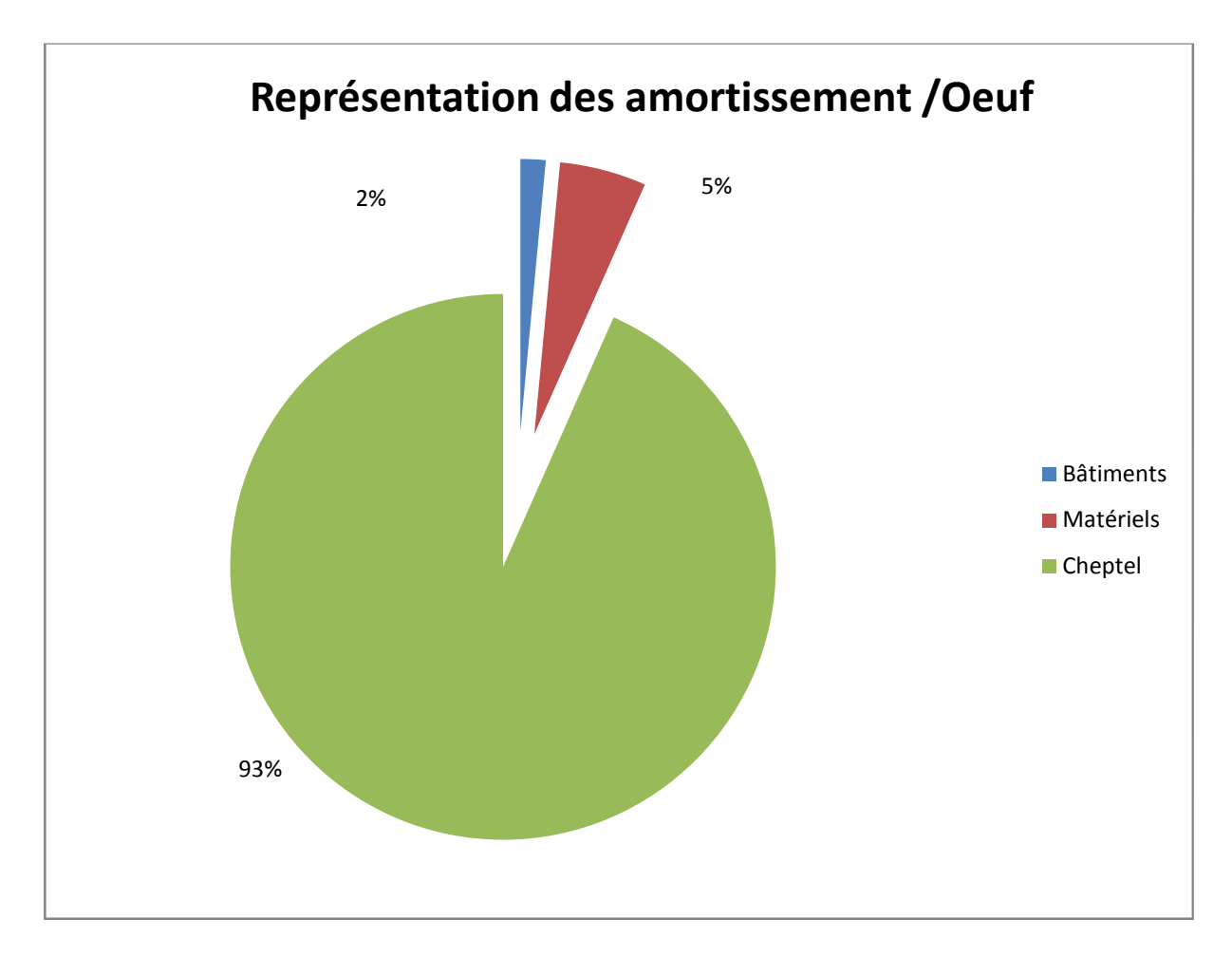

**Source :** réalisé par nos soins à partir des donnés obtenues suite à notre enquête

Une part majoritaire de 93% de la valeur total des amortissements qu'est de l'ordre de 20℅ des charge total d'un œuf, est représenté par l'amortissement du cheptel (poulettes) ce qui indique que le taux est de 18.38℅ par rapport au total des charges ( ou bien au coût de revient d'œuf)

Et pour le reste des amortissements, ils sont représentés par 5℅ pour celui du matériel et de 1℅ pour l'amortissement du bâtiment par rapport au total des amortissements.

#### **3.4. Calcul de la marge brut**

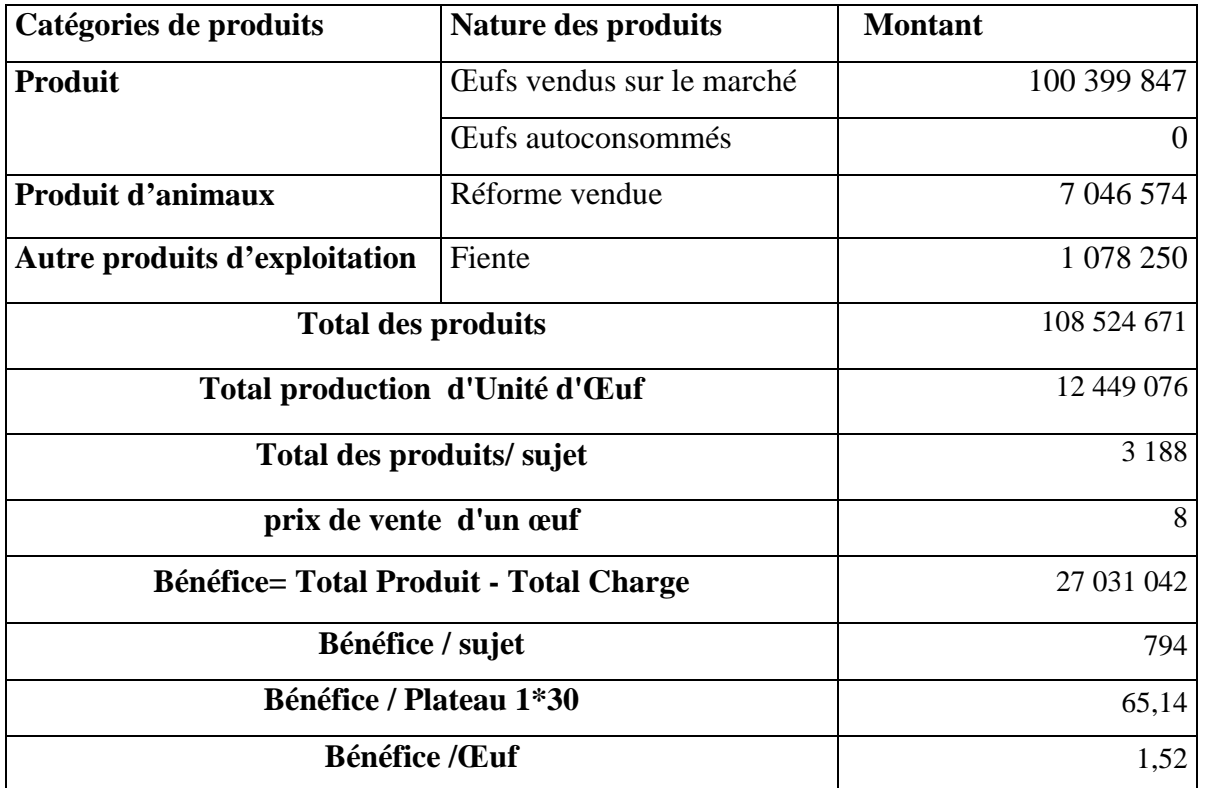

#### **Tableau n° 10 : Présentation du bénéfice par Unité produite.**

**Source :** réalisé par nos soins à partir des donnés obtenues suite à notre enquête.

**Figure N° 11 :**

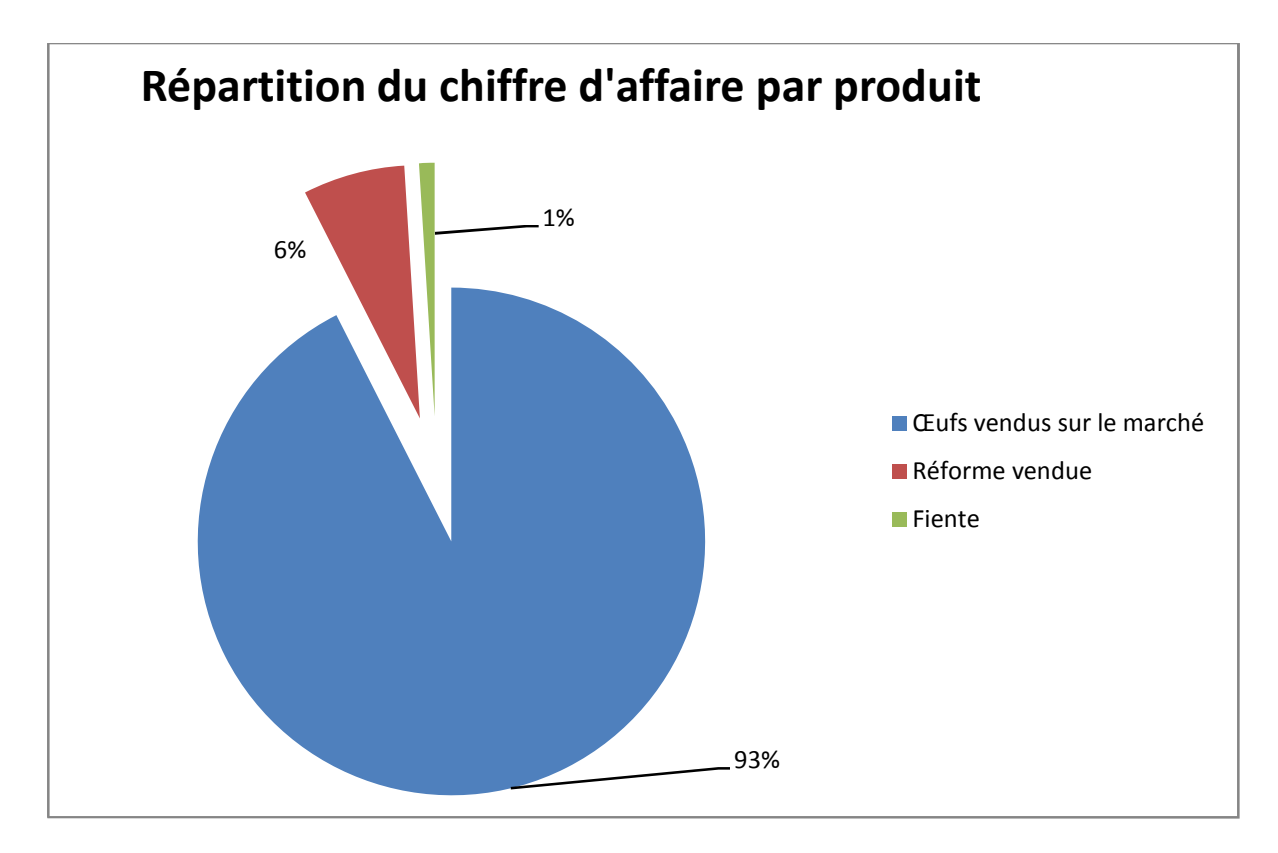

**Source :** réalisé par nos soins à partir des donnés obtenues suite à notre enquête.

En décèle a partir de cette figure que 93℅ du chiffre d'affaire de l'exploitation est réalisé par la vente des œufs en suite 6℅ est issu de la vente d'animaux (poulette réformer) ainsi 1℅ pour la vente de fiente.

**Figure N° 12 :**

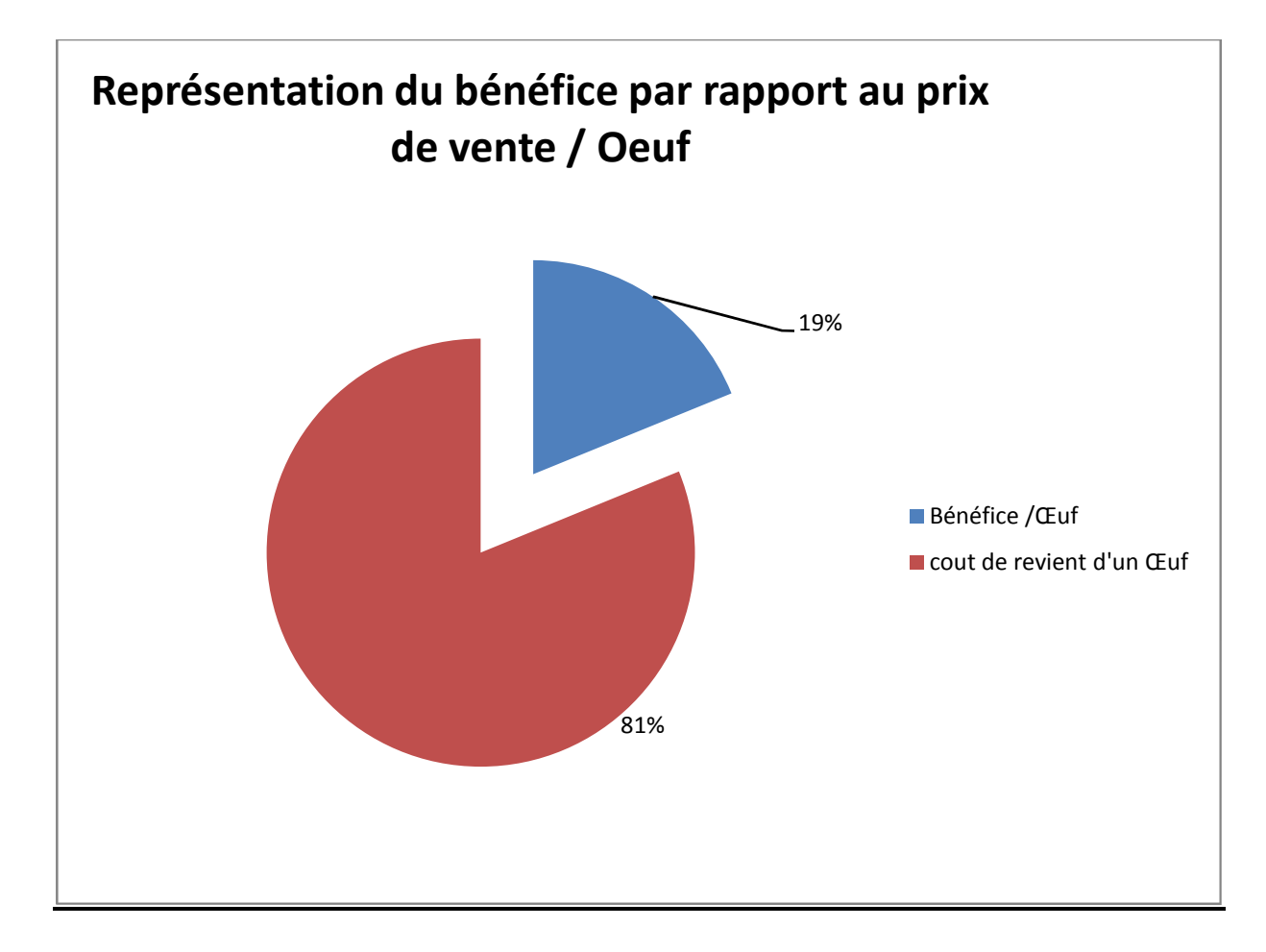

**Source :** réalisé par nos soins à partir des donnés obtenues suite à notre enquête.

D'après la représentation de la figure en aperçois que le taux du bénéfice net sur un œuf vendu est de 19 ℅ par rapport au prix de vente.

#### **3.5. Calcul et analyse de la rentabilité économique**

#### **3.5.1. Calcul du coefficient d'efficacité économique**

Cet indicateur est défini par le rapport entre le produit brut en valeur et l'ensemble des charges. Il renseigne sur le taux de couverture des charges globales par la valeur du produit. Cet indicateur doit être supérieur à 1 pour que l'exploitant réalise un profit. Plus cet indicateur est élevé plus l'exploitation est économiquement efficiente. 57

 $CEE = PB / (CV + CF)$ 

<sup>57</sup> F GHARBI, R LAHSOUMI, F GOUHIS et économique de l'élevage laitier en Tunisie : cas des Gouvernorats de l'Ariana et de Mahdia, Tunisie, 2007. Z RACHED ; Rentabilité

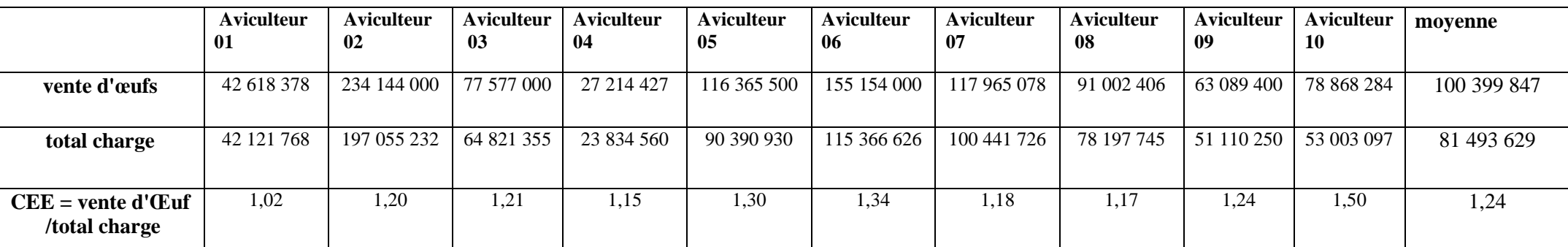

**Tableau N° 11 :** Présentation des coefficients d'efficacité économique par aviculteur.

**Source :** réalisé par nos soins à partir des donnés obtenues suite à notre enquête

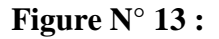

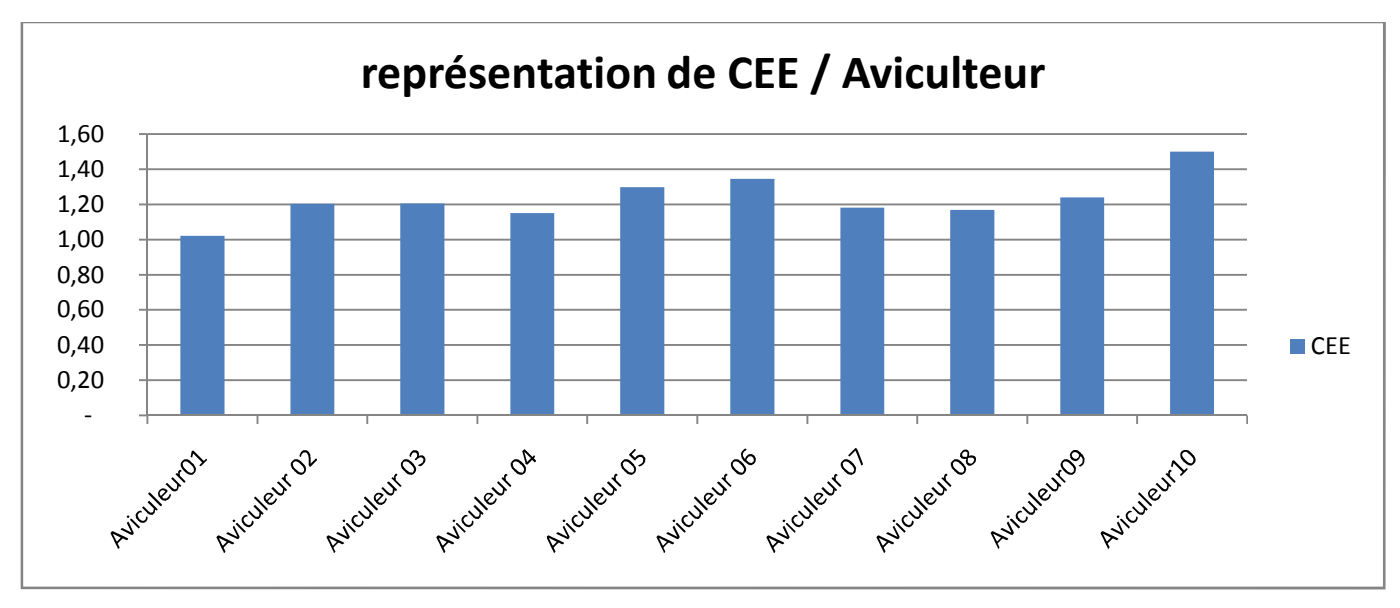

**Source :** réalisé par nos soins à partir des donnés obtenues suite à notre enquête

D'après ce diagramme en constate pratiquement que l'ensemble des aviculteur en une coefficient qui varie de 1,1 à 1.4 se qui explique que une réalisation d'une rentabilité dans leur exploitation .

Un taux plus bas est réalisé par l'éleveur 01 où il est égale à 1.01 par contre le taux le plus élevé est réalisé par l'éleveur 10 avec 1.49.ceci dit, l'aviculteur 10 est le plus rentable de dix aviculteurs enquêtés. Cela est du a la maitrise du plant de charge en suite a la maitrise du cout de revient.

#### **3.5.2. Ratio bénéfice / total des ventes**

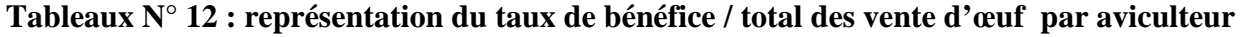

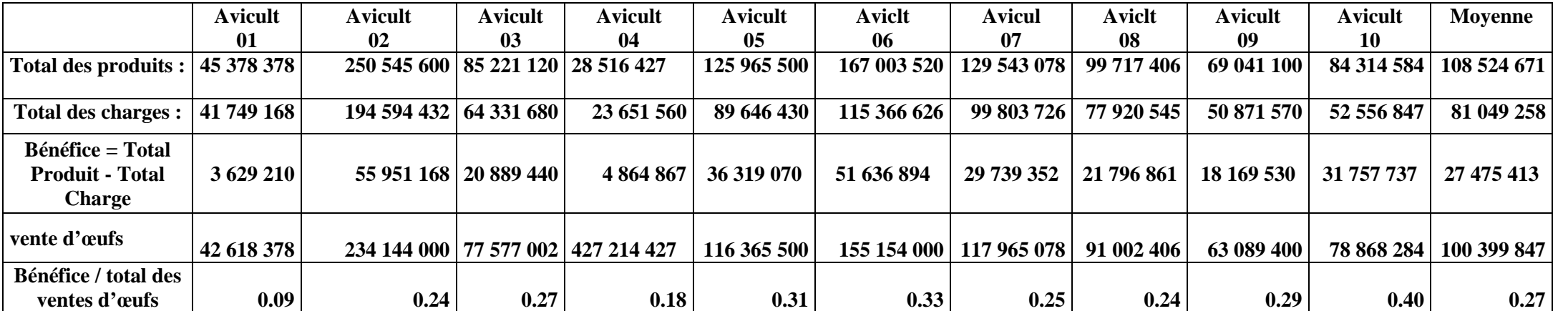

**Source :** réalisé par nos soins à partir des donnés obtenues suite à notre enquête

**Figure N° 14 :**

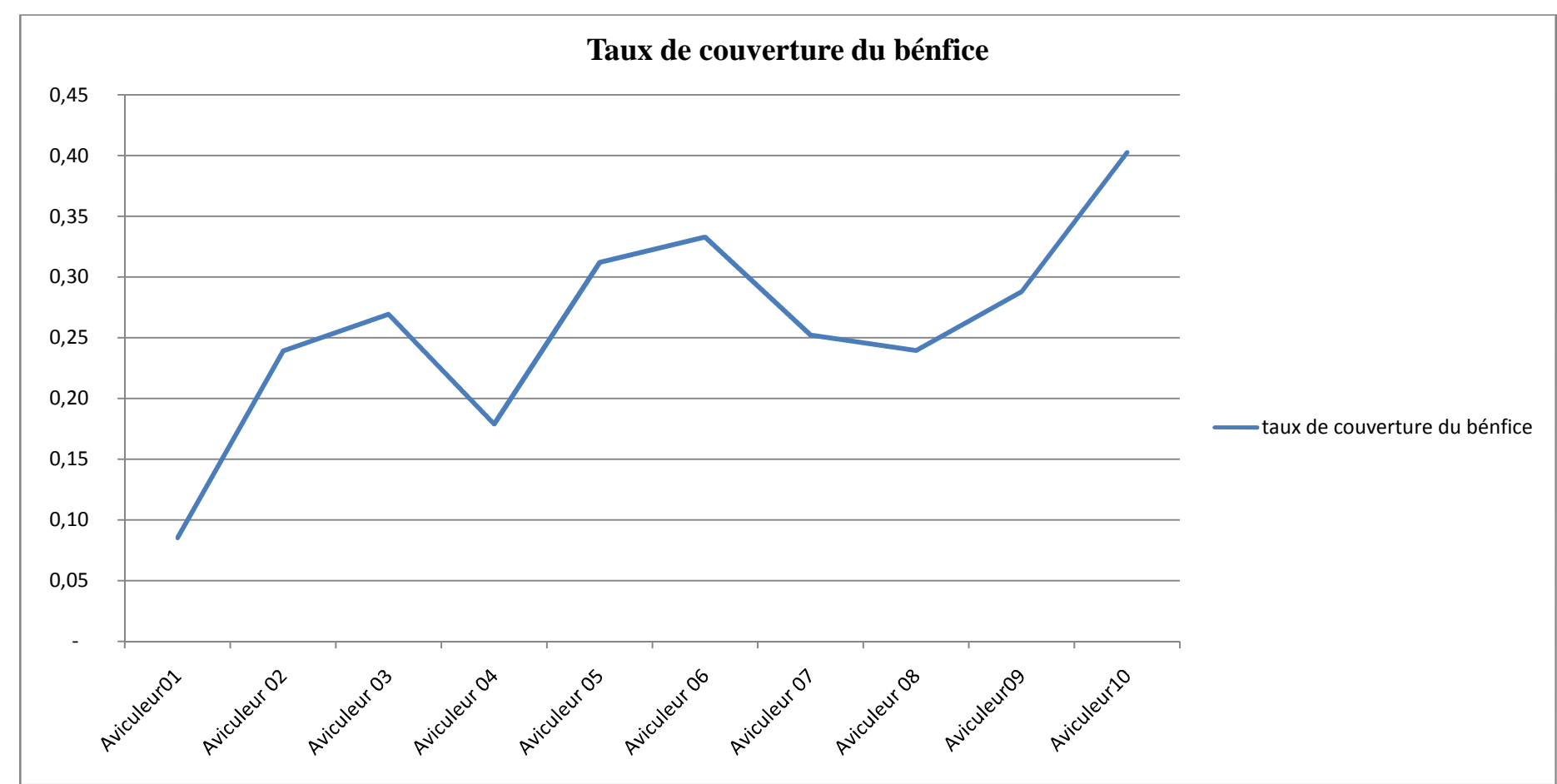

**Source :** Réalisé par nos soins à partir des donnés obtenues suite à notre enquête.

# **Chapitre 03 Présentation de la filière avicole cas de la poule pondeuse**

Le tableau en dessus montre une différence en matière de participation de la vente d'œufs au bénéfice total des exploitations avec une moyenne de 27 ℅. Par-contre, pour l'éleveur N° 10, le bénéfice provient à raison de 40% de la vente d'œufs tandis que pour l'éleveur N°01 la vente d'œufs représente uniquement 8% du bénéfice.

#### **3.5.3. Le seuil de rentabilité**

|             | <b>Aviculteur</b><br>01 | <b>Aviculteur</b><br>02 | Aviculteur<br>03 | <b>Aviculteur</b><br>04 | <b>Aviculteur</b><br>05 | <b>Aviculteur</b><br>06 | Aviculteur<br>07 | <b>Aviculteur</b><br>08 | <b>Aviculteur</b><br>-09 | <b>Aviculteur</b><br>10 | Moyenne     |
|-------------|-------------------------|-------------------------|------------------|-------------------------|-------------------------|-------------------------|------------------|-------------------------|--------------------------|-------------------------|-------------|
| chiffre     | 45 378 378              | 250 545 600             | 85 221 120       | 28 516 427              | 125 965 500             | 167 003 520             | 129 543 078      | 99 717 406              | 69 041 100               | 84 314 584              | 108 524 671 |
| d'affaire   |                         |                         |                  |                         |                         |                         |                  |                         |                          |                         |             |
| cout        |                         |                         |                  |                         |                         |                         |                  |                         |                          |                         |             |
| variable    | 29 916 800              | 155 236 432             | 51 574 800       | 17 145 700              | 71 738 600              | 89 889 676              | 74 418 560       | 57 756 075              | 36 960 900               | 42 085 987              | 62 672 353  |
|             |                         |                         |                  |                         |                         |                         |                  |                         |                          |                         |             |
| <b>MCV</b>  | 15 461 578              | 95 309 168              | 33 646 320       | 11 370 727              | 54 226 900              | 77 113 844              | 55 124 518       | 41 961 331              | 32 080 200               | 42 228 597              | 45 852 318  |
|             |                         |                         |                  |                         |                         |                         |                  |                         |                          |                         |             |
| cout fixe   | 11 832 368              | 39 358 000              | 12 756 880       | 6 505 860               | 17 907 830              | 25 476 950              | 25 385 166       | 20 164 470              | 13 910 670               | 10 470 860              | 18 376 905  |
| Seuil de    |                         |                         |                  |                         |                         |                         |                  |                         |                          |                         |             |
| rentabilité | 34 726 964              | 103 463 013             | 32 311 278       | 16 315 921              | 41 598 704              | 55 174 792              | 59 655 352       | 47 919 086              | 29 937 717               | 20 906 359              | 43 495 023  |

**Tableau N° 13 : Résultat des calcule de seuil de rentabilité par aviculteur.**

**Source :** réalisé par nos soins à partir des donnés obtenues suite à notre enquête

**Figure N° 15 :**

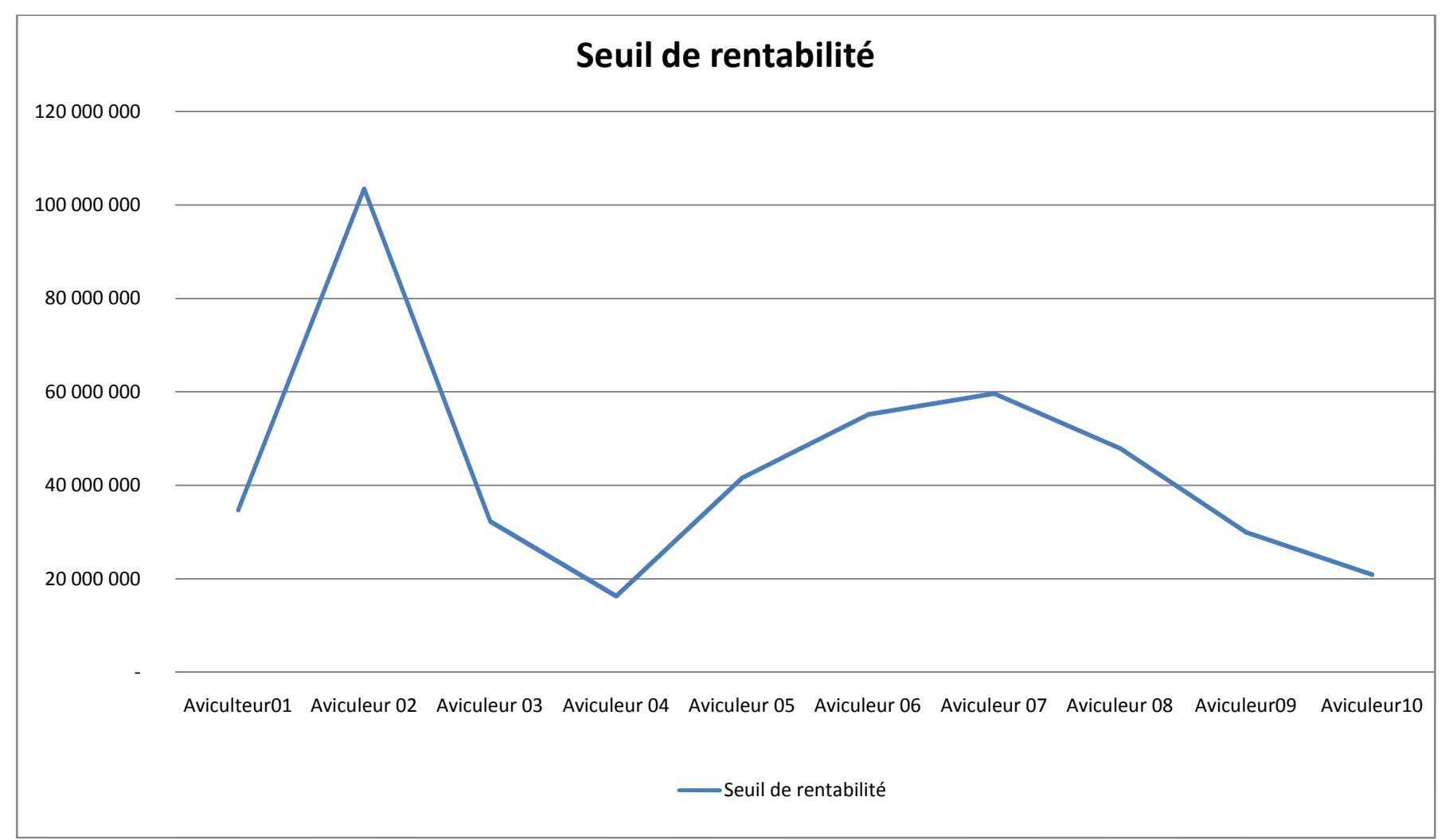

**Source :** réalisé par nos soins à partir des donnés obtenues suite à notre enquête

# *Conclusion*

*Générale*

Toute entreprise qu'elle soit publique ou privée, d'industrie ou de service, se trouve actuellement au cœur d'un domaine profondément influencé par l'environnement concurrentiel qui devient incertain, elle doit donc chercher une meilleure rentabilité pour améliorer sa position concurrentielle, se préparer à affronter l'avenir, prendre des décisions rationnelles et munir un moyen de prévention contre toutes formes de menaces pour assurer sa pérennité, ceci passant par un ensemble d'outils de contrôle de gestion qui est la comptabilité analytique.

Cette dernière contribue à l'amélioration de la performance de l'entreprise et permet d'assurer une analyse des coûts et un contrôle de rentabilité à travers des méthodes de calcul des coûts, qui propose une amélioration de son fonctionnement. L'objectif principal de celleci consiste à répondre aux besoins du marché et à la satisfaction de la clientèle. Pour cela il apparait clairement que l'élément qu'il faut savoir maitriser est bel et bien " les coûts ".

Actuellement avec la situation économique, les coûts sont souvent au sommet des considérations stratégiques et le rapprochement de la réalité des coûts est constamment nécessaire. Cependant leur estimation n'est pas le seul constituant de leur identification car on y est trouve également l'assimilation de la fonction, des causes et des variations de ces derniers.

L'instabilité des prix alimentaires généralement très marquée, a de graves conséquences : elle affecte la sécurité alimentaire (certains ménages pauvres étant contraints de réduire leur consommation en cas de hausse des prix) et bloque les révolutions vertes (les producteurs n'investissant pas si les prix sont trop instables), ce qui compromet l'ensemble du processus de développement économique.

Parfois, cette instabilité peut également générer une instabilité politique ou macroéconomique. L'instabilité des prix internationaux s'est accrue au cours des dernières années et pourrait encore s'accroître du fait du changement climatique, de la réduction des stocks mondiaux de céréales, du développement des biocarburants et de la financiarisation croissante des marchés à terme agricoles ; elle affecte les pays en développement de différentes manières. Elle peut accroître l'instabilité des prix à la production et à la consommation au sein de ces pays.

Cette volatilité du marché nous a conduit à choisir ce thème, afin de déceler le coût de revient d'un œuf ; après l'enquête effectuée, nous avons pu conclure que l'étude économique des différents aviculteurs montre l'élévation de coût de production (6.55 D.A), est essentiellement causée par la hausse des coûts d'approvisionnement en aliment qui présente 72% des charges totales, ce qui influe sur le ratio de la rentabilité enregistré à 27%. Celle-ci nous a permis en plus de calculer le coût de revient, de déduire que la comptabilité analytique est principalement un outil qui fournit des éléments permettant d'éclairer les prises de décisions à travers l'analyse des coûts et ne se limite pas uniquement à leur calcul, elle nous a affirmé l'existence de deux systèmes fondamentaux de calcul du coût de revient : système des coûts complets et système des coûts partiels.

Effectivement, nous avons nous même utilisé l'une des méthodes du système et ceci était d'un grand avantage pour nos calculs vu que c'est facile à employer et qu'on peut aisément arriver aux résultats.

*Bibliographie*

- ABDELKRIM Toudjine « l'analyse des coûts dans l'entreprise », office des publications universitaires, ben-Aknoun Alger, 2005.
- Alazard C, SEPARI.S; « contrôle de gestion », Edition DUNOD, paris, 1998.
- ALAZARD.C et SEPARI.S, « contrôle de gestion, manuel et application », DUNOD, paris, 2004.
- ARFAOUI. N et AMRANI. A : « Méthodes d'analyse des coûts » Edition du Management, Alger, 1991.
- $\triangle$  BERNARD M, HEIM J : « Dictionnaire de la comptabilité », 4<sup>éme</sup> édition la ville guèrin, paris, 1993.
- BESCOS et MENDOZA : « le management de la performance », Edition comptable Maleseherbes, paris, 199.
- $\triangle$  Boisselier P : Contrôle de gestion ; cours et application,  $3^{\text{eme}}$  édition, Librairie Vuibert, Février 2005.
- BOUGHABA .Abdellah : « comptabilité analytique d'exploitation », BERTI Edition, Alger, 1991.
- BOUGHABA Abdellah, « comptabilité analytique d'exploitation » édition Berti, 1998.
- CHABI T, l'impacte de l'information comptable sur la prise de décision dans les entreprises de production une approche systématique cas d'un échantillon d'entreprise algériennes.
- CHARDONNONES J. (2012) comptabilité générale ISBN 978-3-905447-18-7, 8éme édition.
- CIBERT A, « comptabilité analytique », DUNOD, paris, 1976
- CLAUDE, Alazard & SABINE « contrôle de gestion » manuel et applications, Ed DUNOD, paris 2001.
- COLAISSE.B : « la gestion financière de l'entreprise », PUF, paris, 1993.
- CULLMANN H, « la comptabilité analytique », édition Bouchéne, paris.
- Dictionnaire d'économie et des faits économiques et sociologiques contemporains DUBRULLE Louis & JOURDAIN Didier, « comptabilité analytique de gestion », édition DUNOD, paris, 2007
- DUPUY Yves : « les bases de la comptabilité analytique de gestion », édition ECONOMICA, paris, 2003.
- FARBER A : « éléments d'analyse financière », ULB, Bruxelles, janvier 2002.
- F GHARBI, R LAHSOUMI, F GOUHIS et économique de l'élevage laitier en Tunisie : cas des Gouvernorats de l'Ariana et de Mahdia, Tunisie, 2007. Z RACHED ; Rentabilité

## **Bibliographie**

- GERVAIS. Michel, « contrôle de gestion », édition ECONOMICA, 1988.
- $\div$  GERVAIS Michel, « contrôle de gestion »,  $7^{\text{eme}}$  édition, ECONOMICA, Paris, 2000.
- GUALINO Michel : « comptabilité de gestion », édition Economica , Paris, 2012.
- $\triangleleft$  GERARD Mylon, « comptabilité analytique »,  $3^{\text{eme}}$  édition.
- HELFER J.P et ORSONI J. (1984).T.Q.G.2 Comptabilité analytique. Edition Vuibert.
- $\cdot$  IDELHAKKAR Brahim : « comptabilité analytique »  $6^{6}$  édition, paris, 2009.
- LABONNE. M « LE CONCEPT DE FILIERE EN ECONOMIE AGRO ALIMENTAIRE » 1987
- $\triangle$  LONING H, PESQUEUX et All, « le contrôle de gestion », 3<sup>éme</sup> édition, paris, 2008.
- MAHIAT Meriem, YAHIAOUI Naoual, sous la direction de CHABI tayeb : « identification des scénarios clés à la performance de l'entreprise » mémoire de master en science économique, université Abderrahmane MIRA de Bejaia, juin 2010.
- MAME H. (1998) dictionnaire économique édition ECONOMICA, paris.
- $\triangleleft$  MARION Alain: « analyse financière, concepts et méthodes »,  $3^{\text{eme}}$  édition DUNOD, France, 2005.
- MARTINET A-C & SILEM A, « Lexique de la gestion », édition Dalloz, Paris, 2003.
- MEDAF : explique la réalisation de l'équilibre du marché par l'offre et la demande pour chaque titre et détermine le rendement d'un actif risque systémique.
- $\triangle$  MEUNIER B: « l'essentiel de la comptabilité analytique »,  $5^{\text{eme}}$  édition, paris, 2011.
- MOISSON M : « Etudes de rentabilité des entreprises », Edition d'organisation, paris, 1962.
- MORVAN. Y « Fondement d'économie industrielle », ECONOMICA, Paris. 1999.
- $\triangleq$  PIGET Patrique, « comptabilité analytique », <sup>4ème</sup> édition, 2003.
- PLANCHON Andere: « introduction à l'analyse financière », Edition FOUCHER, paris, 1999.
- RAIMBAULT Guy, « comptabilité analytique et gestion prévisionnelle outils de gestion », Editions Chihab, 199.
- RAMAGE Pierre : « analyse et diagnostique financier », édition d'organisation, paris.
- SAADA.T : « comptabilité analytique et contrôle de gestion », paris.
- SAADA.T, BURLAUD.A, SIMON.C, « comptabilité analytique et contrôle de gestion », Ed Vuibert, 2005.
- SAHRAOUI Ali: « comptabilité analytique de gestion », exercice et études des cas corrigés, éditions berti, Alger, 2004.
- TERPEND, N. 1997 b. « Les contraintes des SADA des zones urbaines d'Afrique. Le point de vue des acteurs des SADA». Collection «Aliments dans les villes», FAO, Rome,2001.
- ZITOUN Tayeb, « Comptabilité analytique », Berti Editions, Alger, 2003.

#### **Autre documents**

- DEBBACHE MOHAMAD Yacine « situation de l'élevage avicole cas de poule pondeuse, conduite dans la wilaya de Ghardaïa » mémoire d'ingénieur d'État. Université d'Ouargla, 2010.
- JUSSARA BRAZ, (2002) «Panorama du marché international de la mangue. Cas de la filière d'exportation du Brésil» - CIHEAM- IAMM- Montpellier – n° 68- 2002.

## **Webographie**

- Corinne Zambotto, http://corinnezambotto.free.fr
- NOUHINE Dieye, (2003) «Comportements des acteurs et performances de la filière lait périurbain de Kolda, Sénégal »p12 de thèse de master– CIHEAM – IAMM- Montpellier 2003. Disponible sur : http://ressources.iamm.fr/theses/61.pdf

# Les annexes

### UNIVERSITE ABDERRAHMANE MIRA DE BEJAIA Faculté des Sciences Économiques, des Sciences de Gestion et des Sciences Commerciales Département des sciences de gestion

# **Questionnaire**

Ce questionnaire est réalisé dans le cadre d'un projet qui vise à déterminer le cout de production d'un œuf ainsi que le seuil de rentabilité des exploitations.

Dans le souci de fournir un travail rigoureux, nous comptons sur votre étroite collaboration pour réunir les informations justes et fiables dont nous avons besoin, à travers la réponse aux questions suivantes.

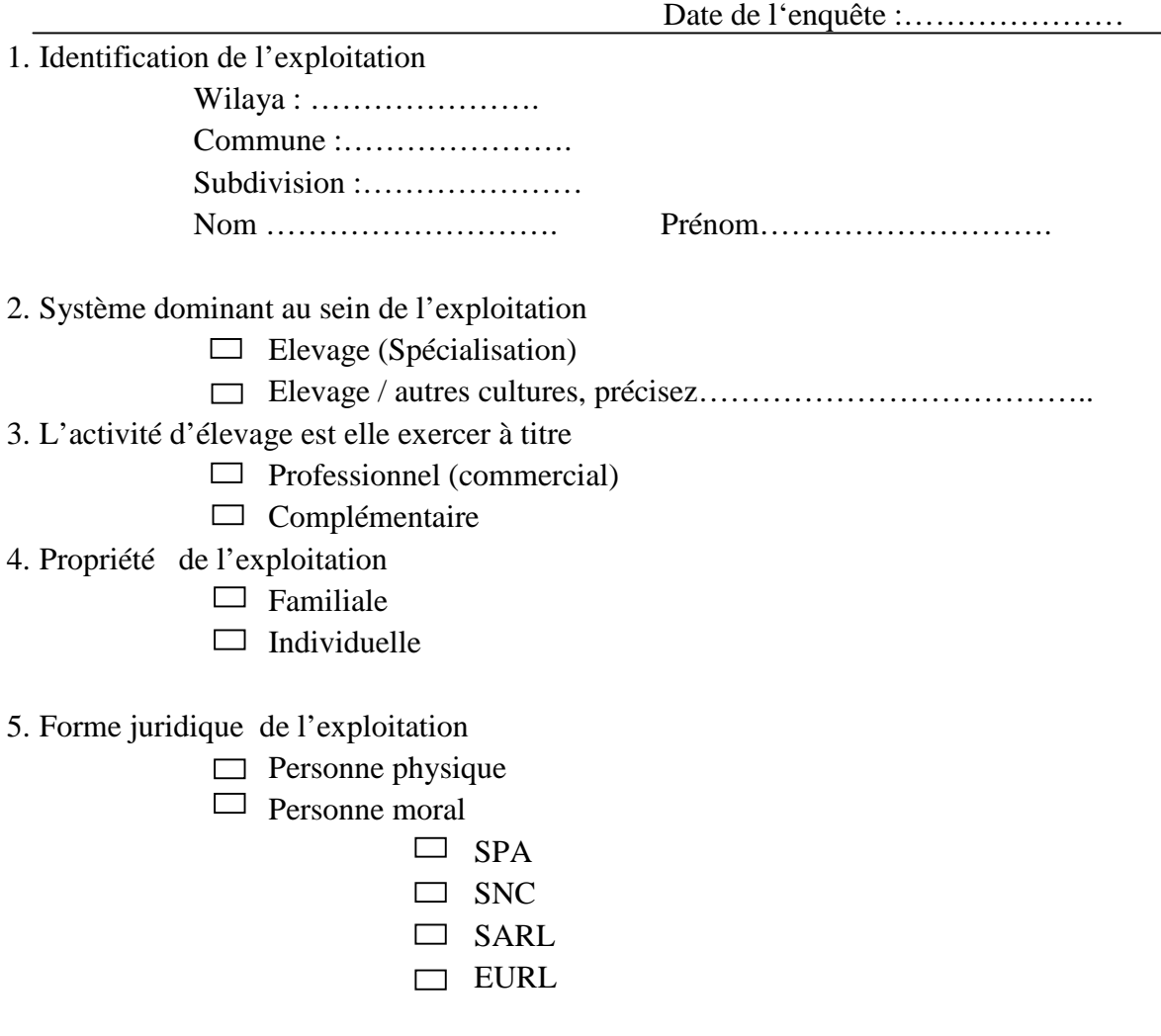

#### 6. Structure du cheptel

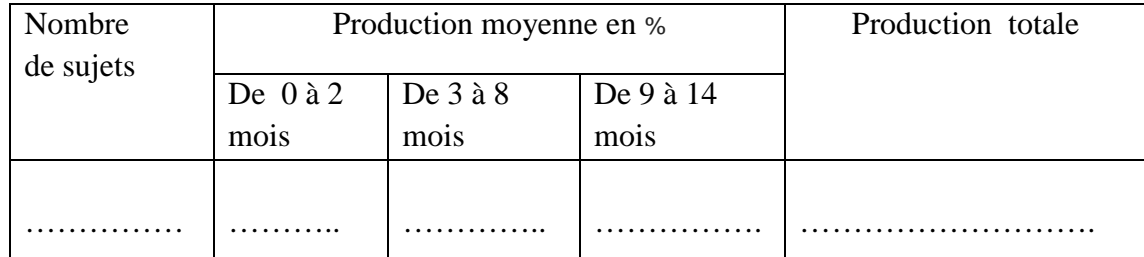

#### 7. Consommation des aliments

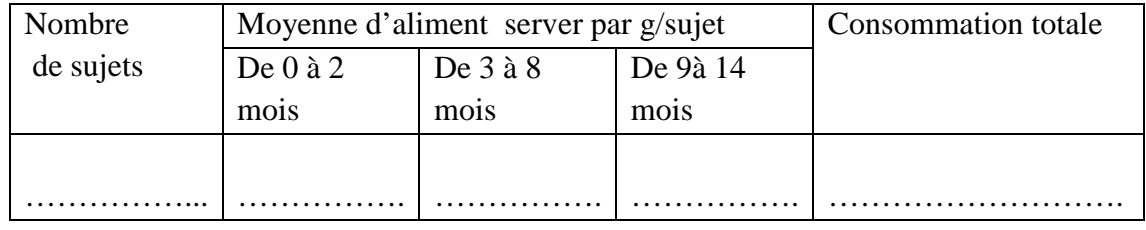

#### 8. Origine des aliments

 $\Box$  Produite au sein de l'exploitation

 $\Box$  Achetée auprès des tiers

Si les aliments sont produits au sien d'exploitation, indiquez la méthode d'évaluation du cout des aliments.

 $\Box$  Evalué aux couts de reviens

Evalué au cout de marché

Le prix d'acquisition ou d'évaluation d'un quintal ……………………DA

9. Quels sont les problèmes que vous rencontrez lors de l'approvisionnement en

aliments ?.......................................................................................................................……. ………………………………………………………………………………………………..

10. Avez-vous envisagé des solutions alternatives ………..........................................................

11. Multiplication et remplacement du cheptel

 $\Box$  Elevage personnelle de la PFP

Achat au marché local

 $\Box$  Achat auprès d'un établissement spécialisé (importateurs des sujets)

Si le cas d'un élevage personnelle, indiquez le cout d'évaluation du cheptel

Evalué aux couts de reviens

Evalué au cout de marché

Indiquer le cout d'achat ou d'évaluation du cheptel par unité ……………………… Da 12. Type de souche du cheptel

- $\Box$  ISA Brown
	- $\Box$  Lohmann
	- $\Box$  Hylin
	- □ Hubbard

13. Comment s'effectue le ramassage des œufs

 $\Box$  Manuel

Automatique

14. Quelle est superficie de l'exploitation ?

………………….. M<sup>2</sup> ou Ha

15. Quelle est la surface des bâtiments d'élevage de l'exploitation ?

…………………. M<sup>2</sup>

16. Quelle est la capacité d'accueil de votre bâtiment ?

…………………..sujet

17. Niveau d'équipement de l'exploitation

- Forage ou puits opérationnel
	- $\Box$  Oui
	- $\Box$  Non

Si oui, cout d'installation :…………

- Matériel de travail.
	- $\Box$  Tracteur
	- $\Box$  Citerne
	- □ Remorque
	- Groupe électrogène

Si oui, cout d'achat ou (location)……………

Durée d'utilisation……………..

Matériel affecté à la production

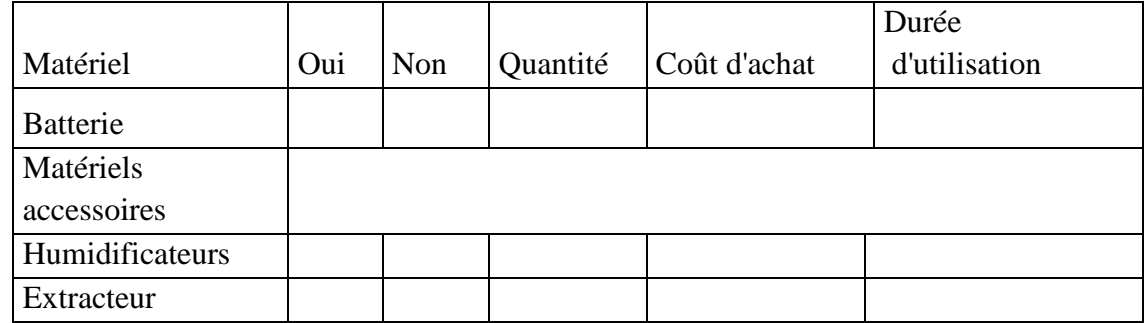

\*pour les batteries indiquer la capacité.

\* pour les humidificateurs indiquer en maitre carrée.

#### 18. Les énergies de l'exploitation

- $\Box$  Réseau électrique
	- □ Abonnement

 $\Box$  Groupe électrogène

 $\Box$  Énergies hydrocarbures

- $\Box$  Gaz
- $\Box$  Gasoil
- $\Box$  Essence

Vous envisagez de moderniser vous sources d'énergies par une installation des énergies renouvelables.

- $\Box$  Oui
- $\Box$  Oui c'est intéressant
- $\Box$  Non
- $\Box$  Peut être
- 19. Force de travail au sein de l'exploitation
	- $\Box$  Familiale

 $\Box$  Salariés

Nombre de salariés............

Masse salariale totale du travail salarié (rémunérée)……………….Da/An.

Nombre d'heures de travail salarié par jour………………..

- 20. Age de l'exploitant…………….an
- 21. Niveau d'instruction de l'exploitant

 $\Box$  Aucun

- $\Box$  Primaire
- $\Box$  Moyen
- $\Box$  Secondaire
- $\Box$  Universitaire
- $\Box$  Formation professionnelle
- Nombre d'années d'expérience dans le domaine …………an.
- 22. Votre cheptel est il assuré ?
	- $\Box$  Oui
	- $\Box$  Non
	- Si oui, quel est le montant de la prime par an………………Da.
- 23. Destination fréquente des œufs produits

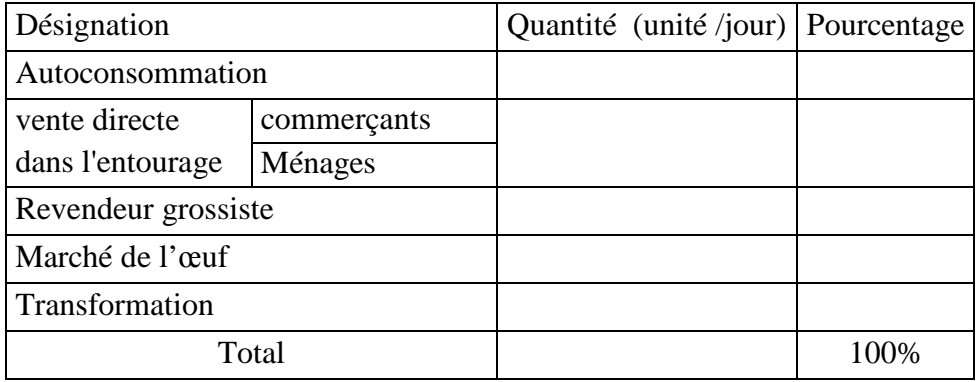

- 24. Avez-vous reçu une aide de la part de l'Etat pour l'accompagnement au développement de la filière ?
	- $\Box$  Oui
	- $\Box$  Non
	- Si oui, de quoi s'agit-il ?......................................................
- 25. Avez-vous reçu la visite d'un vulgarisateur ?
	- Oui, s'agit-il de visites régulières ou non ?..........................................
	- $\Box$  Non
- 26. Bénéficiez-vous d'un suivi technique (techniques d'élevage) ?
	- $\Box$  Oui
	- $\Box$  Non
- 27. Suivi vétérinaire du cheptel
	- Recrutement d'un vétérinaire permanant
	- $\Box$  Contrat de suivi annuel (visites automatiques)
	- $\Box$  Simple consultation en cas de besoin
- 28. Les maladies rencontrées fréquemment :
	- Les maladies liées à l'alimentation :……………………….................................
	- Les maladies liées aux conditions d'hygiène :……………………………………
	- Les épidémies ………………………………………………………………………
- 29. Les charges exceptionnelles (les pertes) :
	- A. Animaux : avez-vous recensé des pertes d'animaux depuis la création de votre établissement ?
		- $\Box$  Oui
		- $\Box$  Non
		- Causes
- $\Box$  Problèmes génétique
- $\Box$  Problèmes hygiénique
- $\Box$  Problèmes alimentaire
- □ Accèdent

A combien estimez-vous cette perte pour cette année?............................Da.

- B. Aliments : Avez-vous recensé des pertes d'aliments suite à des intempéries ou des défauts de stockage,
	- $\Box$  Oui
	- $\Box$  Non

A combien estimez vous cette perte pour cette année ?........................Quintaux.

- C. Produit : vous recensé des pertes des œufs ?
	- $\Box$  Oui
	- $\Box$  Non

Si oui, ces pertes sont causées par des :

- Problèmes de stockage
- $\Box$  Qualité
- Des délais d'attente après un traitement.
- □ Accédant

A combien estimez vous cette perte pour cette année ?……………oeufs.

30. Les retards de pente : Avez-vous enregistré des retards de pente au sein de votre cheptel ?

- $\Box$  Oui
- $\Box$  Non

Si c'est oui, ces retards ont une durée moyenne de …………....jours.

- A combien estimez-vous les coûts relatifs à ces retards ?.................................DA
- 31. Tenez-vous une comptabilité ?
	- $\Box$  Oui
	- $\Box$  Non

32. A combien estimez vous le coût de revient d'un œuf ?

………………………DA

#### 33. Les différents produits

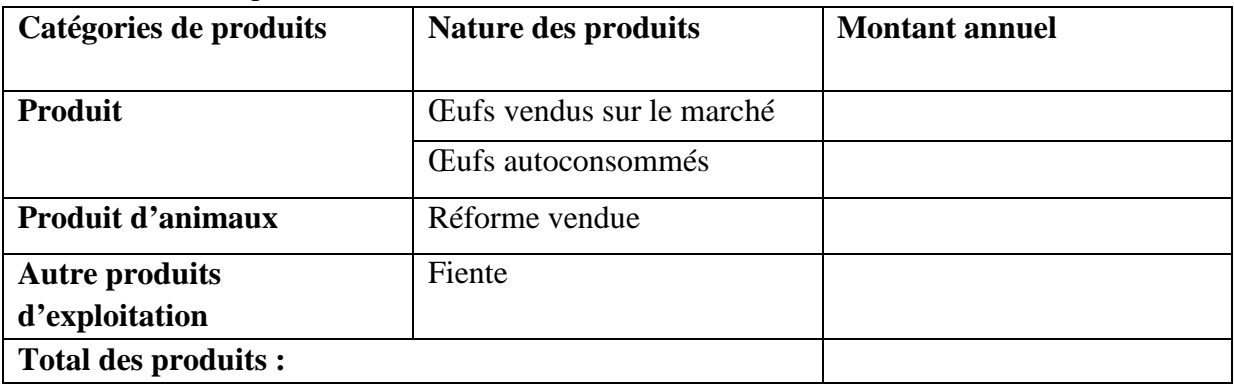

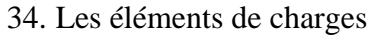

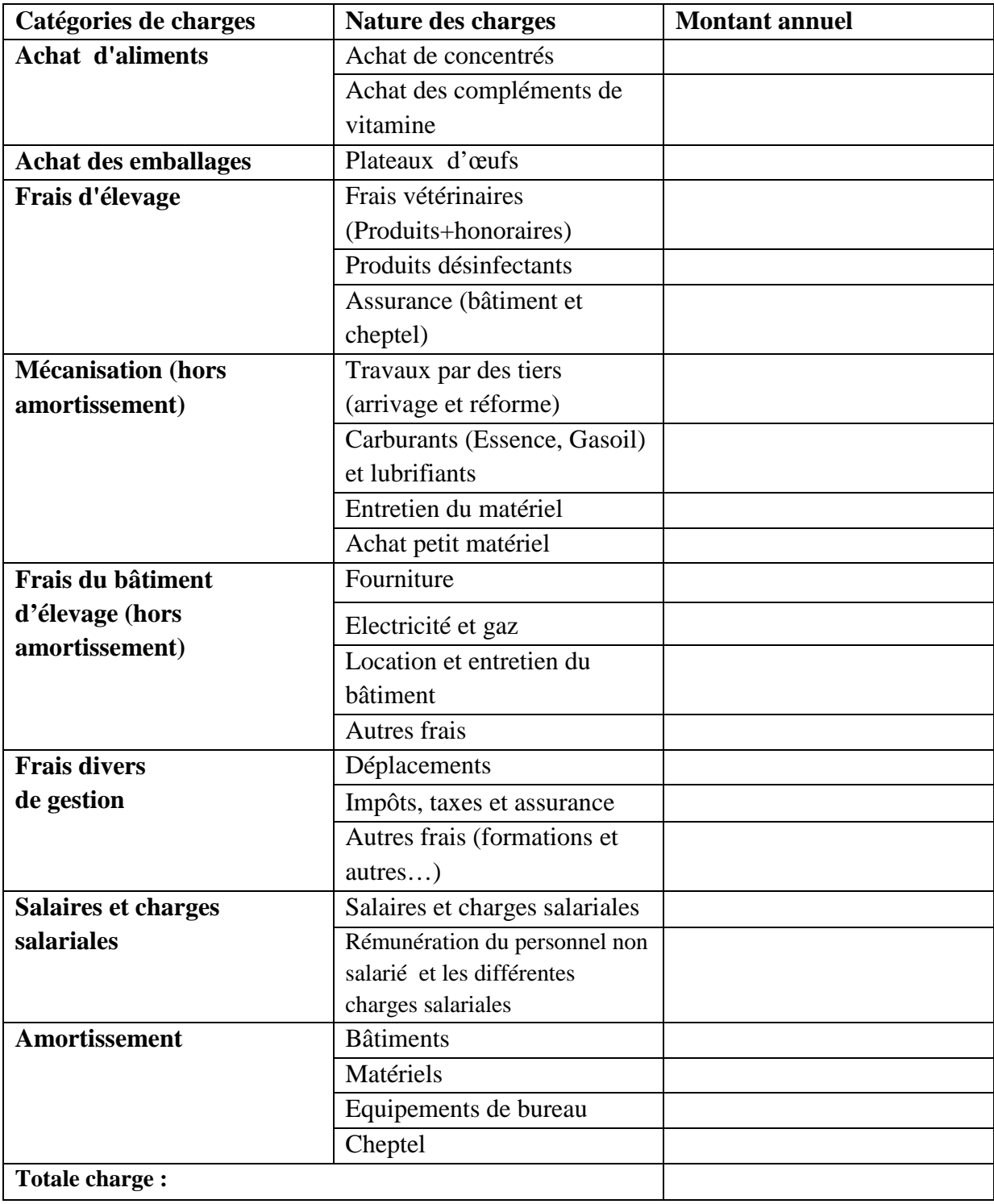

# Table de matière

# **Table des matières**

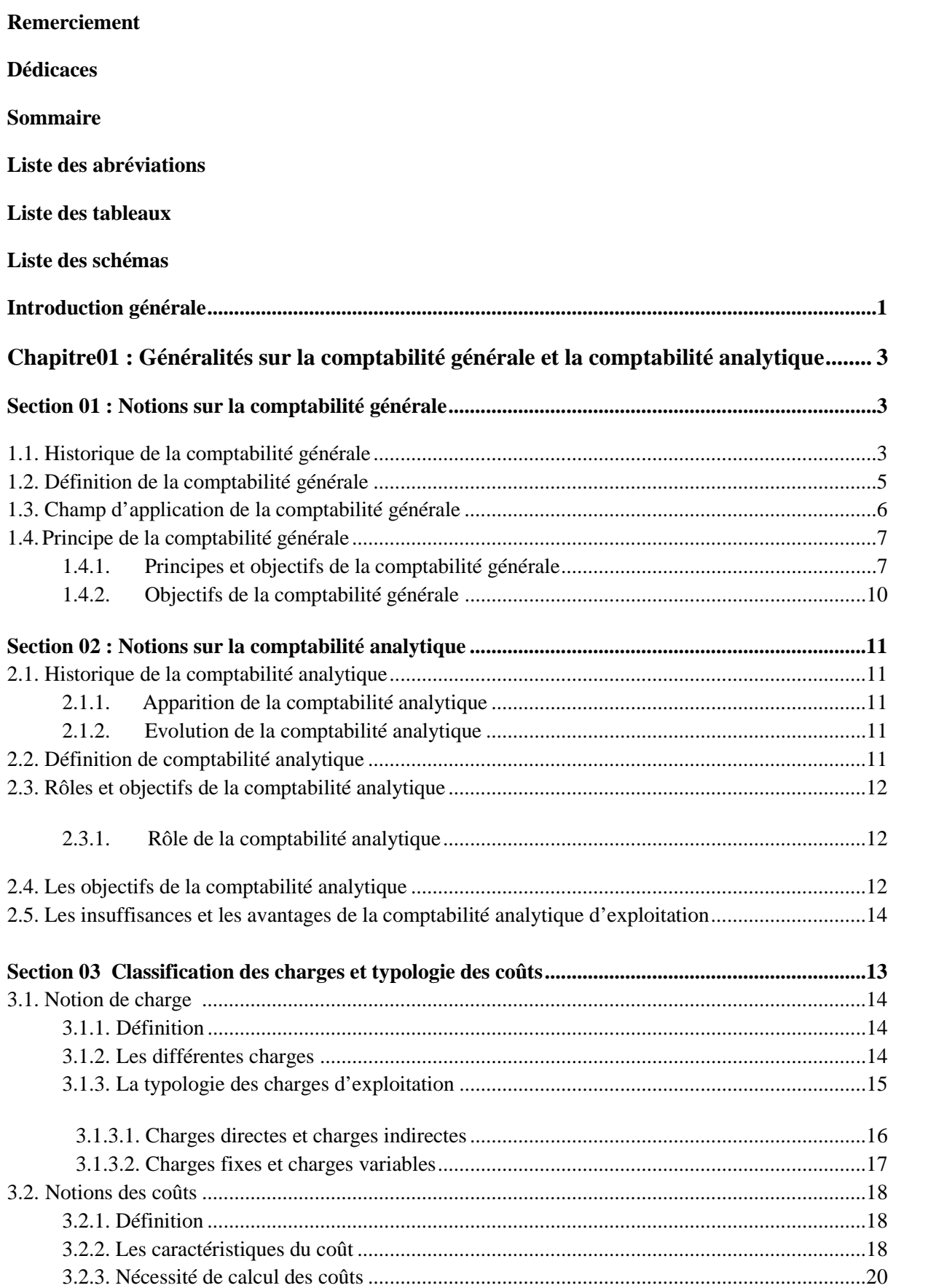

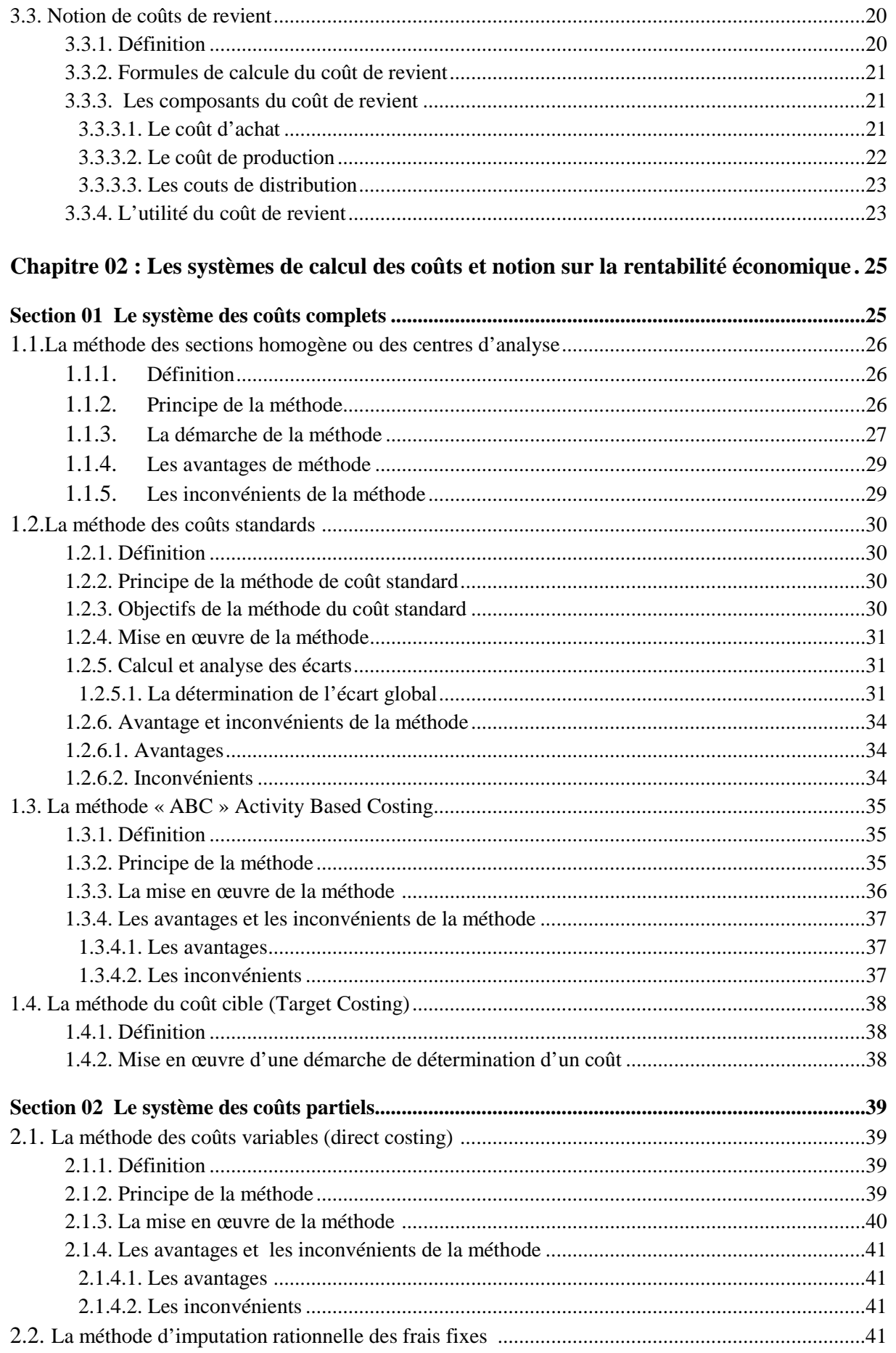

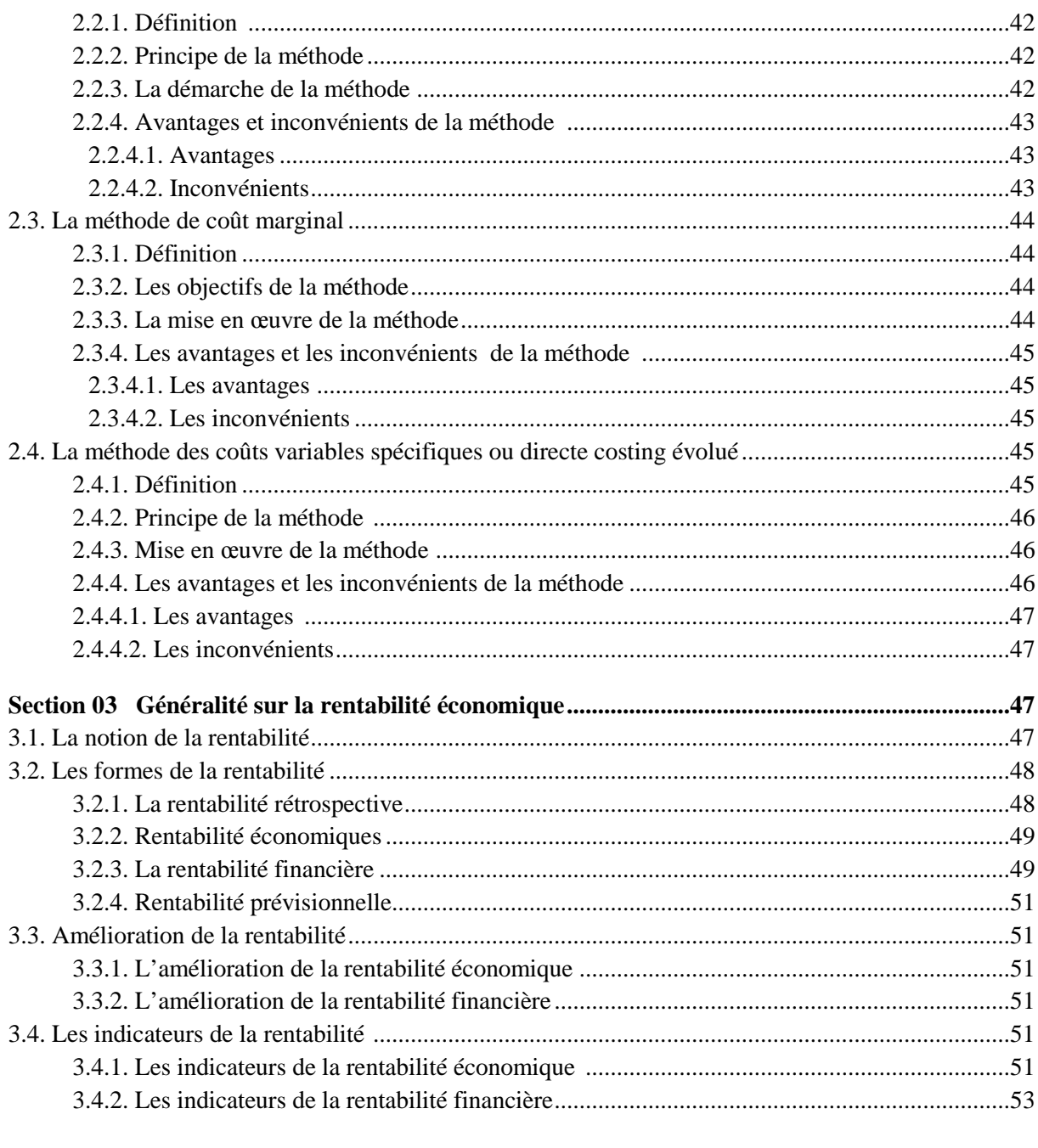

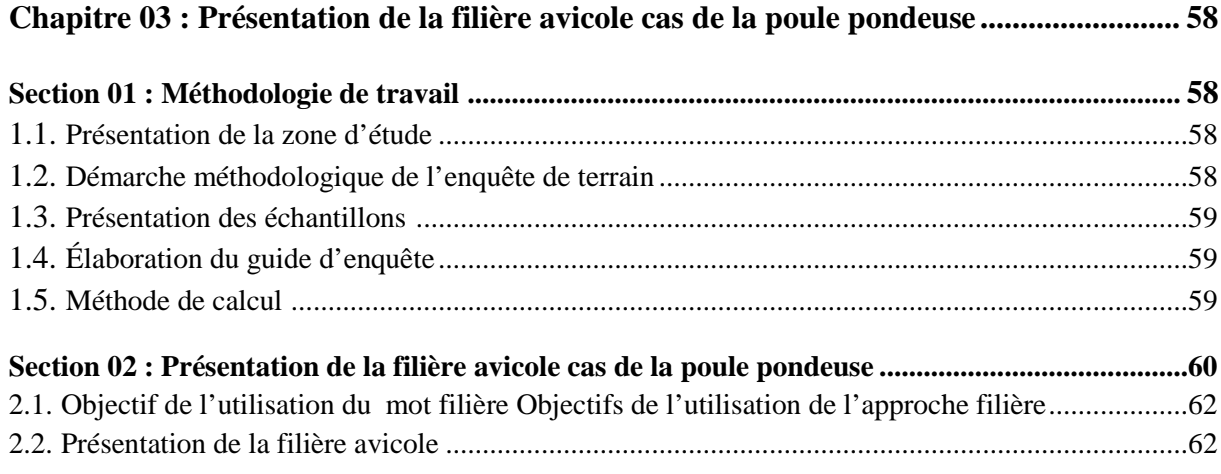

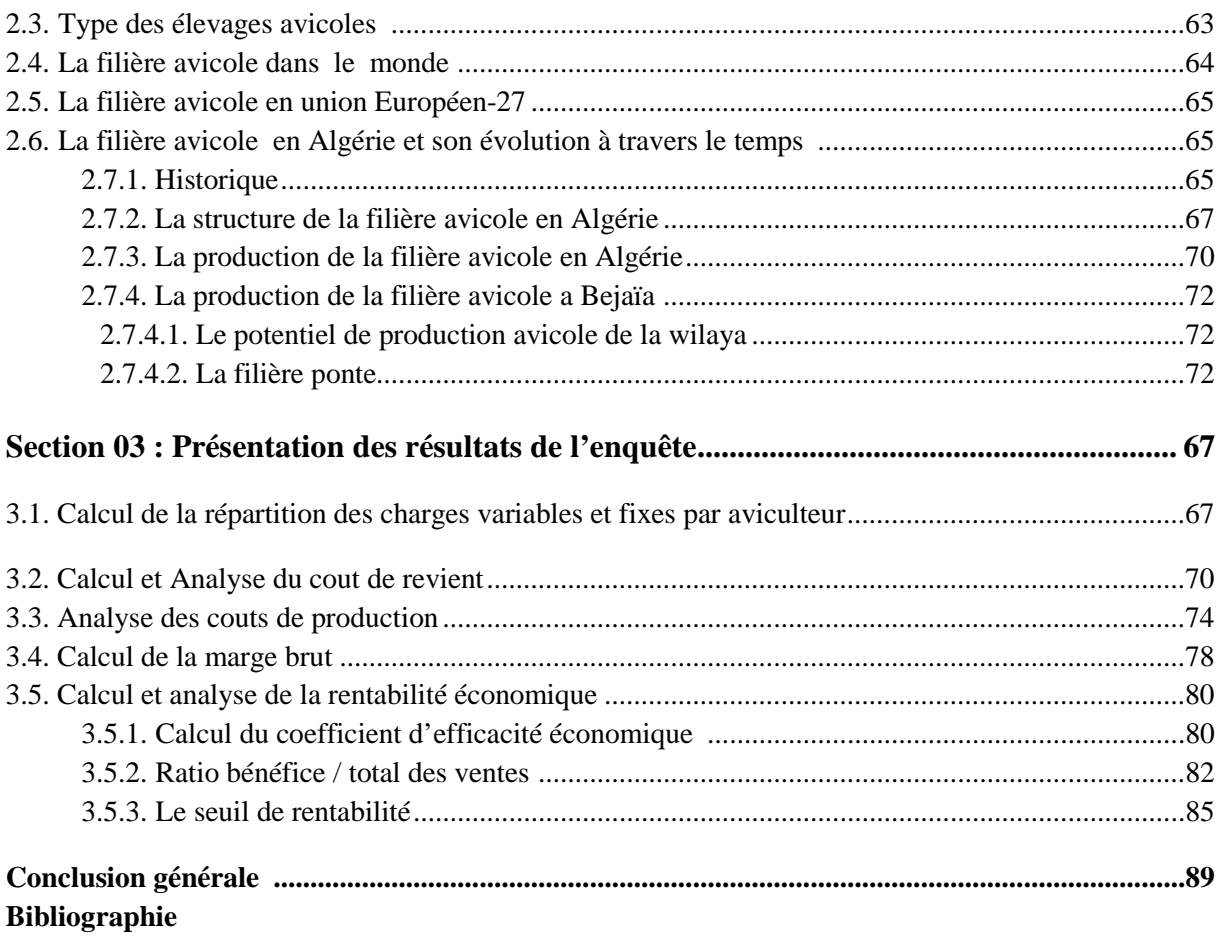

#### **Résumé :**

« La comptabilité générale est une technique quantitatives de collecte, de traitement et d'interprétation de l'information appliquée aux faits matériels juridiques et économique, ayant une incidence patrimoniale pour un sujet économique : individu, ménage, état »

Par comptabilité analytique on entend une analyse des chiffres présentés par la comptabilité générale pour mieux expliquer les résultats de l'entreprise et ainsi identifier les leviers de croissance.la comptabilité analytique constitue l'un des instruments fondamentaux du contrôle de gestion, permettant d'une part la détermination des différents coûts par plusieurs méthodes et la maitrise du prix de revient, et d'autre part d'apporter aux dirigeants et aux responsables des données périodique et chiffrées pouvant servir de base à la prise de décision.

Ce travail s'intéresse à présenter la contribution de la comptabilité analytique basée sur la méthode de coût direct, dans la détermination de différents coûts de revient d'un œuf et l'analyse de la rentabilité des exploitations avicoles dans la wilaya de Bejaïa.

**Mot clés :** contrôle de gestion, comptabilité analytique, les coûts, méthode de coût directe, enquête, aviculteurs de Bejaia.